# **UNIVERSIDAD NACIONAL AUTÓNOMA DE CHOTA FACULTAD DE CIENCIAS AGRARIAS ESCUELA PROFESIONAL DE INGENIERÍA FORESTAL Y AMBIENTAL**

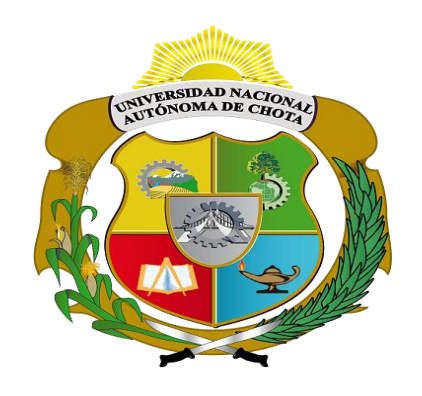

**Efectos de la contaminación del botadero municipal de Chota en la macrofauna del** 

**suelo**

# TESIS PARA OPTAR EL TÍTULO PROFESIONAL DE INGENIERO FORESTAL Y AMBIENTAL

## **AUTOR**

Bachiller Raquel Ramos Castillo

## **ASESOR**

Mtr. Denisse Milagros Alva Mendoza<br>Mtr. Denisse Milagros Alva Mendoza

**Sopacondori** Jhon Ar

CIP 163858 Docente UNACH Código: 002-2022

## **COASESOR**

M. Sc. Jhon Anthony Vergara Copacondori

**CHOTA – PERÚ**

**FEBRERO, 2023**

## **ACTA DE SUSTENTACIÓN**

#### **ACTA Nº 007-2023/EPIFA - FCA/UNACH**

<span id="page-1-0"></span>Siendo las 07:00 horas, del día 14 de febrero de 2023, en video conferencia del aplicativo Google Meet, los miembros del Jurado de Tesis titulada: "Efectos de la contaminación del botadero municipal de Chota en la macrofauna del suelo", integrado por:

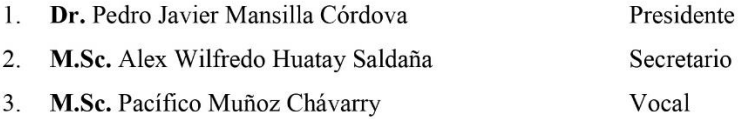

Sustentado por la Bach. Raquel Ramos Castillo, con la finalidad de obtener el Título Profesional en Ingeniería Forestal y Ambiental.

Terminada la sustentación, con las preguntas formuladas por los integrantes del Jurado y las respuestas otorgadas por el graduando, luego de deliberar, acuerdan aprobar la tesis, calificándola con la nota de: 15 (quince), se eleva la presente acta al Coordinador de la Facultad de Ciencias Agrarias, a fin de que se le declare EXPEDITO para conferirle el título profesional de Ingeniero Forestal y Ambiental.

Chota, 14 de febrero del 2023.

Dr. Pedro Javier Mansilla Córdova Presidente

M.Sc. Alex Wilfredo Huatay Saldaña Secretario

M.Sc. Pacífico Muñoz Chávarry Vocal

## **DEDICATORIA**

<span id="page-2-0"></span>A mi madre, por ser mi pilar, mi fuerza, por brindarme su cariño y valentía en cada momento de mi vida. Por enseñarme que es la vida y sus responsabilidades.

A mis hermanos, María Deysi y Deiner Yair, por su cariño, apoyo moral y por darme una razón para seguir adelante.

#### **AGRADECIMIENTOS**

<span id="page-3-0"></span>A Dios, por permitir y darme la sabiduría para cumplir con cada uno de mis objetivos.

A la Universidad Nacional Autónoma de Chota, por brindarme la oportunidad de realizar los análisis necesarios para realizar la presente investigación.

A mi co-asesor, Jhon Anthony Vergara Copacondori, por brindarme su apoyo en la identificación taxonómica de los macroinvertebrados.

Mi profundo agradecimiento a mi asesora, la ingeniera Denisse Milagros Alva Mendoza, quien con su guía, conocimiento, enseñanza y apoyo incondicional se logró elaborar y culminar con la investigación. Gracias por su tiempo, dedicación y paciencia.

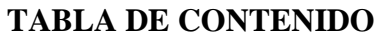

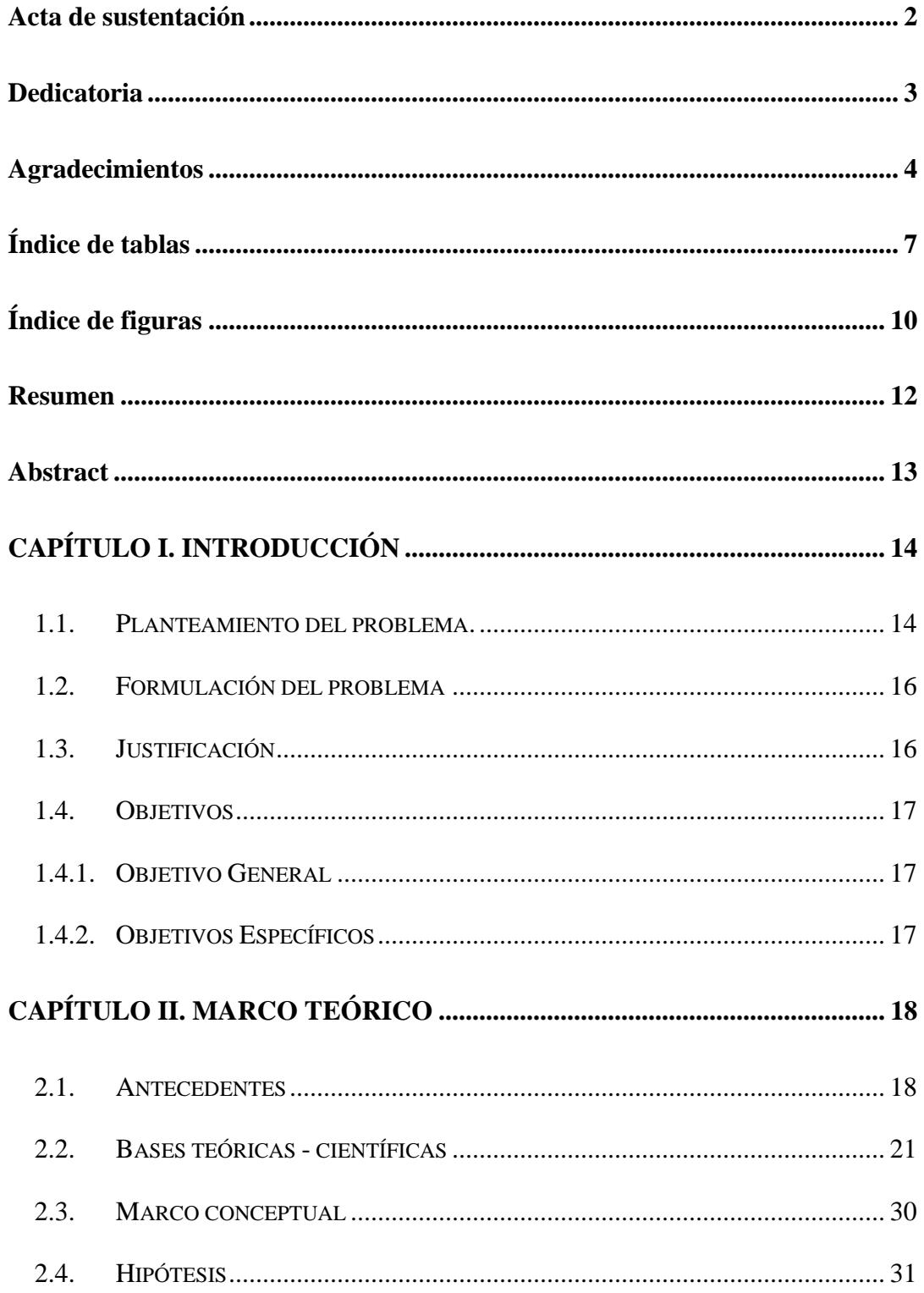

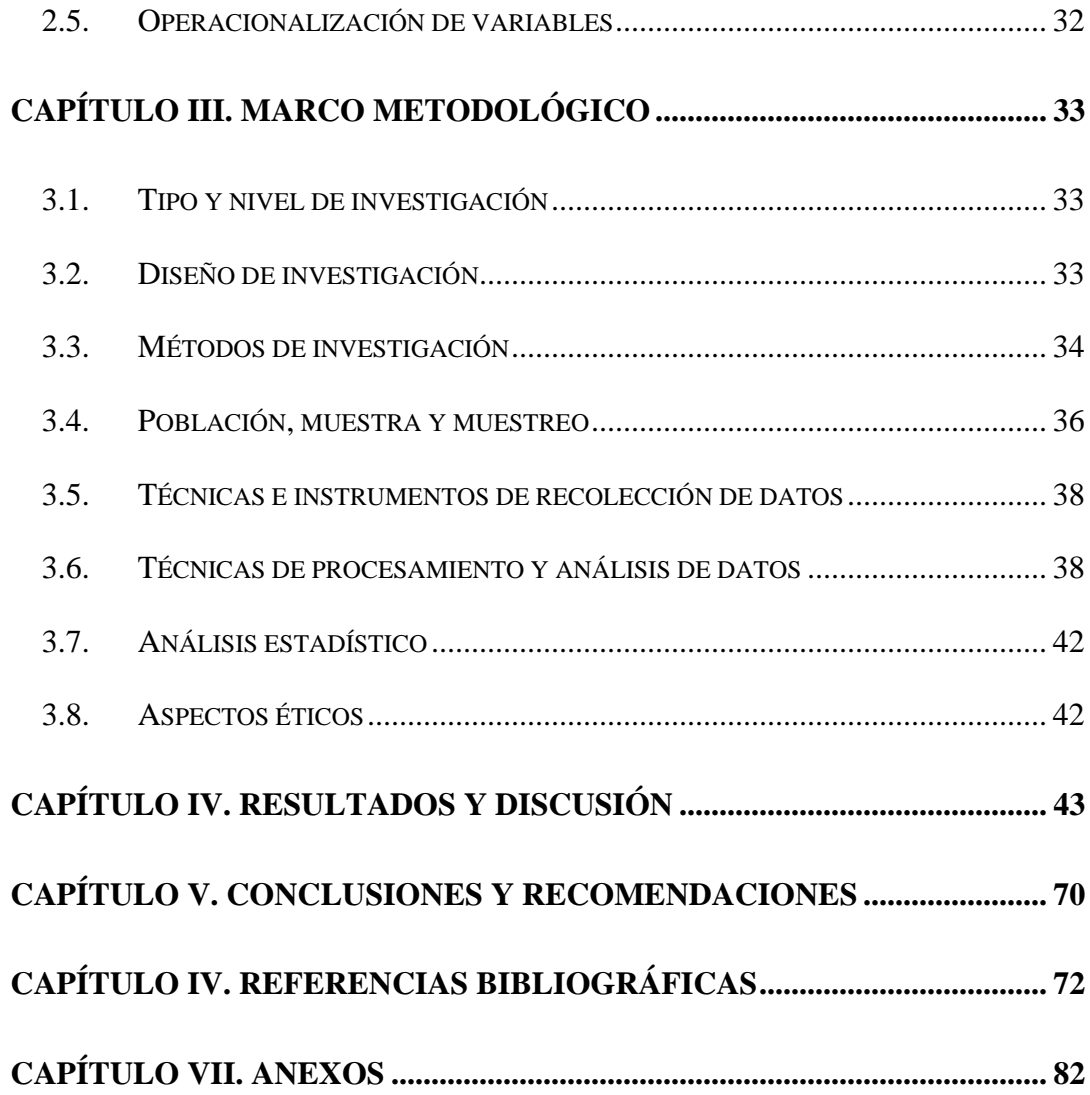

## <span id="page-6-0"></span>**ÍNDICE DE TABLAS**

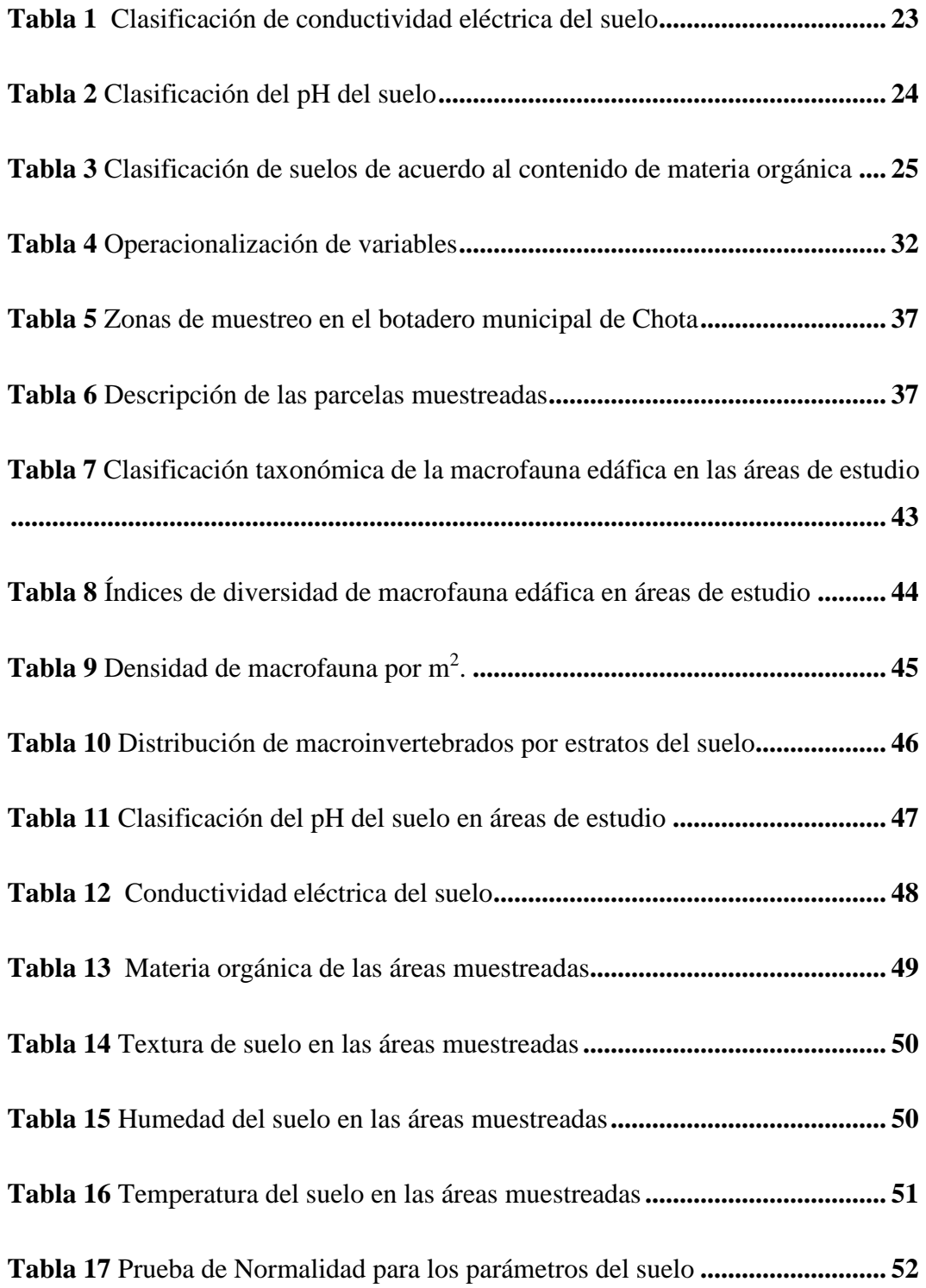

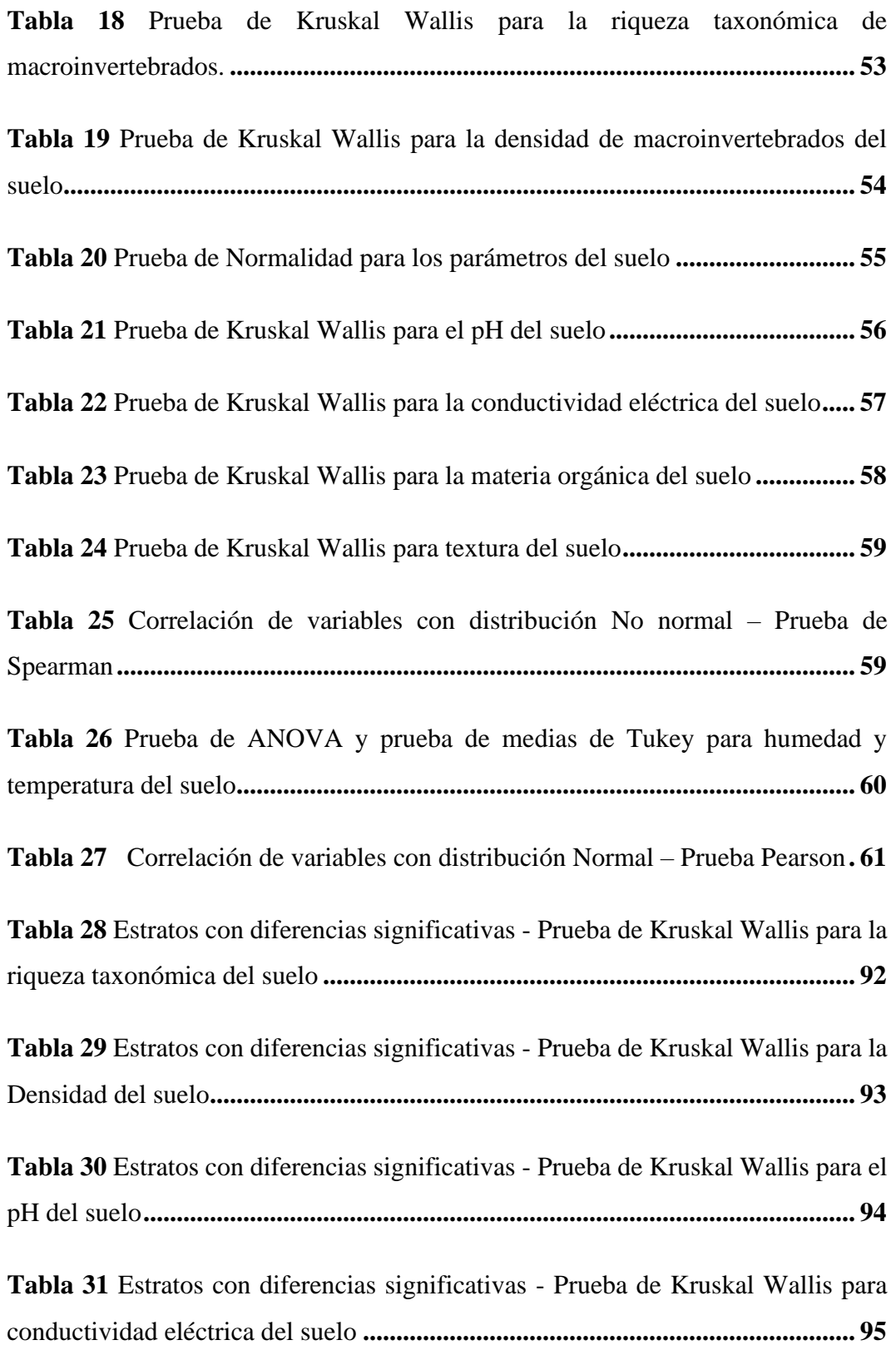

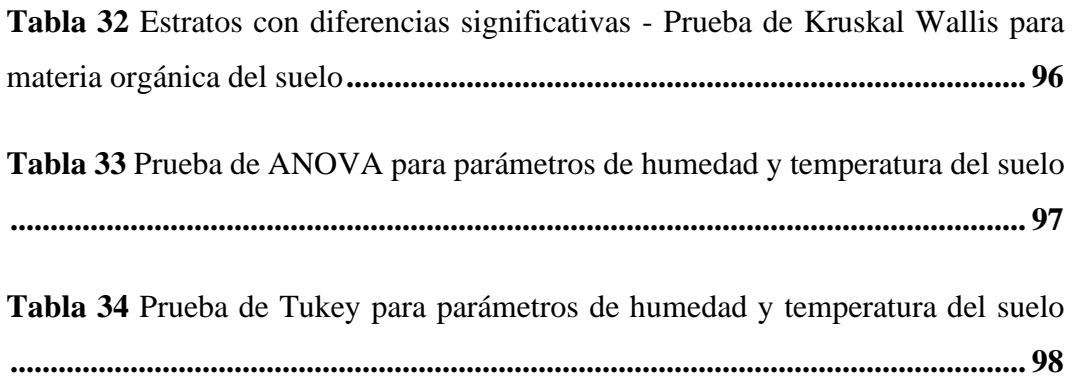

## **ÍNDICE DE FIGURAS**

<span id="page-9-0"></span>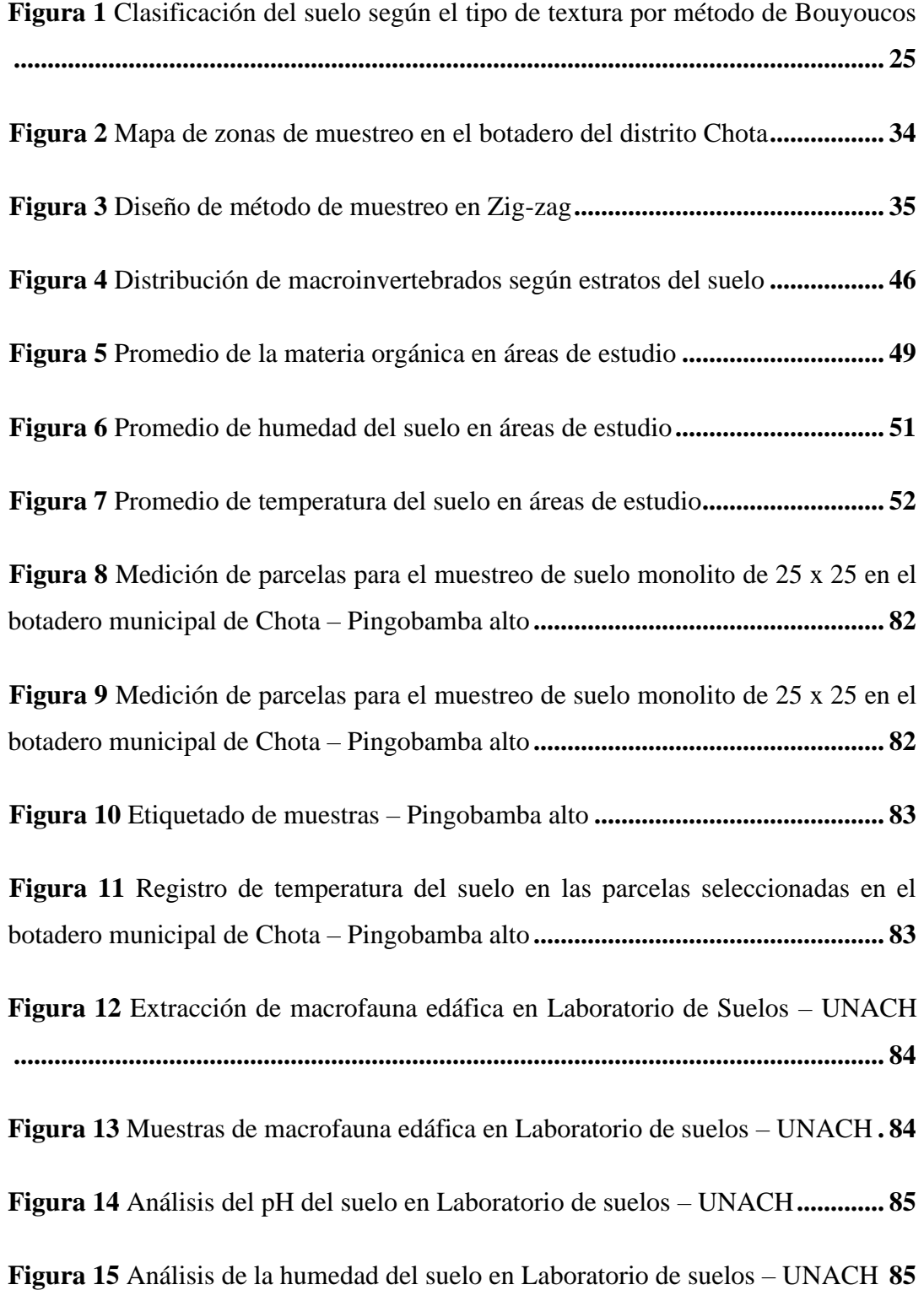

<span id="page-10-0"></span>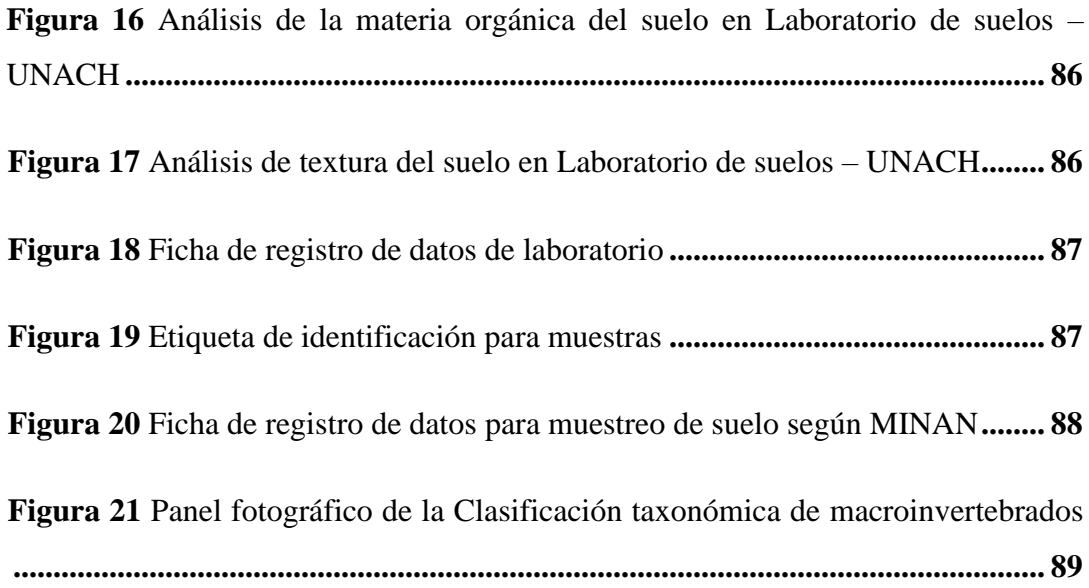

#### **RESUMEN**

El presente estudio tuvo como finalidad analizar el efecto de la contaminación del botadero municipal de Chota en la macrofauna del suelo. El muestreo de suelo se realizó en época de lluvia, mes de marzo, se instalaron siete parcelas de evaluación, dentro de cada una se evaluó 8 monolitos considerando profundidades de 0 a 10 cm, 10 a 20 cm, 20 a 30 cm y hojarasca, siguiendo la metodología TSBF (Programa Internacional Biología y Fertilidad del Suelo Tropical) para el muestreo y extracción de macroinvertebrados. Se midió diversidad y densidad de macrofauna, así como pH, textura, materia orgánica, conductividad eléctrica, humedad y temperatura del suelo. La clasificación taxonomía se realizó considerando el orden y la familia de cada macroinvertebrado y el área donde fueron encontrados. Se encontró 22 individuos, distribuidas en 3 órdenes y 4 familias. Se registró baja densidad y diversidad de macrofauna edáfica en áreas no contaminadas y áreas contaminadas. Asimismo, se demostró que a mayor profundidad la presencia de macroinvertebrados es escasa y a los 10 centímetros hay mayor cantidad de macroinvertebrados. Se evidencia diferencias estadísticas significativas en la riqueza y densidad de macroinvertebrados entre las áreas de estudio.

<span id="page-11-0"></span>*Palabras claves:* botadero, macrofauna, parámetros, lixiviados.

#### **ABSTRACT**

The purpose of this study was to analyze the effect of contamination of the Chota municipal dump on the soil macrofauna. The soil demonstration was carried out in the rainy season, in March, seven evaluation plots were installed, within each one 8 monoliths were evaluated considering depths of 0 to 10 cm, 10 to 20 cm, 20 to 30 cm and litter, following the TSBF methodology (International Tropical Soil Biology and Fertility Program) for the demonstration and extraction of macroinvertebrates. Diversity and density of macrofauna, as well as soil pH, texture, organic matter, electrical conductivity, humidity and temperature were measured. The taxonomic classification was made considering the order and family of each macroinvertebrate and the area where they were found. 22 individuals were found, distributed in 3 orders and 4 families. Low density and diversity of edaphic macrofauna was found in uncontaminated areas and contaminated areas. Likewise, it will be reduced that at a greater depth the presence of macroinvertebrates is scarce and at 10 centimeters there are a greater number of macroinvertebrates. There are significant statistical differences in the richness and density of macroinvertebrates between the study areas.

*Keywords:* dump, macrofauna, parameters, leachate.

## **CAPÍTULO I.** INTRODUCCIÓN

<span id="page-13-0"></span>La producción de residuos sólidos es un problema grave en el Perú, puesto que la disposición final en los botaderos al aire libre es la causante de generar enfermedades y dañan el ecosistema, específicamente las características y vida edáfica.

Si bien las municipalidades locales son las responsables del manejo y disposición de los residuos sólidos generados, según la Ley General de Residuos Sólidos (Ley N° 27314), los pobladores somos los causantes del consumismo desmedido que está afectando gran parte del ecosistema, afectando la vida de los pobladores aledaños, contaminando las aguas subterráneas y desapareciendo la vida edáfica del lugar.

La macrofauna edáfica es parte importante de los ecosistemas, pues desempeñan roles importantes, como la transformación de la MO, la aireación del suelo y mejoran la estructura del suelo, es por ello que su diversidad afecta a largo tiempo la sostenibilidad y los procesos ecológicos en las zonas perturbadas.

El presente trabajo evaluó el efecto de la contaminación del botadero municipal de Chota, ubicado en el caserío de Pingobamba alto, en la macrofauna del suelo.

#### <span id="page-13-1"></span>**1.1. Planteamiento del problema**

La gestión inadecuada de los residuos sólidos es un gran problema en el Perú, puesto que altera las composiciones ambientales como suelo, aire, agua y seres vivos. Debido a que el hiperconsumismo está cada vez aumentando, ya sea por la falta de conciencia ambiental o por el hábito de usar y tirar. En el 2014, un problema muy grave en el Perú era la escasez

**14**

de lugares destinados a la disposición final de residuos, puesto que se requerían 190 infraestructuras y solo existían 11 rellenos sanitarios autorizados para la disposición adecuada de los residuos sólidos (Ministerio del Ambiente, 2016).

La disposición de residuos en botaderos al aire libre es una de las principales causas de la contaminación del suelo, agua y aire, y afecta a los seres que habitan en áreas circundantes. La contaminación del suelo se puede dar en áreas localizadas o grandes extensiones, y la concentración de estos contaminantes afecta especialmente a los organismos edáficos (Eugenio et al., 2019).

Los organismos edáficos son sensibles a las perturbaciones antrópicas o naturales, las que generan impactos negativos en la composición, densidad, diversidad y pérdida de especies. Debido a esta sensibilidad, se dice que los macroinvertebrados son indicador biológico del suelo; su número, densidad y balance permite predecir y evaluar el daño ocasionado en el suelo, producido por los cambios de uso o métodos de producción agrícola (Socarrás, 2013).

El distrito de Chota no cuenta con relleno sanitario adecuado, depositándose los desperdicios domiciliarios, hospitalarios, industriales y entre otros, en botaderos al aire libre. Los lixiviados causan severos problemas en la salud y el ambiente, puesto que se movilizan en la parte baja de la zona y desembocan en río Chotano, donde sus aguas son utilizadas para el riego de sus cultivos y bebida de animales.

Es necesario realizar el estudio del efecto que causa este medio contaminado en la macrofauna, debido que son indicadores de calidad de suelo. Los indicadores biológicos son organismos dinámicos, por lo que su estudio permite detectar el daño y degradación de ecosistemas de manera temprana, mientras que los parámetros fisicoquímicos requieren un estudio variado, entre 2 y 10 o más años dependiendo del objetivo de investigación (Cabrera Dávila, 2019).

Estudios realizados sobre los macroinvertebrados y su comportamiento en ambientes contaminados demostraron que estos organismos pueden indicar y ayudar a evitar impactos negativas de forma temprana (Pinzón et al., 2015); por ello, evaluar el efecto de la macrofauna en el ambiente permitió conocer el estado actual en el que se encuentra el suelo del botadero municipal de Chota.

#### <span id="page-15-0"></span>**1.2. Formulación del problema**

¿Cómo afecta la contaminación del botadero municipal de Chota, en la macrofauna del suelo?

#### <span id="page-15-1"></span>**1.3. Justificación**

Es escaso el conocimiento científico de la riqueza taxonómica y densidad de la macrofauna que son afectadas por los botaderos al aire libre o zonas contaminadas, partiendo de esta problemática, se justifica la investigación.

El conocimiento sobre la diversidad de macroinvertebrados asociados a la contaminación del botadero municipal de Chota es un aporte importante, puesto que se requieren datos precisos sobre las poblaciones que habitan este lugar, asimismo, conocer el estado actual de este ecosistema extremadamente perturbado.

En esta investigación se generó un inventario taxonómico de la macrofauna encontrada en el botadero Municipal de Chota para contribuir con el conocimiento.

## <span id="page-16-0"></span>**1.4. Objetivos**

## <span id="page-16-1"></span>**1.4.1. Objetivo General**

• Analizar el efecto de la contaminación del botadero municipal de Chota en la macrofauna del suelo.

## <span id="page-16-2"></span>**1.4.2. Objetivos Específicos**

- Caracterizar la riqueza taxonómica de la macrofauna edáfica en las zonas afectadas por lixiviados del botadero municipal de Chota.
- Estimar la densidad de la macrofauna edáfica en las zonas afectadas por los lixiviados del botadero municipal de Chota
- Estimar la variación de la macrofauna edáfica en la profundidad del suelo de zonas afectadas por lixiviados del botadero municipal de Chota.

## **CAPÍTULO II.** MARCO TEÓRICO

#### <span id="page-17-1"></span><span id="page-17-0"></span>**2.1. Antecedentes**

#### **2.1.1. A Nivel Internacional**

Rueda Ramírez (2016) realizó un estudió con el objetivo de determinar los impactos causados en la distribución espacial, composición y densidad en la macrofauna del suelo con diferentes usos. Realizó la recolección de muestras en temporada seca y se realizó mediante el embudo Berlese, posteriormente clasificó los organismos según su grupo funcional. Demostró que los organismos edáficos están asociados al cambio de uso de suelo, ya que el área de cafetal afecta los taxones y grupos funcionales de la edafofauna.

Quiroz et al. (2011) en su estudio utilizaron la macrofauna en cultivos de mora, pasto y aguacate para determinar calidad del suelo. Relacionó la variación de espacio con la presencia de organismos; empleó la técnica del monolito, TSBF, que consistía en la selección de parcelas y luego muestrear los sistemas de cultivo elegidos. Como resultados se encontró mayor cantidad de macroinvertebrados en el cultivo de mora y a los primeros 10 cm.

Pardo Locarno (2006) en su investigación determinó la presencia de los organismos edáficos en diferentes espacios, tierra pastizal, cafetal y bosque secundario, y en dos períodos lluviosos. La metodología que utilizó fue la TSBF, que consistía en la selección y muestreo de parcelas por cada uso de suelo. Como resultado en densidad se encontraron 4 808 ejemplares en bosque y cafetal, y en biomasa se encontró gran grupo de organismos, como hormigas, miriápodos, chisas, lombrices y arañas, que son los grupos más importantes.

Pinzón et al. (2015) realizaron su investigación sobre la macrofauna y su función indicadora en suelos de los bosques ribereños en la Amazonía oriental brasilera. Empleó el método TSBF, que consistió en el muestreo de parcelas y la extracción de macroinvertebrados en frascos de alcohol etílico al 70%. Como resultados se obtuvo grandes grupos taxonómicos y se identificó que la densidad y diversidad está siendo afectada por la degradación forestal, mientras que en las áreas conservadas se encontró mayor riqueza y densidad de macroinvertebrados, dominando con 80,5% la familia de las hormigas y termitas.

Bartolomé et al. (2017) identificaron la diversidad de la macroinvertebrados en la microcuenca de Tomabú, para lo cual comparó sistemas de uso de tierra en bosque latifoliado, sistema silvopastoril y en potrero tradicional. Emplearon las trampas pitfall y el sistema Berlesse Tüllgreen, obteniendo 27 grupos de artrópodos, 9,880 individuos recolectados, entre ellos de órdenes de himenópteras, isópteras y ácaros, demostrando que existe, comparada con los otros, mayor diversidad en el sistema de bosque.

#### **2.1.2. A Nivel Nacional**

Aguirre Cortez (2018) evaluó cuatro sistemas productivos, en la Universidad Nacional Agraria la Molina, entre ellos la agricultura orgánica y convencional, sistema forestal y sistema pastizal. Se empleó la prueba Kruskal Wallis, obteniendo en la densidad de lombrices diferencias significativas en los 30 cm, también encontró 170,67 individuos/m<sup>2</sup> en el sistema pastizal y 69,33 individuos/m<sup>2</sup> en la agricultura orgánica. Como resultado obtuvo que la densidad de macroinvertebrados en relación a profundidades de 30 y 60 cm no genera grandes diferencias en los usos de suelo.

Coronado y Rómulo (2010) en su investigación comparó el uso de suelo de un bosque secundario y ex cocal, utilizando como bioindicador a la mesofauna y macrofauna. Para la evaluación de los indicadores físicos utilizó el método termómetro y para los indicadores químicos el Kjeldahl. Además, se utilizó Shannon Winner para determinar la diversidad de especies y el método del embudo de Berlesse para el conteo de la mesofauna y macrofauna. Como resultado obtuvieron que los bosques secundarios poseen y albergan mayores organismos, demostrando mayor calidad de suelo.

Sánchez Díaz (2018) evaluó cuatro sistemas de uso, entre ellos el bosque, pastizal y sistema agroforestal en Tambopata, Madre de Dios. Empleo el método TSBF de muestreo de suelo para la evaluación de biomasa, densidad y los parámetros fisicoquímicos. Como resultado encontró 414,5 individuos en el sistema agroforestal, 20,26 g de biomasa y mayor diversidad de macroinvertebrados en el pastizal. Además, en los parámetros fisicoquímicos se demostró que el contenido de potasio y cantidad de intercambio catiónica influye en la diversidad y cantidad de organismos.

Castillo Santos (2016) evaluó tres sistemas de uso de suelo en Illpa-Puno, para lo cual determinó la diversidad y densidad de la macrofauna. En este estudio se utilizó la metodología TSBF. No se encontró diferencias estadísticas significativas a nivel de diversidad; así mismo, registró a la familia Campodeidae como la más abundante. En el registro taxonómico se identificó 11 órdenes y 18 Familias.

Zavaleta Díaz (2018) realizó su estudio en suelos de cultivo de *Coffea arábica* en Moyobamba, para ello evaluó la macrofauna y propiedades fisicoquímicas del lugar. Se utilizó el método internacional TSBF para la selección de muestras en cultivo de café orgánico en 2 bosques secundarios. Registraron 20 familias y entre las más abundantes a los Formícidos, Isopheras y Oligochaetas.

#### <span id="page-20-0"></span>**2.2. Bases teóricas - científicas**

#### **2.2.1. Suelo**

Es la superficie sólida del planeta que se forma por la meteorización de rocas, constituye un recurso natural y renovable, y de él dependen varias actividades que realizamos como la agricultura, ganadería, urbanismo y entre otras (Stiwar Reyes, 2014).

En el suelo existen procesos de erosión, acidificación, salinización, carencia de materia orgánica y/o contaminación (Erazo Ramos, 2004). Su calidad es determinada por sus componentes físico-químicos y biológicos, y su interacción es definida por su capacidad de funcionar acorde al tipo de suelo (Departamento de Agricultura, 2001).

#### **2.2.2. Contaminación de suelos**

La degradación de los ecosistemas naturales por el arrojo de basura sin ningún control se ha incrementado en los últimos años, siendo cada vez más común evidenciar botaderos o residuos acumulados en lugares públicos. La poca importancia y la baja valorización que se da a los residuos ha generado el deterioro de suelos tanto en las zonas donde se realiza la disposición como de las áreas contiguas (Jaramillo, 2002). Además, los impactos indirectos que genera el cambio de uso e intensidad de manejo de suelo causa daño en la composición taxonómica, densidad y diversidad de la macroinvertebrados (Cabrera Dávila, 2019).

La liberación de agua de los residuos y la percolación pluvial de agua en fase de descomposición genera lixiviados los cuales son considerados como principal contaminante en los botaderos y rellenos sanitarios. Los lixiviados contienen un gran número de sustancias tóxicas, que generan cambios en los componentes y parámetros del suelo, pH alto, carga orgánica alta, presencia de metales pesados y generan malos olor (Secretaría de Medio Ambiente y Recursos Naturales del Gobierno de México, 2010).

## **2.2.3. Contaminación por lixiviados**

Los lixiviados generados en los botaderos al aire libre son producidos por la percolación de agua pluvial y la descomposición de residuos (Isuiza Pilco, 2021). Generalmente, los lixiviados se encuentran al fondo de los botaderos, y desde ahí se trasladan por los distintos estratos del suelo, es por ello que llegan a contaminar las aguas subterráneas (Isuiza Pilco, 2021).

#### **2.2.4. Parámetros fisicoquímicos y biológicos**

- **Humedad:** existen organismos que viven en zonas húmedas y muy húmedas. Esto favorece a la descomposición de la hojarasca, que sirve de alimento para estos organismos (Darrigran et al., 2007).
- **Temperatura:** influye en el crecimiento y reproducción de los organismos que habitan el suelo. Además el aumento de temperatura con relación a su comportamiento afectas a la macrofauna (Vera Solano, 2015).
- **Conductividad eléctrica (CE):** es la capacidad que tiene el suelo para transferir corriente eléctrica (Tabla 1). Es un parámetro que determina la salinidad del suelo mediante la CE que tiene una solución de suelo (Medina y Díaz, 2015). La presencia de CE es favorable en los cultivos pero el exceso genera problemas, en cambio la baja concentración de sales en el suelo generará un mejor crecimiento de las plantas (Departamento de Agricultura, 2001).

## **Tabla 1**

|            | <b>Clasificación</b>   | CE (Decisiemens/metro) |
|------------|------------------------|------------------------|
| N          | No salino              | < 0.75                 |
| <b>SL</b>  | Ligeramente salino     | $0,75 - 2$             |
| MO         | Moderadamente salino   | $2 - 4$                |
| <b>ST</b>  | Fuertemente salino     | $4 - 8$                |
| <b>VST</b> | Muy fuertemente salino | $8 - 15$               |
| EX         | Extremadamente salino  | > 15                   |

*Clasificación de conductividad eléctrica del suelo*

Fuente: (FAO, 2009).

• **pH (Potencial de hidrógeno):** este parámetro indica la acidez o alcalinidad de la solución suelo (Tabla 2). La variación del pH puede indicar la liberación de metales tóxicos y pesados, que pueden afectar la salud del suelo. La disponibilidad de macro y micronutrientes varía con el pH del suelo, siendo el pH óptimo entre 6,0 y 7,3 (Díaz, 2015).

## **Tabla 2**

| Término descriptivo      | Rango (pH)  |
|--------------------------|-------------|
| Ultra ácida              | < 3.5       |
| Extremadamente ácida     | $3,5 - 4,4$ |
| Muy fuertemente ácida    | $4,5 - 5,0$ |
| Fuertemente ácida        | $5,1 - 5,5$ |
| Moderadamente ácida      | $5,6 - 6,0$ |
| Ligeramente ácida        | $6,1-6,5$   |
| Neutra                   | $6,6 - 7,3$ |
| Ligeramente alcalina     | $7,4 - 7,8$ |
| Moderadamente alcalina   | $7,9 - 8,4$ |
| Fuertemente alcalina     | $8,5 - 9,0$ |
| Muy fuertemente alcalina | > 9.0       |

*Clasificación del pH del suelo*

Fuente:(Ramírez Zumaeta, 2016).

• **Materia orgánica (MO):** es importante porque se relaciona con la estructura, disponibilidad de carbono y nitrógeno y propiedades del suelo (Tabla 3). Además la MO se considera el principal parámetro (Silva Rossi, 2004). La MO es considerada una mezcla de residuos de plantas y animales, en estado de descomposición y que tienen sustancias microbiológicas o químicas de restos en descomposición (Díaz, 2015).

## **Tabla 3**

| Clasificación       | MO(%         |
|---------------------|--------------|
| Muy bajo            | ${}< 0.5$    |
| Bajo                | $[0,5 - 2 >$ |
| Medio               | $[2 - 4 >$   |
| Alto                | $[4 - 8 >$   |
| Muy alto            | $8 - 15 >$   |
| Extremadamente alto | $\leq 15$    |

*Clasificación de suelos de acuerdo al contenido de materia orgánica*

Fuente: FAO (2009).

• **Textura del suelo:** es una propiedad que depende de la composición del suelo y que está constituida por: arcilla, arena y limo (Figura 1). Se determina mediante la obtención del porcentaje de cada componente y según el método aplicado (Garrido Valero, 1994).

## <span id="page-24-0"></span>**Figura 1**

*Clasificación del suelo según el tipo de textura por método de Bouyoucos*

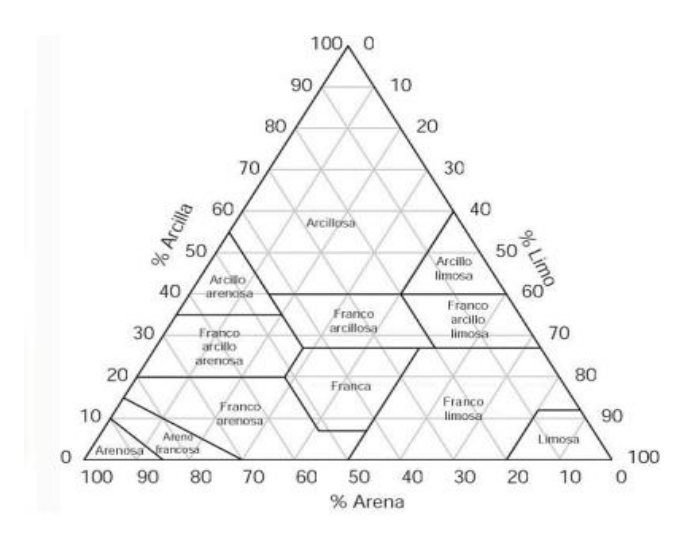

Fuente: Instituto Nacional de Innovacion Agraria (2017).

#### **2.2.5. Macrofauna Edáfica**

Se caracterizan porque poseen longitud y diámetro mayor a 10 mm y 2 mm, respectivamente, por lo cual se detectan a simple vista. Estos organismos pasan toda o casi toda su vida en el suelo, hojarasca y troncos caídos que se encuentran en descomposición. Otra característica que tienen es que a partir de su hábito de alimentación y vida generan impactos, por lo tanto se encuentran divididas de acuerdo a sus funciones o grupos funcionales que cumplen en el suelo (Cabrera Dávila, 2012).

#### **2.2.6. Riqueza taxonómica**

Son los grupos taxonómicos presentes en un ecosistema; para determinarla se deben identificar los macroinvertebrados a través de la clasificación taxonómica, según clase, orden, familia y especie, y con ayuda de claves dicotómicas (Rojas López, 2019).

#### **2.2.7. Densidad de macroinvertebrados**

Para calcular la densidad de los organismos en un ecosistema se debe primero determinar la abundancia o cantidad total de la macrofauna edáfica en las zonas de estudio, luego determinar la densidad de cada grupo (tipo de especies, familia o grupo funcional) por metros cuadrados.

## **2.2.8. Grupos funcionales de la macrofauna edáfica**

**Herbívoro:** los representantes de este grupo en su mayoría son insectos, y las órdenes más representativas son: Coleóptera, Hymenóptera, Orthóptera. Las especies de Orden Coleópteros, tienden a vivir en su mayoría en la superficie

y vegetación, los otros son organismos cavadores, además su densidad depende del ambiente en que se encuentre. Las especies de orden Hymenóptera son insectos sociables, por ello son más abundantes en áreas abiertas, secas y donde no hay pasturas cultivadas como los bosques (Huamanyauri Balvin, 2012).

- **Detritívoro:** este grupo vive en la superficie o interior del suelo, y cumplen varias funciones, como en la intervención en la descomposición de los restos animales y vegetales, promueven la aireación, componen la hojarasca y generan alimento para invertebrados más pequeños y microorganismos a través de la fragmentación mecánica que realizan (Cabrera Dávila, 2014). Los detritívoros están conformados por cochinillas, termitas, las lombrices de tierra, milpiés, algunos escarabajos y entre otros. Dependen de la presencia de agua para respira, facilitar desplazamiento y reproducirse; y de materia orgánica (semidescompuesta, de origen animal o vegetal) que sirve de alimento. Estos organismos son sensibles a cambios bruscos de temperaturas elevadas, humedad, estrés hídrico y escasez de cobertura vegetal, por ello tienden a desaparecer (Cabrera Dávila, 2019).
- **Depredadores:** este grupo se alimenta de diversos invertebrados, modificando el balance, equilibrio y cantidad que existe en un ecosistema (Cabrera Dávila, 2014). Está integrada primordialmente por la familia de los arácnidos y ciempiés, los cuales tienen mucha importancia en los niveles de

la cadena trófica. Se caracterizan porque pueden controlan algunas especies de depredadores de más alto nivel (Cabrera Dávila, 2019).

### **2.2.9. Funciones de la Macrofauna**

Cabrera Dávila (2014) ofrece una breve descripción del tipo de alimentación, hábitat y función que cumple la macrofauna.

- **Lombrices de Tierra (Clase Clitellata):** son considerados ingenieros del ecosistema porque transforman los parámetros físicos, porosidad y compactación del suelo.
- **Babosas y caracoles (Clase Gastropoda):** son organismos detritívoros, que habitan en la hojarasca y consumen materia orgánica no viva (animal y vegetal).
- **Cochinillas (Clase Malacostraca):** ayudan en la descomposición de la hojarasca porque se consumen material vegetal muerto.
- **Milpiés (Clase Diplopoda):** son netamente detritívoros y su función es la descomposición y fragmentación de la hojarasca. Algunas especies habitan en la madera podrida, corteza de los árboles y cuevas. Además, tienen dependencia del contenido de humedad.
- **Ciempiés (Clase Chilopoda):** estos organismos son depredadores, que habitan en los tocones, árboles podridos y en las grietas de cuevas.
- **Insectos**
	- **Cucarachas (Orden Dictyoptera):** son detritívoros y se alimentan de material muerto (animal o vegetal). Realizan sus actividades mayormente en la noche.
	- **Escarabajos (Orden Coleoptera):** debido a su hábitat, alimentación y forma variada se consideran detritívoras, herbívoras y depredadoras.
	- **Tijeretas (Orden Dermaptera):** pasan toda su vida cavando y viviendo en túneles profundos. Son organismos de función detritívora y depredadora.
	- **Mariposas, polillas y orugas (Orden Lepidoptera):** se encuentran en estado adulto en el suelo y son herbívoros.
	- Moscas y mosquitos (Orden Diptera): son organismos detríticos y depredadores, que habitan el suelo y que su densidad disminuye con el bajo contenido orgánico.
	- **Chinches, salta hojas y pulgones (Orden Hemiptera):** son organismos herbívoros, que debido a su habitad y alimentación se encuentran en la hojarasca, suelo y en todo tipo de ecosistemas.
	- **Hormigas (Orden Hymenoptera):** son ingenieros del suelo, ya que modifican, remueven y descomponen la materia orgánica. Se alimentan de MO vegetal o animal.
	- **Termitas o comejenes (Orden Isoptera):** son organismos detritívoros y se atacan la madera, por ello son considerados plagas forestales. Su función al ecosistema es la descomposición de la materia orgánica.

#### <span id="page-29-0"></span>**2.3. Marco conceptual**

#### **2.3.1. Botadero al aire libre**

Es el lugar donde se acumula los residuos sólidos sin tratamiento o control. Este tipo de lugares producen líquidos contaminantes, gases y malos olores, que ponen en peligro la salud y los ecosistemas (Organización Panamericana de la Salud, 2004).

#### **2.3.2. Contaminante**

Es aquella sustancia que se encuentra en un lugar al que no pertenece, su presencia perturba a la salud y medio que lo rodea.

### **2.3.3. Macrofauna**

Son organismos que habitan en el suelo y cerca de las raíces, de tamaño entre 2 y 20 mm. Además, están compuestos por hormigas, bichos, termitas, ciempiés, milpiés, caracoles, babosas y entre otros. Su participación en las actividades físicas y metabólicas contribuyen en la calidad el suelo (Zerbino y Altier, 2006).

#### **2.3.4. Mesofauna**

Se caracteriza porque poseen diámetros entre 200 micras y 1 cm y se encargan de producir cambios es sus propiedades físicas y químicas. Estos grupos son indicadores de estabilidad y fertilidad, destacando a los ácaros y los colémbolos (Socarrás, 2013).

#### **2.3.5. Microfauna**

Son organismos de tamaño menores a 1 mm. Generalmente son depredadores y tienen gran importancia en la transformación de MO y regulación de la población bacteriana. Además, viven en ecosistemas húmedos, con pH es neutro, por ello son indicadores de calidad de suelo (Torres y Figueroa, 2020).

#### **2.3.6. Lixiviados**

Sustancias líquidas producidas por la descomposición de residuos sólidos. Son los principales contaminantes en los botaderos al aire libre y rellenos sanitarios (Isuiza Pilco, 2021). Los lixiviados se caracterizan por están compuestas por la presencia de metales pesados, sustancias tóxicas, pH alto, carga orgánica alta y su característico mal olor (Isuiza Pilco, 2021).

## **2.3.7. Suelo**

Está compuesta de rocas producidas por procesos erosivos, alteraciones fisicoquímicas y materia orgánica que se encuentra en la superficie. Es una superficie variada y multiforme, donde realizamos diversas actividades y donde existen diversas especies que son primordiales para nuestra supervivencia (Pinzón et al., 2015).

#### <span id="page-30-0"></span>**2.4. Hipótesis**

- **H0:** No existe efectos de la contaminación del botadero municipal de Chota en la macrofauna del suelo.
- **H1:** Existe efectos de la contaminación del botadero municipal de Chota en la macrofauna del suelo.

## <span id="page-31-0"></span>**2.5. Operacionalización de variables**

## **Tabla 4**

<span id="page-31-1"></span>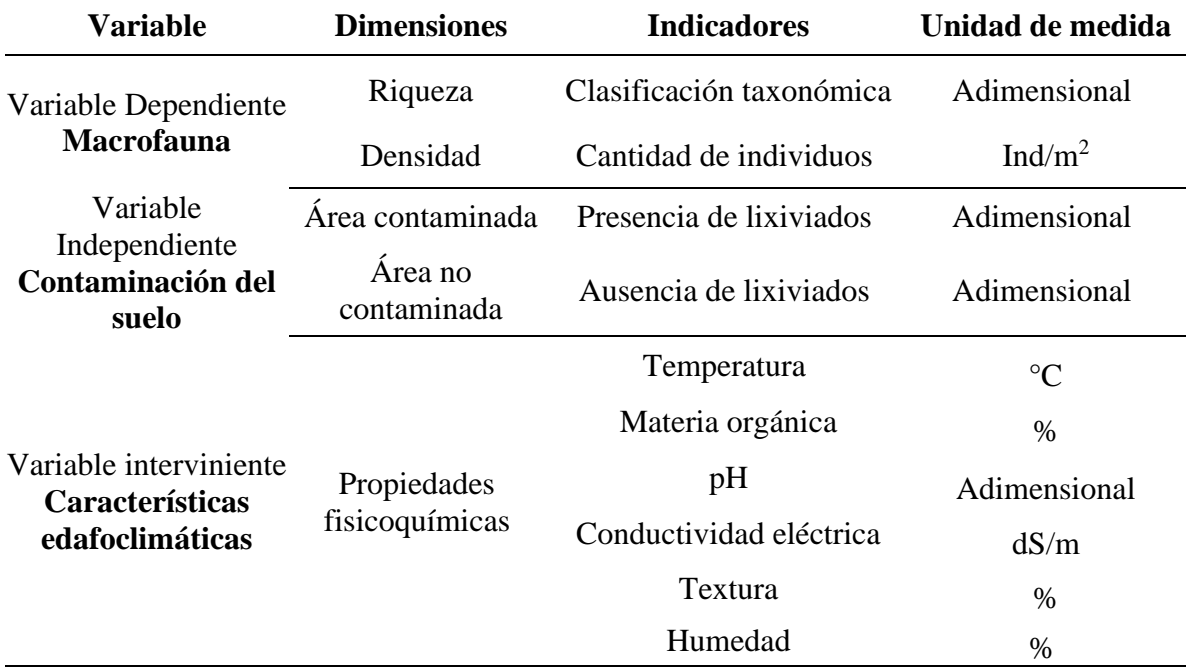

*Operacionalización de variables*

#### **CAPÍTULO III.** MARCO METODOLÓGICO

#### <span id="page-32-0"></span>**3.1. Tipo y nivel de investigación**

#### **3.1.1. Tipo de investigación**

El enfoque de la investigación es cuantitativo, puesto que se recolectaron y procesaron estadísticamente datos numéricos. Se realizó un proceso ordenado para la construcción de la investigación y la medición de las variables con el fin de obtener resultados y conclusiones que se plantearon en los objetivos. El enfoque cuantitativo se origina de una idea, que se va delimitando según el propósito e hipótesis de la investigación; en este enfoque se debe seguir paso a paso la metodología y analizar las variables según los métodos estadísticos, con la finalidad de establecer ciertas conclusiones (Hernandez Sampieri et al., 2010).

#### **3.1.2. Nivel de investigación**

Nivel descriptivo, debido a que se realizó la descripción de los datos y características del área de estudio. Se realizó el análisis estadístico de las propiedades fisicoquímicas del suelo y analizó los efectos de la contaminación del botadero municipal de Chota en la macrofauna del suelo.

#### <span id="page-32-1"></span>**3.2. Diseño de investigación**

El diseño de la investigación es cuantitativo no experimental, de corte transversal dado que los resultados se sometieron a análisis estadísticos, no se manipularon las variables y se evaluó en una época puntual (lluvia), características que lo manifiestan Hernández Sampieri y Mendoza Torres (2018).

#### <span id="page-33-0"></span>**3.3. Métodos de investigación**

El desarrollo del estudio se realizó en época de lluvia, mes de marzo, y se utilizó la Metodología TSBF (Programa Internacional de Biología y Fertilidad del Suelo Tropical) para el muestreo y extracción de macroinvertebrados.

## **3.3.1. Ubicación**

El lugar de la investigación fue el botadero Municipal de Chota, ubicado en la comunidad de Pingobamba Alto, distrito y provincia de Chota, departamento de Cajamarca, como se muestra en la figura 2. (Municipalidad Provincial de Chota, 2019). Este lugar se caracteriza por estar en la parte superior de la cuenca del río Doña Ana.

### <span id="page-33-1"></span>**Figura 2**

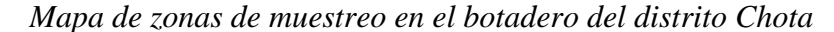

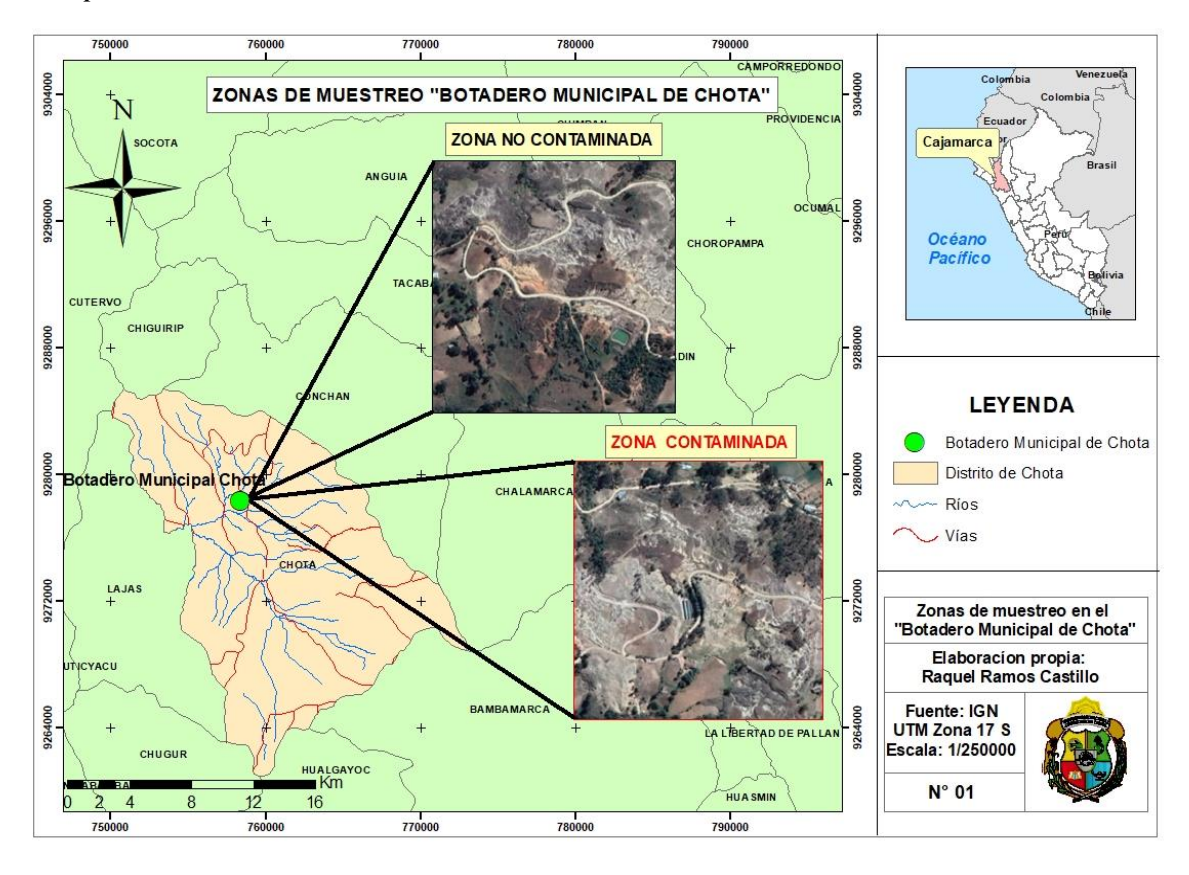

### **3.3.2. Clima**

Chota cuenta con temperaturas máximas de 26,6 °C y mínimas de 12,6 °C. El promedio anual de la precipitación es de 776 mm (SEMHAMI, 2020).

#### **3.3.3. Fase 1: Campo**

Primero se colocó en el suelo un cuadrado de metal de 25 x 25 cm y se retiró la hojarasca y se colocó bolsa Ziploc. Luego se comenzó a cavar con una pala según estratos (0 – 10 cm,  $10 - 20$  cm y  $20 - 30$  cm), respectivamente para la extracción de los organismos. Se colectó 84 muestras, las muestras se etiquetaron y almacenaron en bolsas Ziploc, con el número del monolito y la fecha de recolección (Cabrera Dávila, 2014) (Anexo 01 y 02). Cabe indicar que los monolitos de los cuales se recolectaron los macroinvertebrados se instalaron a un distanciamiento entre 7 y 16 m; estos se instalaron en puntos donde no se encontró la presencia de rocas, árboles, entre otros objetos que dificulten la extracción de muestras (Figura 3).

## <span id="page-34-0"></span>**Figura 3**

*Diseño de método de muestreo en Zig-zag*

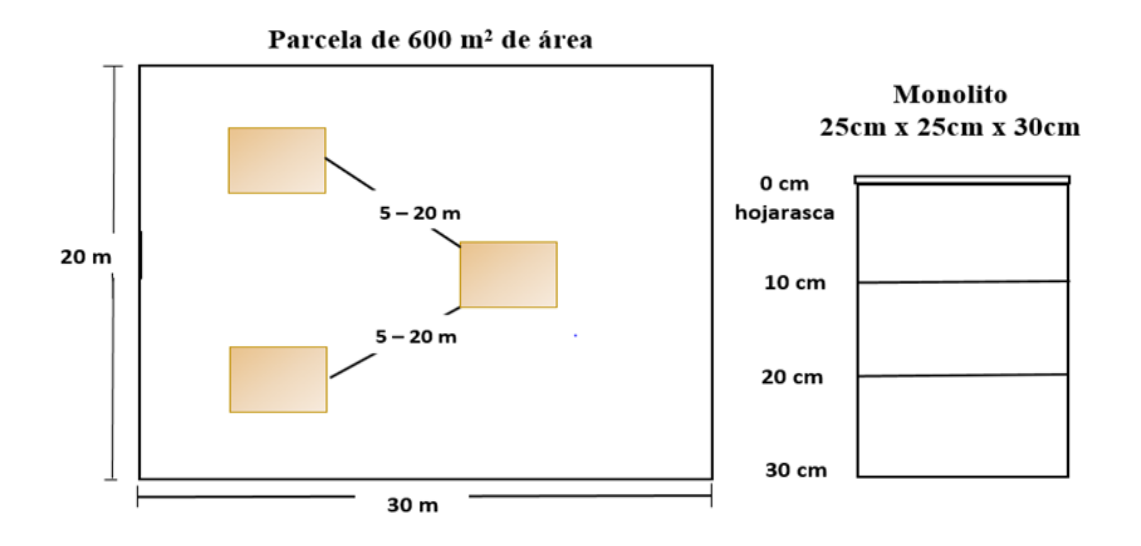

Se tomaron las muestras de suelo para el análisis de los parámetros de fisicoquímicos (pH, conductividad eléctrica, humedad, textura y materia orgánica) en el Laboratorio de Suelos – UNACH. La temperatura se registró en campo, conjuntamente con el muestreo a las 6 de la mañana y se utilizó un termómetro de suelo (Anexo 01).

#### **3.3.4. Fase 2: Laboratorio**

- **Extracción de macroinvertebrados:** se realizó manualmente y con ayuda de pinzas. Luego se colocaron en frascos de plástico que contengan alcohol etílico al 70%, para conservar las especies de lombrices se colocó formol al 4% por 48 horas y luego alcohol etílico al 70%.
- **Clasificación de macroinvertebrados:** en el laboratorio se realizó la clasificación, identificación y conteo de los organismos según grupos taxonómicos con ayuda del estereoscopio (Lavelle et al., 2003) y de acuerdo a grupos funcionales: detritívoros, herbívoros y depredadores(Cabrera Dávila et al., 2017) (Anexo 03).

#### <span id="page-35-0"></span>**3.4. Población, muestra y muestreo**

#### **3.4.1. Población**

Está constituida por todos los macroinvertebrados presentes en las áreas contaminadas y no contaminadas en el botadero municipal de Chota. El botadero es a cielo abierto y se encuentra en una ladera perteneciente a la cuenca Doña Ana, lo cual influye en la pérdida constante de humedad.
## **3.4.2. Muestra**

Estuvo constituida por las 07 parcelas muestreadas (04 en el área contaminada y 03 en el área no contaminada). Para la selección de parcelas se consideraron criterio de presencia y ausencia de lixiviados, siendo instaladas completamente al azar.

## **3.4.3. Muestreo**

Se realizó según la Metodología TSBF, para lo cual se seleccionó aleatoriamente 4 parcelas en área contaminada y 03 parcelas en área no contaminada, de 600 m<sup>2</sup> cada una. Las parcelas contaron con 3 monolitos, divididos en 4 estratos, como se muestra en la tabla 5 y 6.

# **Tabla 5**

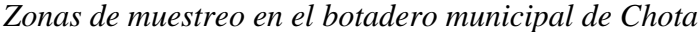

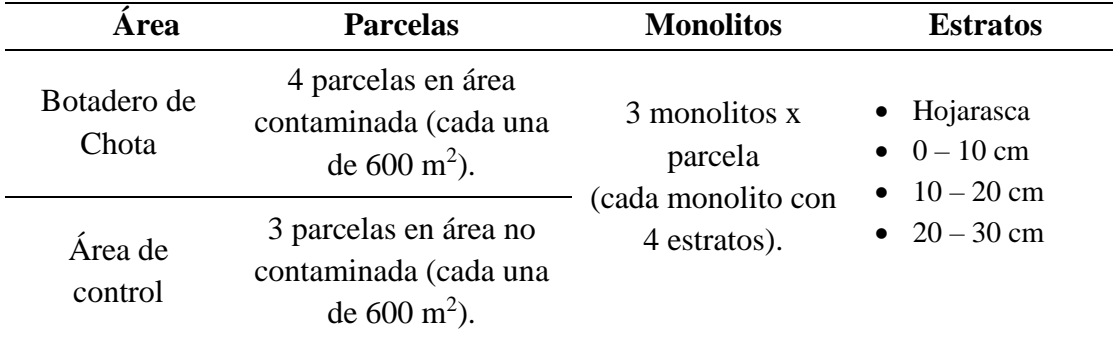

# **Tabla 6**

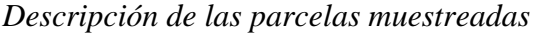

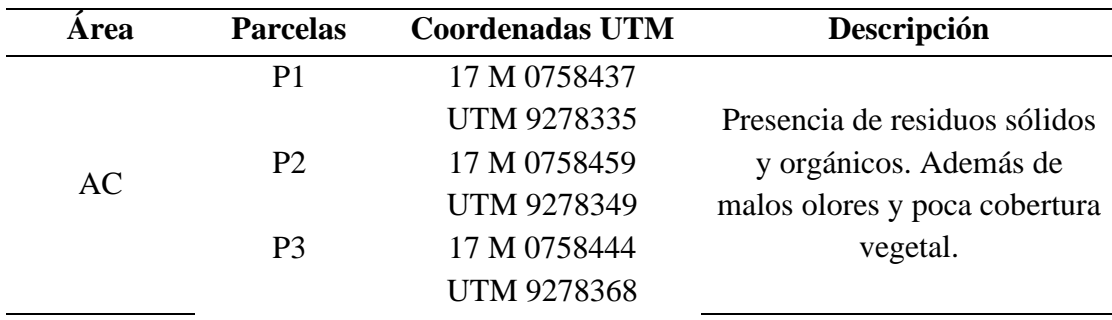

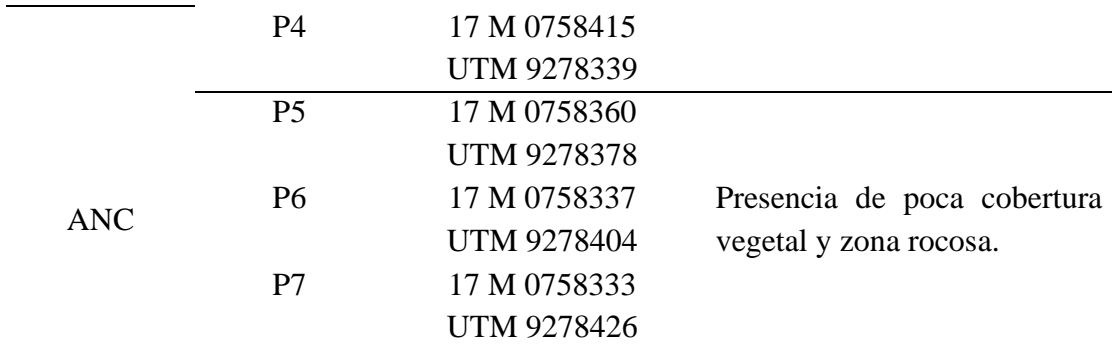

## **3.5. Técnicas e instrumentos de recolección de datos**

Las técnicas empleadas fueron la observación, medición y análisis. El estudio se realizó en el mes de marzo, época húmeda, y se utilizó la Metodología TSBF para el muestreo y extracción de la macroinvertebrados. Además, los instrumentos para la recolección de datos fueron las fichas utilizadas en campo y laboratorio (Anexo 02). Para la evaluación de los macroinvertebrados se utilizó las claves de identificación e información de libros.

## **3.6. Técnicas de procesamiento y análisis de datos**

Se analizó la riqueza taxonómica a través de la clasificación taxonómica de macroinvertebrados hasta el nivel de familias, además se empleó los índices de diversidad: Shannon Wiener, Equidad de Pielou y Dominancia de Simpson. De igual manera se analizaron los parámetros químicos: materia orgánica, pH y conductividad eléctrica, así como los parámetros físicos: textura, humedad y temperatura.

#### **3.6.1. Riqueza taxonómica**

Identificación de macroinvertebrados y clasificación taxonómica.

- **Índices de diversidad:** 
	- **Índice de Shannon Wiener (H'):**

$$
H' = -\sum (pi \times \frac{Log\ pi}{log\ 2}) \qquad \qquad pi = \frac{ni}{N} \qquad \qquad EC. 3
$$

Donde, H' es índice de Shannon Wiener, ni es número de individuos por especie, N es el total de individuos y pi es la proporción de observaciones en cada categoría (ni/N).

- **Índice de dominancia de Simpson (S):**

$$
S = 1 - \sum p i^2
$$
 Ec. 5

Donde, S es índice de Dominancia de Simpson y pi es proporción de individuos elevada al cuadrado.

- **Índice de Equidad de Pielou(J):** determina si la distribución de los individuos se da de forma equilibrada.

$$
J = \frac{H'}{\ln S}
$$
 Ec. 4

Donde, J es índice de Equidad de Pielou, H' es el índice de Shannon Wiener, S las Unidades taxonómicas o N° de especies y ln es logaritmo natural.

## **3.6.2. Densidad de macroinvertebrados**

Se determinó con el conteo total de macroinvertebrados por  $m<sup>2</sup>$  (Sánchez Vela, 2015) y ind/ha, según área del monolito condición de estudio.

#### **3.6.3. Estimación de la variación de la macrofauna según profundidad**

Se evaluó la cantidad de macroinvertebrados según la profundidad del suelo (Hojarasca,  $0 - 10$  cm,  $10 - 20$  cm y  $20 - 30$  cm) en las áreas de estudio.

#### **3.6.4. Parámetros fisicoquímicos del Suelo**

a. **La materia de orgánica por el método de calcinación:** se llevó 20 gr de suelo por cada estrato muestreado a la estufa (105°C - 24 horas) para eliminar la humedad. Luego de pesar, se seleccionó 5 gr de la muestra y se colocó en la mufla (550°C - 2 horas), se dejó enfriar y se realizó el segundo pesado de las muestras para el cálculo del contenido de materia orgánica (Silva Aguilar, 2019).

$$
\% MO = \frac{(Peso 1 - Peso 2)}{(Peso 2)} \times 100
$$
 Ec. 1

Donde, MO es igual a la materia orgánica del suelo, Peso 1 es el peso inicial y Peso 2 es el peso final.

- **b. El pH por el método de Harris:** a 30 ml de agua destilada se agregó 12 gr de muestra de suelo y se agitó el contenido durante 1 minuto para después dejarlo en reposo 1 hora. Luego con el pH-metro se midió el pH, habiendo agitado enérgicamente la suspensión durante 1 minuto, en todas las muestras (Plasencia, 2017)**.**
- **c. Conductividad eléctrica por método directo:** a 20 gr de suelo se añadió 100 ml de agua destilada y se agitó por 30 minutos. Pasado este tiempo se filtró la

sustancia en un vaso de precipitación y se mantuvo constantemente en agitación hasta tomar la medida con el conductímetro (Plasencia, 2017).

- **d. Textura del suelo por método de Bouyoucos:** este método permite medir el contenido de arcilla, lino y arena del suelo. A la muestra de suelo se hace una dispersión química con sustancia Calgón (Hexametafosfato de sodio) y física con un dispersador eléctrico. Se colocó la suspensión en una probeta y se enrasa a 1 lt y se procede a medir la densidad y temperatura, a los 40 segundos y después de 2 horas (Oliveros Hosokay, 2012).
- e. **Humedad por método gravimétrico:** se utilizó este método para medir la humedad y porcentaje de agua por volumen de suelo. Para ello se extrajo 25 gr de suelo (secado al aire libre), se pesó la placa Petri y posteriormente se colocaron las muestras en una estufa a 105°C por 24 horas, para luego ser pesadas y calcular el peso constante (Norma ASTM D-2216, 2006). Se emplear la siguiente fórmula:

$$
\%H = \frac{(M1 - M2)}{(M2 - Mt)} \times 100
$$
 Ec. 2

Donde, H es igual a humedad del suelo, M1 es el peso del recipiente más el suelo húmedo, M2 es el peso del recipiente más el suelo seco y Mt es el peso del recipiente.

**f. Temperatura:** se utilizó el termómetro de suelo para registrar la temperatura de cada monolito. Este parámetro fue medido en campo a los 12 centímetros de profundidad del suelo y a las 6 de la mañana, conjuntamente con el muestreo de suelo (Cahuich, 2015). El registro de temperatura entre cada monolito se realizó en un lapso de 15 minutos, minimizando el tiempo trascurridos entre medidas gracias al trabajo sincronizado en equipos.

#### **3.7. Análisis estadístico**

Se utilizó el programa estadístico SPSS 25 para la realización del análisis estadístico y correlación de variables. Se utilizó las pruebas paramétricas (Análisis de varianza - ANOVA y prueba de medias de Tukey) y no paramétricas (Kruskal Wallis) según el resultado de las variables fisicoquímicas y de macrofauna edáfica para la correlación de variables. Se empleó el software Microsoft Excel 2019 para la base de datos y el software estadístico PAST 3.17 para determinar los índices de diversidad según condición de estudio. Asimismo, se realizaron tablas y gráficos comparativos.

#### **3.8. Aspectos éticos**

La presente investigación se realizó respetando las normas éticas y buenas prácticas fundamentales en la parte teórica de la investigación, es por ello que se ha trabajado con fuentes confiables, normas técnicas y citas de acuerdo a las normas APA 7ma edición. Además, se ha seguido los diferentes pasos del método científico, según lo establecido, para desarrollar este estudio científico. Los aspectos éticos que abordó el estudio de investigación es la toma de muestra, que no afecta a la población aledaña o al ecosistema, puesto que no se utilizó ninguna sustancia tóxica o trampa letal.

Se declara que no existe conflictos de interés en la presente investigación.

# **CAPÍTULO IV.** RESULTADOS Y DISCUSIÓN

#### **4.1. Descripción de resultados**

#### **4.1.1. Riqueza taxonómica**

Para la estimación de la diversidad de especies en las áreas muestreadas se realizó la identificación de macroinvertebrados por familia. Las familias encontradas fueron 04: Clubionidae, Formicidae, Staphylinidae y Scarabaeidae (Tabla 7). Se registró mayor diversidad de familias en el ANC (Formicidae, Staphylinidae y Scarabaeidae) (Anexo 03). Respecto a los grupos funcionales, los detritívoros fueron los más representativos.

## **Tabla 7**

*Clasificación taxonómica de la macrofauna edáfica en las áreas de estudio*

| Área de<br>estudio | <b>Clase</b>      | Orden                  | Familia                    | Nombre común                          | Grupo<br>funcional |
|--------------------|-------------------|------------------------|----------------------------|---------------------------------------|--------------------|
|                    | Arachnida Araneae |                        | Clubionidae                | Araña                                 | Predador           |
| AC                 | Insecta           | Hymenoptera Formicidae |                            | Hormiga                               | Detritívoro        |
|                    |                   | <b>TOTAL</b>           | 02                         | 09                                    |                    |
|                    |                   |                        | Staphylinidae Estafilínido |                                       | Predador           |
| <b>ANC</b>         | Insecta           | Coleoptera             | Scarabaeidae               | Gusano blanco,<br>arador o<br>chamson | Detritívoro        |
|                    |                   | Hymenoptera Formicidae |                            | Hormiga                               | Detritívoro        |
|                    |                   | <b>TOTAL</b>           | 03                         | 13                                    |                    |

## • **Índices de diversidad**

Tanto el AC y ANC registraron baja diversidad, sin embargo, el ANC registró mayores valores de diversidad, como se muestra en la tabla 8.

- **ANC:** Shannon Wiener (1,15) y dominancia de Simpson (0,46) indicaron mayor diversidad en comparación con el área contaminada.
- AC: Shannon Wiener (0,76) y dominancia de Simpson (0,34) indicaron diversidad baja.
- El índice de equidad de Pielou en el ANC fue mayor (0,45) que el en AC (0,35), lo cual indica que la diversidad en la zona de control se distribuyó de manera más uniforme.

# **Tabla 8**

|                  | Indices de diversidad       |                                                         |      |  |  |
|------------------|-----------------------------|---------------------------------------------------------|------|--|--|
| Áreas de estudio | Dominancia de<br>Simpson(S) | <b>Shannon Wiener</b><br><b>Equidad de Pielou</b><br>п. |      |  |  |
| AC.              | 0.34                        | 0.76                                                    | 0,35 |  |  |
| ANC.             | 0.46                        | 1,15                                                    | 0.45 |  |  |

*Índices de diversidad de macrofauna edáfica en áreas de estudio*

# **4.1.2. Densidad de macrofauna**

Se registraron 22 macroinvertebrados, la mayor cantidad en el ANC con 13 y la menor en el AC con 09 (Tabla 9). Se calculó el número de macroinvertebrados por  $m<sup>2</sup>$ (0,0625), según parcelas y áreas de estudio. Se registró un total de 352 ind/m<sup>2</sup> correspondientes a las 02 áreas muestreadas (AC y ANC).

La mayor densidad promedio se identificó en las parcelas del ANC con 208  $\text{ind/m}^2$  (equivalente a 2 080 000 ind/ha) y la menor densidad promedio se presentó en las parcelas del AC con 144 ind/m<sup>2</sup>(equivalente a 1 440 000 ind/ha), como se evidencia en la Tabla 9.

### **Tabla 9**

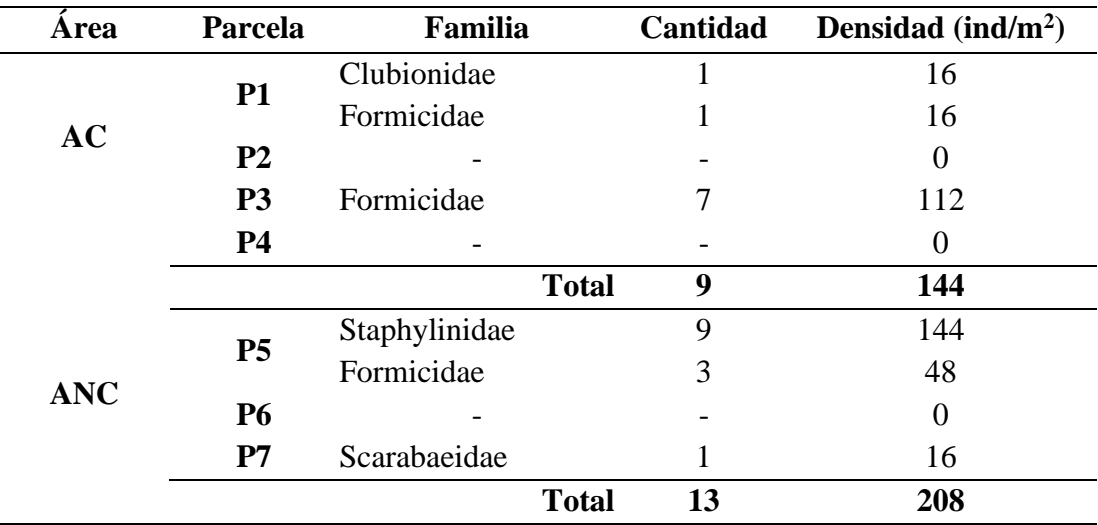

*Densidad de macrofauna por m<sup>2</sup> .*

#### **4.1.3. Estimación de la variación de la macrofauna edáfica en la profundidad**

Se evidenció que la riqueza taxonómica y densidad de macroinvertebrados varía según la profundidad del suelo (Tabla 10 y Figura 4).

- **Hojarasca.** La presencia de macroinvertebrados fue escasa (2 individuos) lo cual se debe a la poca cobertura que se encontró en el AC y ANC.
- **10 centímetros.** Se registraron mayor número de organismos, ANC (12 individuos) y AC (07 individuos), teniendo mayor dominancia la familia Staphylinidae y Formicidae.
- **20 centímetros.** Se registró solo 1 individuo en el ANC.
- **30 centímetros.** No hay presencia de macroinvertebrados, tanto en el AC y ANC.

# **Tabla 10**

*Distribución de macroinvertebrados por estratos del suelo*

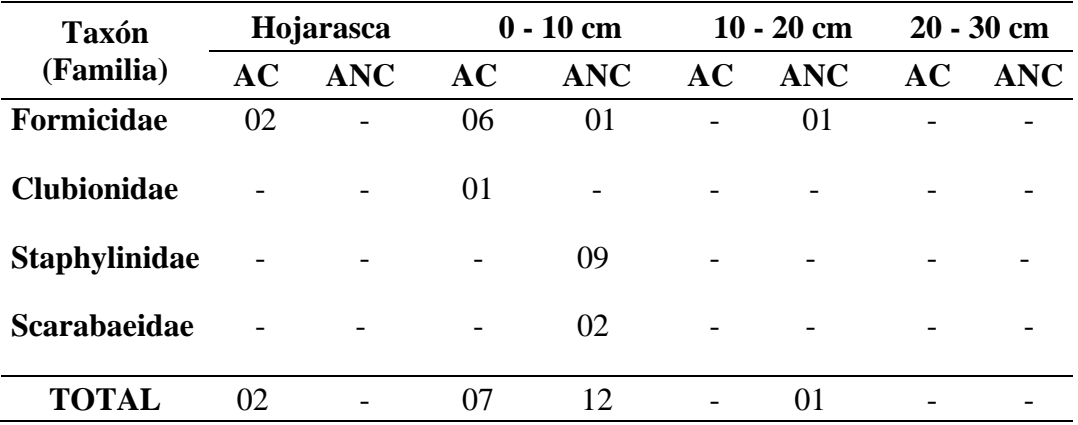

# **Figura 4**

*Distribución de macroinvertebrados según estratos del suelo*

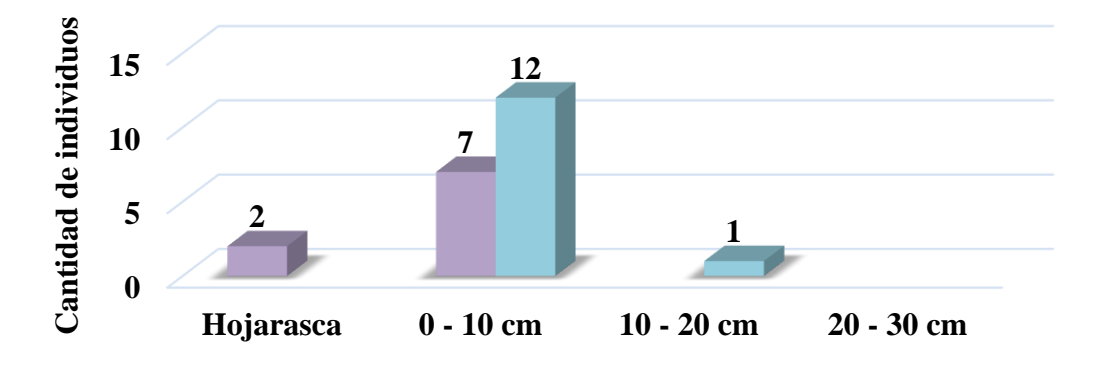

**Estratos (Profundidad)**

**AC ANC**

#### **4.1.4. Parámetros fisicoquímicos del suelo**

Se realizó en el laboratorio de la Universidad Nacional Autónoma de Chota (UNACH), donde se determinaron los siguientes parámetros: materia orgánica, pH, textura, conductividad eléctrica, temperatura y humedad.

## **a. pH**

El análisis del pH en el suelo se realizó según estratos (0-10 cm, 10-20 cm y 20- 30 cm). En los resultados se evidenció que el ANC presenta un pH menor a comparación del AC. Los valores de pH en las parcelas contaminadas indicaron niveles superiores a 7,4, como se muestra en la Tabla 11, indicando suelos con pH ligeramente y moderadamente alcalinos. Asimismo, se evidenció que a mayor profundidad (20 – 30 cm) el pH del suelo es menor.

### **Tabla 11**

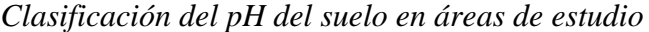

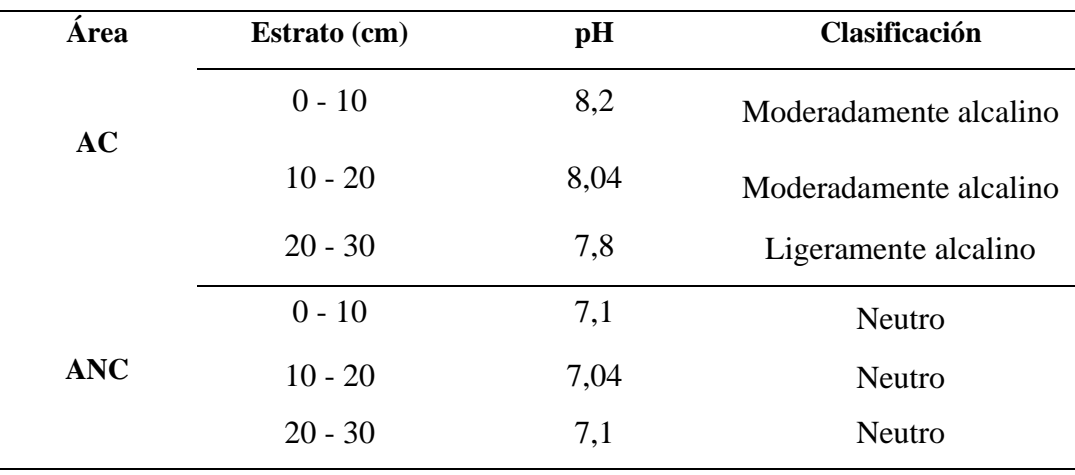

#### **b. Conductividad eléctrica**

La CE del suelo se analizó según los estratos de las 07 parcelas (Tabla 12). El análisis de este parámetro demostró la presencia salina en mayor cantidad en el AC del suelo del botadero. De igual manera se evidenció que el AC contiene mayor cantidad de salinidad a mayor profundidad (10-20 cm y 20-30 cm). Asimismo, en el AC este parámetro no varía con la profundidad del suelo.

# **Tabla 12**

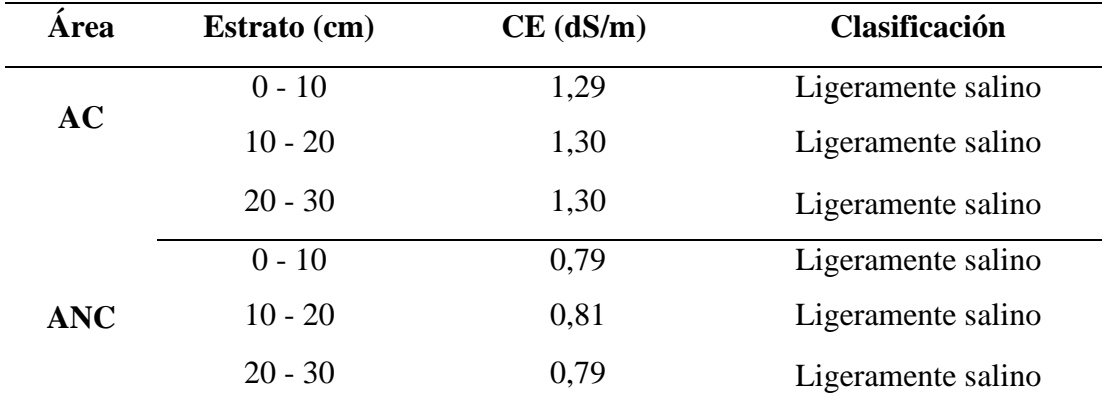

*Conductividad eléctrica del suelo*

## **c. Materia Orgánica**

De acuerdo a la tabla de clasificación, se presentó porcentajes altos de materia orgánica en ambas condiciones de estudio, como se evidencia en la tabla 13. Asimismo, se evidencia mayor porcentaje de MO en los primeros estratos del suelo (Figura 5), en el ANC.

## **Tabla 13**

| <b>Area</b> | Estrato (cm) | <b>Medias</b> | % MO     |
|-------------|--------------|---------------|----------|
| AC          | $0 - 10$     | 8,4           | Muy alto |
|             | $10 - 20$    | 7,3           | Alto     |
|             | $20 - 30$    | 6,9           | Alto     |
|             | $0 - 10$     | 9,9           | Muy alto |
| <b>ANC</b>  | $10 - 20$    | 8,2           | Muy alto |
|             | $20 - 30$    | 7,5           | Muy alto |

*Materia orgánica de las áreas muestreadas*

# **Figura 5**

*Promedio de la materia orgánica en áreas de estudio*

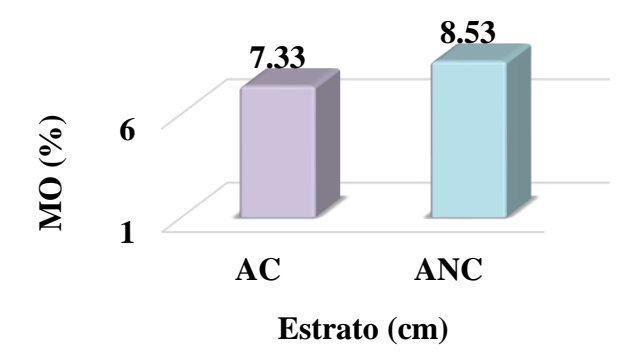

## **d. Textura**

De acuerdo al porcentaje de arena, limo y arcilla encontrado en el suelo de las dos áreas muestreadas, la textura se clasifica como franco arcilloso arenoso (FArA) y franco arenoso (FA), debido a que presenta mayor porcentaje de arena (Tabla 14). En el AC las parcelas muestreadas presentan una clase textural franco arcilloso arenoso y franco arenoso, del mismo modo que en el ANC.

## **Tabla 14**

| Area       | <b>Parcelas</b> | % Arena | % Arcilla | $%$ Limo | <b>Clase textural</b> |
|------------|-----------------|---------|-----------|----------|-----------------------|
|            | <b>P1</b>       | 57,744  | 20,22     | 22,036   | FArA                  |
| AC         | P <sub>2</sub>  | 57,688  | 20,22     | 22,092   | FArA                  |
|            | P <sub>3</sub>  | 77,972  | 20,24     | 1,788    | FA                    |
|            | <b>P4</b>       | 78,064  | 18        | 3,936    | FA                    |
|            | P <sub>5</sub>  | 58,344  | 20,2      | 21,456   | FArA                  |
| <b>ANC</b> | <b>P6</b>       | 77,912  | 20        | 2,088    | FA                    |
|            | P7              | 77,964  | 20        | 2,036    | FA                    |

*Textura de suelo en las áreas muestreadas*

# **e. Humedad**

La humedad se determinó para cada monolito (Tabla 15). Se registró el mayor porcentaje de humedad en la parcela P3 con 21,1% en promedio y menor porcentaje en la parcela P1 con 14,1% (Figura 6).

# **Tabla 15**

*Humedad del suelo en las áreas muestreadas*

| Áreas de estudio | <b>Parcelas</b> | % Humedad |
|------------------|-----------------|-----------|
|                  | <b>P1</b>       | 14,1      |
| AC               | P <sub>2</sub>  | 17,6      |
|                  | P <sub>3</sub>  | 21,1      |
|                  | <b>P4</b>       | 15,03     |
|                  | P <sub>5</sub>  | 19,03     |
| <b>ANC</b>       | <b>P6</b>       | 15,26     |
|                  | P7              | 18,6      |

# **Figura 6**

*Promedio de humedad del suelo en áreas de estudio*

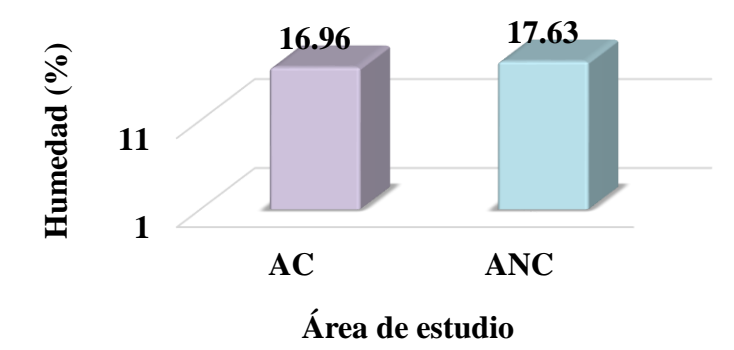

# **f. Temperatura**

La temperatura se evaluó por monolito, como se muestra en la Tabla 16. El AC tuvo la mayor temperatura de suelo con 24,4°C y en el ANC con menor temperatura con 17,8°C (Figura 7).

# **Tabla 16**

*Temperatura del suelo en las áreas muestreadas*

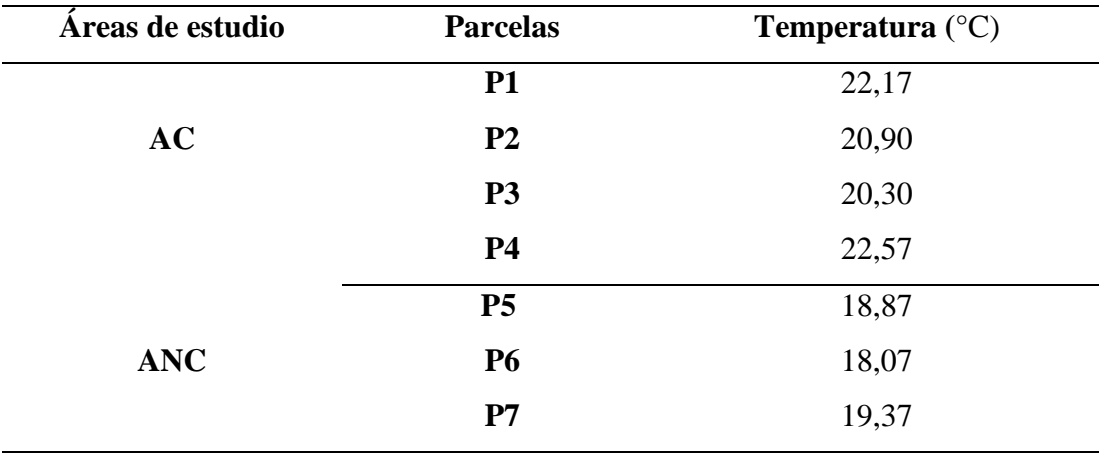

# **Figura 7**

*Promedio de temperatura del suelo en áreas de estudio*

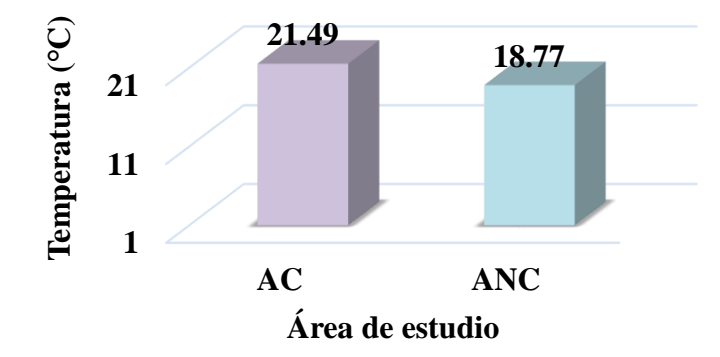

# **4.2. Contrastación de hipótesis**

# • **Prueba de Normalidad**

Se empleó en las variables de riqueza taxonómica y densidad, para lo cual se utilizó la prueba de Kolmogorov, puesto que el número de datos es mayor a 50 (n **<** 50) y el nivel de significancia es menor a 0,05 (Tabla 17).

- **- H0:** Distribución Normal si p valor > 0,05.
- **H**<sub>1</sub>**:** Distribución No Normal si  $p -$ valor < 0,05.

# **Tabla 17**

### *Prueba de Normalidad para los parámetros del suelo*

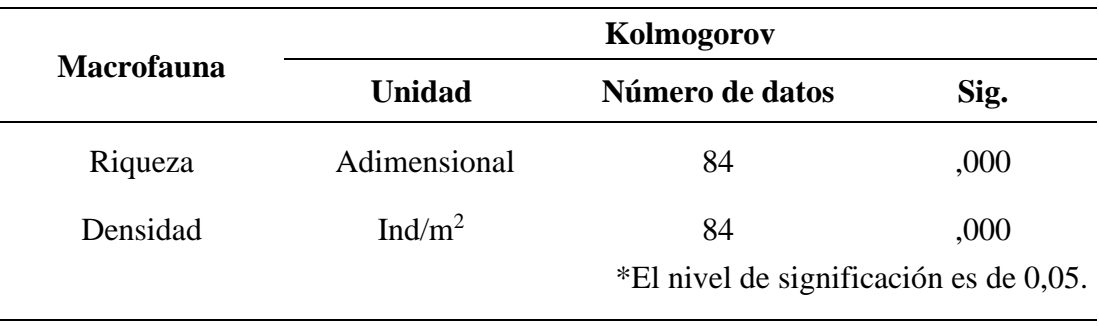

### • **Prueba de hipótesis por Kruskal Wallis**

Se aplicó esta prueba no paramétrica a las variables con distribución no normal, riqueza taxonómica y densidad de macroinvertebrados.

- **- H0:** No existe efectos de la contaminación del botadero municipal de Chota en la macrofauna del suelo.
- **- H1:** Existe efectos de la contaminación del botadero municipal de Chota en la macrofauna del suelo.

# **4.2.1. Riqueza**

En la tabla 18, debido a que el p - valor es menor a 0,05; se acepta la hipótesis alternativa, si existen efectos de contaminación del botadero municipal de Chota en la diversidad la macrofauna del suelo.

## **Tabla 18**

*Prueba de Kruskal Wallis para la riqueza taxonómica de macroinvertebrados.*

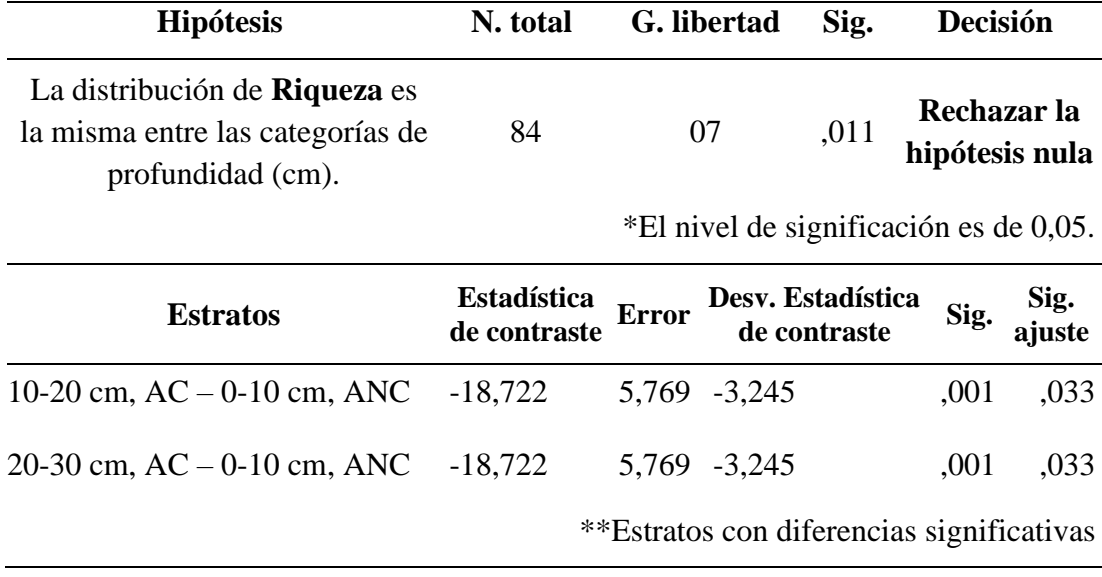

La contrastación de las medias en la riqueza indicó diferencias significativas en dos comparaciones según profundidad en las ANC y AC (Tabla 18).

## **4.2.2. Densidad**

En la tabla 19, debido a que el  $p$  – valor es menor a 0,05; se aceptó la hipótesis alternativa afirmando la existencia de efectos de contaminación del botadero municipal de Chota en la densidad de la macrofauna del suelo.

### **Tabla 19**

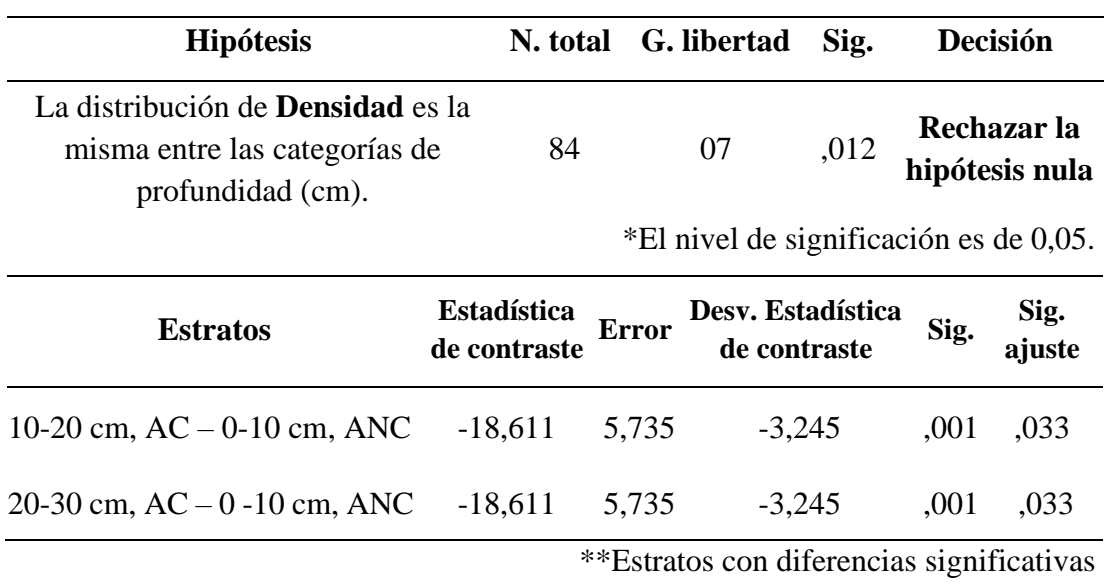

*Prueba de Kruskal Wallis para la densidad de macroinvertebrados del suelo*

La contrastación de las medias de densidad indica diferencias significativas en 2 comparaciones según profundidad del ANC y AC, como se evidencia en el Anexo 04. Asimismo, se evidencia en los resultados realizados, puesto que el mayor promedio de densidad se identificó en las parcelas del ANC con 208 ind/ $m<sup>2</sup>$  y la menor densidad promedio se presentó en el AC con 144 ind/m<sup>2</sup>, en la época de lluvia.

## **4.2.3. Parámetros fisicoquímicos**

Se realizó la prueba de normalidad a todos los parámetros fisicoquímicos, considerando el número de mediciones, a la mayoría de parámetros se aplicó la prueba de Kolmogorov, a excepción de la textura, temperatura y humedad del suelo a los cuales se aplicó Shapiro Wilk, como se muestra en la tabla 20. Se trabajó con nivel de significación al 95 %.

#### • **Prueba de Normalidad para análisis fisicoquímicos del suelo**

- **-** H0: Distribución Normal si p valor > 0,05.
- **-** H1: Distribución No Normal si p valor < 0,05.

# **Tabla 20**

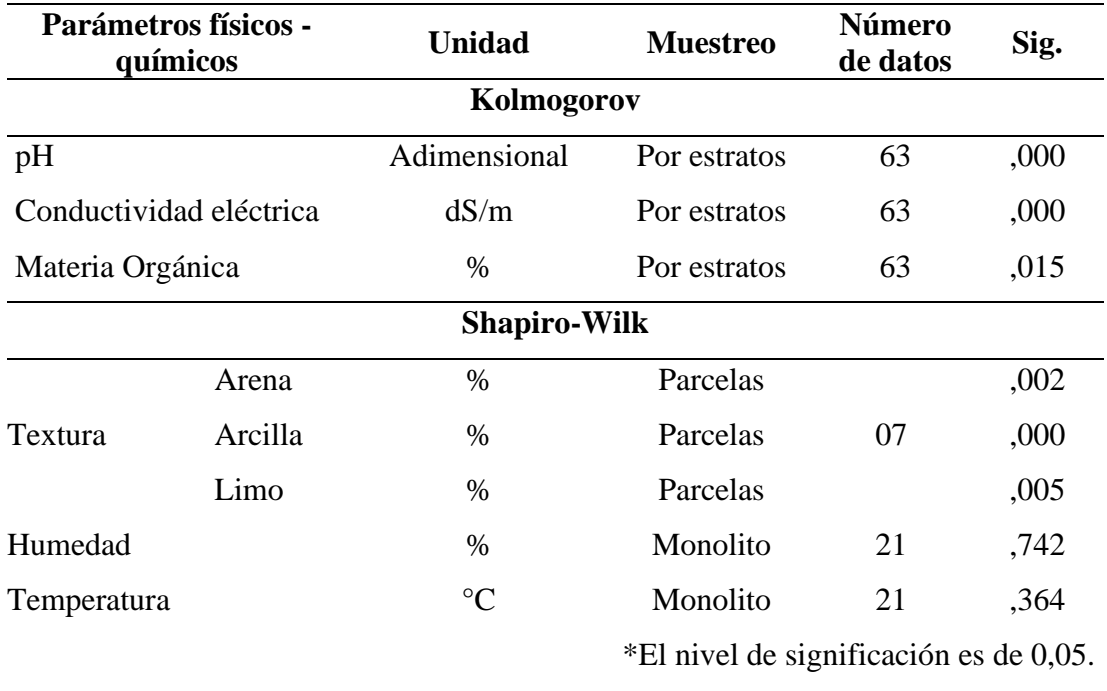

## *Prueba de Normalidad para los parámetros del suelo*

En la tabla 20 se puede evidenciar la realización de la Prueba de Normalidad. El nivel de significancia de la mayoría de parámetros físicos y químicos (pH, CE, MO y textura), indica una distribución no normal, debido a que, el valor de significancia es menor a 0,05, por lo cual, se aplicó la prueba no paramétrica Kruskal Wallis. En los parámetros de temperatura y humedad se empleó la prueba paramétrica ANOVA y prueba de medias de Tukey.

### • **Prueba de hipótesis por Kruskal Wallis – distribución no normal.**

- **- H0:** No existe efectos de la contaminación del botadero municipal de Chota en los parámetros fisicoquímicos de pH, conductividad eléctrica, materia orgánica, textura del suelo.
- **- H1:** Existe efectos de la contaminación del botadero municipal de Chota en los parámetros fisicoquímicos de pH, conductividad eléctrica, materia orgánica, textura del suelo.

# **a. pH**

En la tabla 21, el nivel de significancia es menor a 0,05; por lo tanto, rechaza la hipótesis nula y se acepta la hipótesis alternativa, si existe efectos de contaminación del botadero municipal de Chota en el pH del suelo.

### **Tabla 21**

| <b>Hipótesis</b>                                                                         |                                        | N. total G. libertad | Sig. | Decisión                      |
|------------------------------------------------------------------------------------------|----------------------------------------|----------------------|------|-------------------------------|
| La distribución de <b>pH</b> es la<br>misma entre las categorías de<br>profundidad (cm). | 63                                     | 0 <sub>5</sub>       | ,000 | Rechazar la<br>hipótesis nula |
|                                                                                          | *El nivel de significación es de 0,05. |                      |      |                               |
|                                                                                          |                                        |                      |      |                               |

*Prueba de Kruskal Wallis para el pH del suelo*

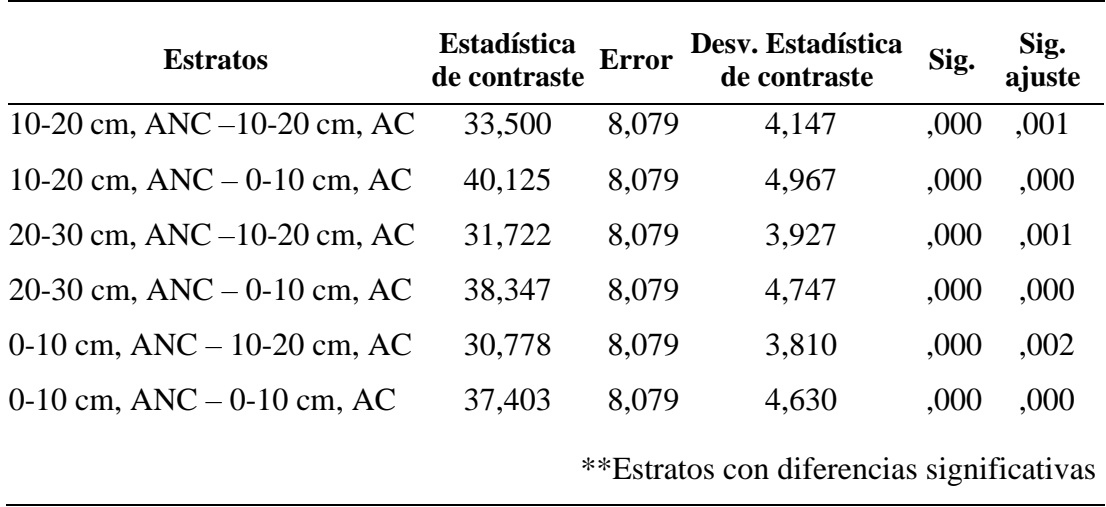

La contrastación de las medias del pH indica diferencias significativas en seis comparaciones según profundidad del ANC y AC, como se evidencia en la Tabla 21 y Anexo 04.

# **b. Conductividad eléctrica**

En la tabla 22, el nivel de significancia fue menor a 0,05; por lo tanto, se acepta la hipótesis alternativa, si existe efectos de contaminación del botadero municipal de Chota en la conductividad eléctrica del suelo.

# **Tabla 22**

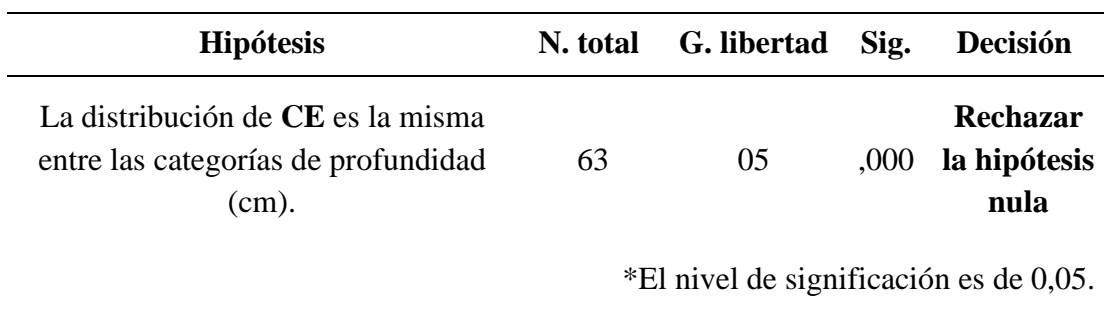

*Prueba de Kruskal Wallis para la conductividad eléctrica del suelo*

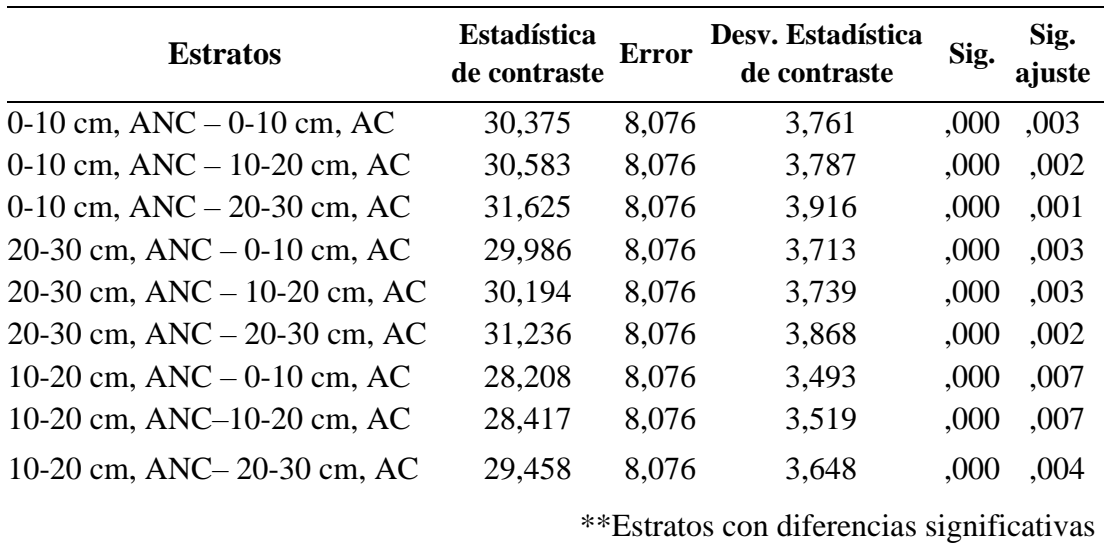

# **c. Materia orgánica**

En la tabla 23, el nivel de significancia fue menor a 0,05; por lo tanto, se acepta la hipótesis alternativa afirmando que, si existe efectos de contaminación del botadero municipal de Chota en la materia orgánica del suelo.

# **Tabla 23**

*Prueba de Kruskal Wallis para la materia orgánica del suelo*

| <b>Hipótesis</b>                                                                         | N. total                           | G. libertad                               | Sig.                              | Decisión                      |                |
|------------------------------------------------------------------------------------------|------------------------------------|-------------------------------------------|-----------------------------------|-------------------------------|----------------|
| La distribución de <b>MO</b> es la<br>misma entre las categorías de<br>profundidad (cm). | 63                                 | 05                                        | ,000                              | Rechazar la<br>hipótesis nula |                |
|                                                                                          |                                    | *El nivel de significación es de 0,05.    |                                   |                               |                |
| <b>Estratos</b>                                                                          | <b>Estadística</b><br>de contraste | <b>Error</b>                              | Desv. Estadística<br>de contraste | Sig.                          | Sig.<br>ajuste |
| 20-30 cm, $AC-0-10$ cm, $AC$                                                             | 23,417                             | 7,473                                     | 3,134                             | ,002                          | ,026           |
| $20-30$ cm, AC $-0-10$ cm, ANC                                                           | $-36,708$                          | 8,072                                     | $-4,548$                          | .000                          | ,000           |
| 10-20 cm, $AC-0-10$ cm, $ANC$                                                            | $-29,958$                          | 8,072                                     | $-3,712$                          | ,000                          | ,003           |
|                                                                                          |                                    | **Estratos con diferencias significativas |                                   |                               |                |

# **d. Textura del suelo**

En la tabla 24, el nivel de significancia fue mayor a 0,05, para los 3 componentes del suelo (arena, arcilla y limo), por lo tanto, se retuvo la hipótesis nula, no existe efectos de contaminación del botadero municipal de Chota en la textura del suelo.

## **Tabla 24**

*Prueba de Kruskal Wallis para textura del suelo*

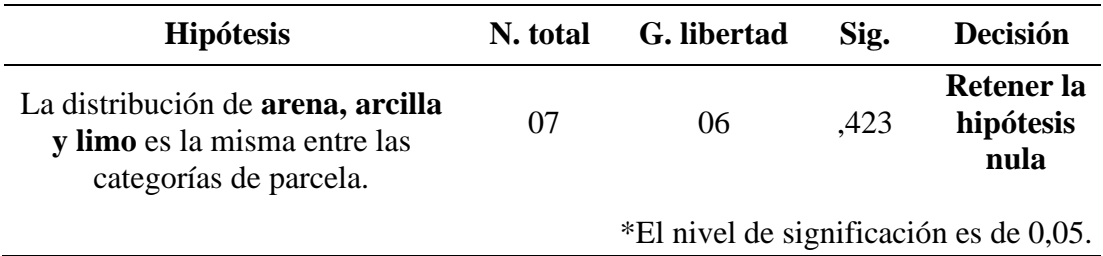

# • **Correlación de variables – Prueba de Spearman**

# **Tabla 25**

*Correlación de variables con distribución No normal – Prueba de Spearman*

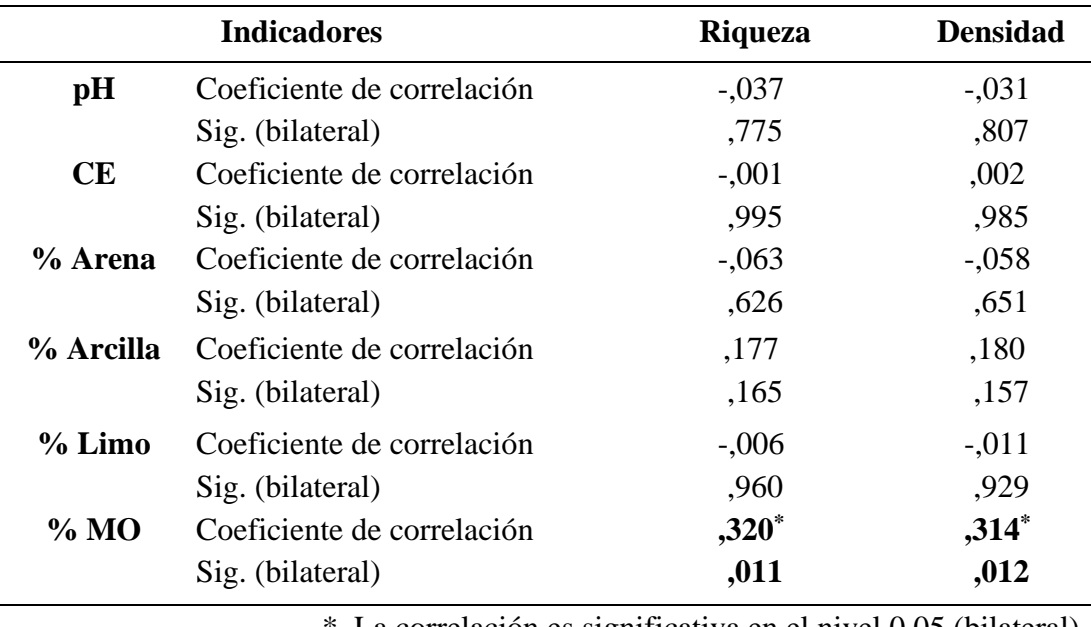

\*. La correlación es significativa en el nivel 0,05 (bilateral).

\*\*. La correlación es significativa en el nivel 0,01 (bilateral).

En la tabla 25, el valor de la correlación (grado de significancia) del pH, conductividad eléctrica y el porcentaje de arena es mayor a 0,05, por lo tanto, no se pudo concluir que esos parámetros del suelo afecten de forma significante la riqueza y densidad de los macroinvertebrados, a excepción de la materia orgánica, donde el p – valor es menor a 0,05, lo que indica que la relación entre variables de riqueza y densidad es positiva y su grado de relación es baja.

## **e. Humedad y temperatura**

En estos parámetros se empleó la prueba de ANOVA y prueba de medias de Tukey, puesto que el nivel de significancia fue mayor a 0,05 y el número de datos estadísticos son menores a 50 (ANEXO 05).

### • **Prueba de hipótesis ANOVA**

- **- H0:** No existe efectos de la contaminación del botadero municipal de Chota en los parámetros de humedad y temperatura del suelo.
- **- H1:** Existe efectos de la contaminación del botadero municipal de Chota en los parámetros de humedad y temperatura del suelo.

## **Tabla 26**

*Prueba de ANOVA y prueba de medias de Tukey para humedad y temperatura del suelo*

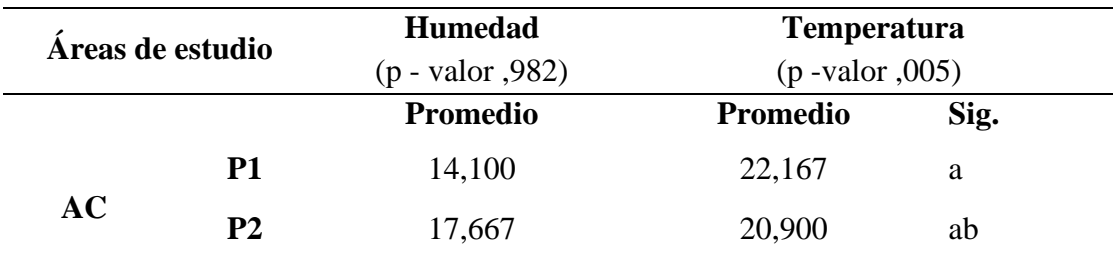

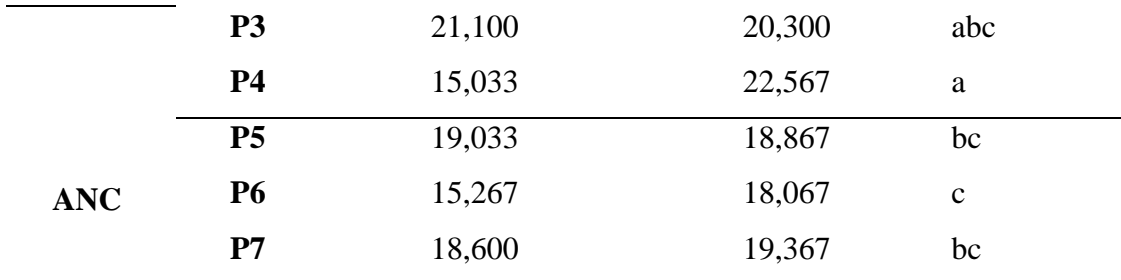

\*El nivel de significación es de 0,05.

Letras diferentes demuestran diferencias estadísticas significativas.

El ANOVA (Anexo 05) muestra que el parámetro de la humedad no varió significativamente ( $p -$ valor = 0,982), por lo tanto, no existe diferencias significativas entre las áreas de estudio, como se evidencia en la tabla 26. En la temperatura ocurrió lo contrario, debido a que ANOVA evidenció variación significativa en las parcelas, p – valor menor a 0,05 (0,005) y la prueba de medias de Tukey registraron que existe diferencias significativas entre las AC y ANC.

## • **Correlación de variables – Prueba Pearson**

### **Tabla 27**

*Correlación de variables con distribución Normal – Prueba Pearson*

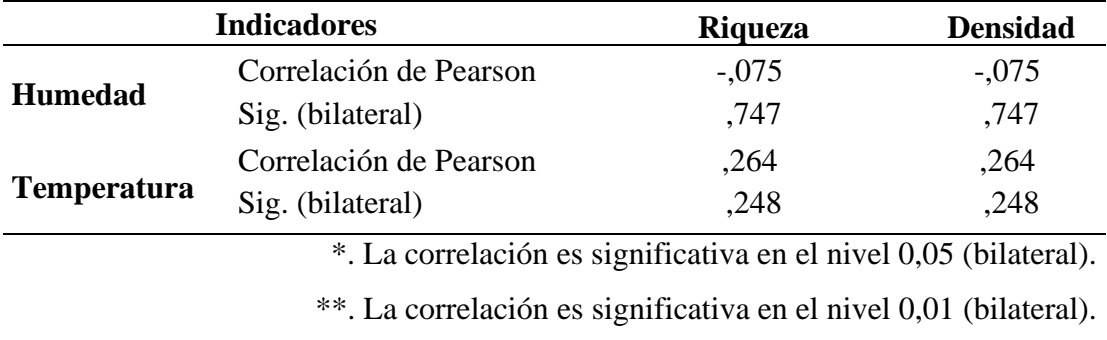

La humedad y temperatura del suelo de acuerdo con el análisis estadístico r de Pearson evidenció que no existe relación entre las variables, debido a que el p - valor de la correlación es mayor a 0,05.

#### **4.3. Discusión de resultados**

#### **4.3.1. Riqueza taxonómica**

Se registró escasa presencia de macroinvertebrados (22 macroinvertebrados, pertenecen a 04 familias), especialmente en el área contaminada, lo cual se podría deber a la variación de temperatura y humedad, puesto que, los suelos con elevado porcentaje de arena se pierde rápidamente la humedad, sobre todo en áreas con pendiente pronunciadas (laderas) con incidencia directo del viento (Alcántara Boñon, 2011). El área de evaluación se encuentra directamente expuesta al viento procedente del Valle de río Doña Ana, lo cual influye en el cambio brusco de la humedad del suelo, lo cual podría afectar la riqueza y densidad de la macrofauna en las áreas de estudio, puesto Zerbino et al. (2008) mencionan que las variaciones bruscas en los parámetros del suelo (temperatura y humedad) y cambios en la estructura de su hábitat afectan a los organismos edáficos, especialmente al grupo funcional de los detritívoros, y que su presencia depende de su capacidad de adaptarse a estos cambios.

Rojas López (2019) menciona que la perturbación a un medio ecosistémico genera efectos negativos en la macrofauna edáfica, afectando su diversidad y densidad, es por ello, que para que se recupere el medio perturbado a su estado normal tiene que pasar 6 años aproximadamente.

# • **Índices de diversidad**

Se registró mayor diversidad, según índices (Shannon Wiener =  $1,15$  y dominancia de Simpson = 0,46) y mejor distribución de macroinvertebrados en el área no contaminada (equidad de Pielou 0,45). El área contaminada los índices de diversidad fueron (Shannon Wiener = 0,76 y dominancia de Simpson = 0,34 y equidad de Pielou 0,35).

Similar resultado obtuvo Huamanyauri Balvin (2012) debido a que registró valores bajos aplicando los índices de diversidad para analizar y comparar la macrofauna en 04 sistemas: pastura mejorada con árboles (ST4), pastura mejorada sin árboles (ST3), pastura natural sin árboles (ST2) y pastura sobrepastoreada (ST1). La ST4 presento mayor diversidad (H<sup> $\leq$ </sup>=1,48) y fue más uniforme (J=0,62) con respecto a los demás sistemas. Este resultado fue debido a que en las pasturas mejoradas había presencia de abundante hojarasca que mejoraba la producción de materia orgánica. Al contrario del sistema con pastura natural sin árboles (ST2) que fue el menos diverso  $(H'=0,87)$  y con menor uniformidad  $(J=0,49)$ . Asimismo, Santos Ortiz (2016) realizó la comparación de la presencia de macroinvertebrados en tres sistemas, donde el agroecológico, que tiene mejores parámetros fisicoquímicos, nichos estables y con la mínima perturbación registró mayor presencia de macroinvertebrados (1 183), seguido del sistema convencional (362) y bosque (329).

## **4.3.2. Densidad de macroinvertebrados**

Se registró 352 ind/m<sup>2</sup> en total, 208 ind/m<sup>2</sup> en el área no contaminada (equivalente a 2 080 000 ind/ha), en el cual, la familia Staphylinidae fue la más diversa (144 ind/m<sup>2</sup>). En el área contaminada la densidad fue 144 ind/m<sup>2</sup> (equivalente a 1 440 000 ind/ha), siendo la familia Hymenoptera la más representativa con 112 ind/m<sup>2</sup>.

De igual manera, Morales y Sarmiento (2002) determinó densidades relativamente importantes, siendo las coleópteras  $(135 \text{ ind/m}^2)$ , Diptera  $(72)$ , Oligochaeta (56) y Chilopoda (49) las más dominantes. Asimismo, Sánchez Vela (2015) realizó su estudio de macroinvertebrados registrando un promedio de 1 455 ind/m<sup>2</sup> (931 200 000 ind/ha) en época de lluvia, en diferentes tipos de vegetación: Tormillo (1 744), Marupa (1780), bosque secundario 1 (1 616) y bosque secundario 2 (680), disminuyendo drásticamente en los bosques secundarios debido a la composición de sus hojarascas, las cuales favorecen los microhábitats y diversidad edáfica.

#### **4.3.3. Variación de la macrofauna según profundidad**

Respecto a los resultados obtenidos de la variación de macrofauna edáfica se evidencia que a los primeros centímetros del suelo (Hojarasca y 10 cm), se presentó mayor cantidad de macroinvertebrados y a mayor profundidad (20 cm y 30 cm) casi nula la presencia de macrofauna, tanto en el área contaminada y no contaminada del suelo. Según el estudio realizado por Pilco Isuiza al botadero de Moyobamba (2021) menciona en su investigación que los lixiviados generados en el botadero del suelo se trasladan a través de los estratos subyacentes del suelo, por cual explicaría la ausencia de la macrofauna del suelo. Dávila y Iborra (2018) mencionan que la distribución de la macrofauna edáfica dependen de las variables climáticas, características del ambiente y tipo de suelo, debido a que causan la migración de estos macroinvertebrados a estratos más profundos del suelo.

Sánchez Vela (2015) en su estudio realizado a la macrofauna en diferentes tipos de vegetación encontró la mayor concentración en los primeros estratos del suelo, en la hojarasca (1521 macroinvertebrados), 0-10 cm (507 macroinvertebrados), 10-20 cm (254 macroinvertebrados) y de 20-30 cm (123 macroinvertebrados), disminuyendo drásticamente según la profundidad del suelo, como se evidencia en el presente estudio, donde la mayor cantidad de individuos se encontró a los primeros estratos.

### **4.3.4. Parámetros fisicoquímicos**

#### **a. pH**

El estudio realizado demostró que el botadero municipal de Chota ubicado en Pingobamba Alto afecta significativamente el pH del suelo, por lo que cuenta con pH media y ligeramente alcalinos, con rangos 7,1 a 8,2 de pH (Tabla 11). Ello se puede deber a la aplicación de cal en la disposición final de los residuos sólido, aspecto que se evidenció en la recolección de muestras en el área de estudio. La aplicación de cal en los botaderos se realiza con la finalidad de evitar la proliferación de olores e insectos vectores de enfermedades (López Chávez y Purihuamán Leonardo, 2018).

En Rambrán, área donde se ubica el ex botadero municipal de Chota (1.27 km del botadero actual), López Chávez y Purihuamán Leonardo (2018) registraron pH moderadamente bajo (6,50), lo cual es usualmente normal en suelos con presencia de lixiviados; sin embargo, esto puede cambiar dependiendo de las prácticas agrícolas realizadas en la zona como la utilización de fertilizantes o tratamiento de encalado que causan la alteración del pH, como lo manifiesta el Instituto de Calidad de Suelos (1999).

Ese producto permite el incremento del pH del suelo debido a que el calcio como catión cambiante ingresa centro del complejo coloidal del suelo y libera al aluminio e hidrógeno que son cationes acidificantes, que al aplicar la cal va a reemplazar esos cationes cambiantes, por lo tanto, va a incrementar el pH del suelo (Calderón y Alvarado, 2018).

#### **b. Conductividad eléctrica**

La CE del suelo contaminado por el botadero municipal de Chota y el área de control presentaron valores entre 0,79 a 1,30 dS/m, lo cual indica grado ligero de salinidad; este valor fue igual todas las parcelas de estudio.

De igual manera los estudios realizados a los botaderos municipales del distrito de Los Órganos – Talara, Piura (Moretti y Janampa, 2022) y el botadero San Idelfonso – Laredo (Herrera y González, 2019) evidenciaron la presencia de suelos con grados altos y moderadamente salinos, lo cual depende de varios factores, como la irrigación hídrica y tratamiento de encalado que se realiza de forma desmedida en los botaderos, lo cual explicaría la presencia de sales en el AC.

En el área no contaminada o control se obtuvo el mismo resultado, suelo ligeramente salino, esto se podría deber a que la conductividad eléctrica en los suelos naturalmente cuenta con la presencia de sales disueltas, en menor cantidad, pero nunca es nula, puesto que son beneficiosas para algunos organismos que habitan en el lugar, pero su exceso afecta la vida de las plantas y organismos del suelo (Cremona y Enriquez, 2020). Además, la topografía del lugar es un factor que influye en la concentración de sales, puesto que la acumulación en las zonas más baja contiene sales de las partes altas donde fueron lavadas por la escorrentías (Cremona y Enriquez, 2020).

### c. **Materia orgánica**

En ambas condiciones de estudio el porcentaje de materia orgánica presentó altos valores (Tabla 13). La presencia de valores altos en el área contaminada se podría deber a la cantidad de residuos orgánicos que ingresan al botadero y estarían en constante descomposición, puesto que, López Chávez y Purihuamán Leonardo (2018) mencionan que en el antiguo botadero municipal de Chota, ubicado en el caserío Rambrán, se descarga diariamente 7,71 toneladas aproximadamente de residuos sólidos, de los cuales el 45% son residuos inorgánicos y el 55% son residuos orgánicos que se encuentran en constante descomposición.

Estos valores coincidieron con el estudio realizado por Almeida y Rebelo (2018) obtuvieron valores altos de MO, debido a que en el botadero municipalidad de Paco do Lumiar (Brasil) presenta lugares donde los residuos sólidos no son incinerados y están en diferente cantidad, diversas etapas de degradación y composición. Isuiza Pilco (2021) también menciona que, los valores con alta carga orgánico, pH a menudo extremo y presencia de metales pesados se debe al proceso de aparición de los lixiviados en los botaderos al aire.

Cabe indicar que en el ANC la conductividad eléctrica es baja, estando en el límite entre el suelo libre de sales y ligeramente salino, variación que podría atribuirse a la precisión del equipo utilizado.

#### **d. Textura**

En este parámetro no se evidencia alteración por la contaminación del botadero. Los análisis evidencias la predominación de suelos Franco arcilloso arenoso y Franco arenoso (Tabla 14), siendo el compuesto con mayor porcentaje la arena (57,68% a 78,06%), mismo resultado que encontraron López Chávez y Purihuamán Leonardo (2018) en su análisis de los parámetros físicos y químicos, donde el ex botadero de Rambrán (Chota) tiene una textura Franco arenosa. Asimismo, esto se puede deber a que las escorrentías superficiales generadas por las lluvias generan pérdida de la fracción fina en el suelo, más en zonas con laderas o pendiente, por lo cual se presentan mayores porcentajes de arena en los suelos (Atencia y Polo, 2017). De igual forma, los suelos con mayor porcentaje de arena carecen de capacidad de fijación de sustancias lixiviadas, los cuales se transportan con mayor rapidez al subsuelo y niveles freáticos (Isuiza Pilco, 2021) , lo cual se evidencia en el botadero municipal de Chota, puesto que las sustancias lixiviadas llegan a las zonas aledañas y desembocan en el Río Chotano.

#### **e. Humedad y temperatura**

Se registraron el promedio de los porcentajes de humedad del AC (16,96%) y ANC (17,63%), la variación no fue muy significativa, al contrario de la temperatura, donde se registró mayor temperatura en el AC (21,49 °C) y menor en el ANC (18,77 °C) como se evidencia en la tabla 16. Esto se podría deber a la presencia y ausencia de la cobertura vegetal en algunas parcelas, puesto que esta cobertura brinda una capa de protección que retrasa la evaporación del agua y evita la penetración de la luz solar al

suelo (Atencia y Polo, 2017). Asimismo, el aumento de temperatura en el área contaminada se debería a la descomposición de los residuos orgánicos. Este proceso de descomposición puede ocasionar un aumento de temperatura que puede reprimir hasta el crecimiento de los microorganismos (Márquez et al., 2017).

De igual manera, Zerbino et al. (2008) en su estudio de investigación "Evaluación de la macrofauna del suelo en sistemas de producción en siembra directa y con pastoreo" aluden que las variaciones bruscas de la temperatura y humedad se debe afectan a los organismos edáficos, especialmente al grupo funcional de los detritívoros. También menciona que la temperatura y el agua son puntos críticos para la familia Araneae, así como los cambios en la estructura de su hábitat.

## **CAPÍTULO V.** CONCLUSIONES Y RECOMENDACIONES

#### **5.1. Conclusiones**

- El botadero municipal influye en la riqueza y densidad de macrofauna, pues se registró diferencias significativas entre condiciones de estudio; asimismo, se demostró que el botadero influye en la cantidad de materia orgánica del suelo, variable que presenta correlación baja con la riqueza y densidad de macroinvertebrados.
- En la riqueza taxonómica se registraron 22 individuos, distribuidos en 03 órdenes (Araneae, Hymenoptera y Coleoptera), las cuales perteneces a 04 familias (Clubionidae, Formicidae, Staphylinidae y Scarabaeidae), siendo el ANC la más diversa, según índices de diversidad.
- La densidad de macrofauna registró mayor cantidad en el área no contaminada 208 ind/m<sup>2</sup> y en las zonas afectadas por los lixiviados del botadero municipal de Chota es 144 ind/m<sup>2</sup>.
- Se demostró que la macrofauna edáfica varía según la profundidad del suelo, debido a que la mayor cantidad de individuos se registró a los 10 cm del suelo en ambas áreas (07 en el AC y 12 en el ANC), siendo las familias de las Formicidae y Staphylinidae las más representantes. A los 30 cm no se encontró ningún individuo.

### **5.2. Recomendaciones**

- El estudio se realizó en época de lluvia, por lo tanto, se recomienda a los investigadores realizar un muestreo para época seca con el fin de tener un estudio más completo.
- A los estudiantes interesados en realizar un estudio del efecto que causa un lugar contaminado por botaderos a cielo abierto se recomienda analizar parámetros químicos, como la concentración de metales pesados.
- La Municipalidad Provincial de Chota debe realizar un monitoreo y mejor control de lixiviados con el objetivo de evitar generar más daños al medio ambiente y la salud humana; asimismo, se debe ejecutar el proyecto de relleno sanitario que permita el adecuado manejo de los residuos sólidos y sus lixiviados.
- Realizar charlas, capacitaciones y programas de sensibilización para prevenir y mitigar posibles daños a la salud y medio ambiente a causa de los lixiviados generados por los botaderos al aire libre.

### **CAPÍTULO VI.** REFERENCIAS BIBLIOGRÁFICAS

- Aguirre Cortez, A. (2018). La macrofauna como indicador de calidad biológica del suelo en diferentes sistemas de producción en la Universidad Nacional Agraria La Molina [Tesis de pregrado, Universidad Nacional Agraria La Molina]. In *Universidad Nacional Agraria La Molina*. http://repositorio.lamolina.edu.pe/handle/UNALM/3259
- Alcántara Boñon, G. (2011). *Pendiente de los suelos del departamento de cajamarca* (p. 52). Gobierno de Cajamarca. https://zeeot.regioncajamarca.gob.pe
- Almeida, N., y Rebelo, F. (2018). Diagnóstico de áreas contaminadas pela disposição final de resíduos sólidos no município de Paço do Lumiar ( MA ). *Eng Sanit Ambient*, *23*(6), 1173–1184. https://doi.org/10.1590/S1413-41522018173619
- Atencia, G., y Polo, L. (2017). *Caracterización fisicoquímica de los suelos agrícolas del distrito de riego del Municipio de Repelón, Atlántico* [Tesis de pregrado, Universidad de la Costa]. https://repositorio.cuc.edu.co/bitstream/handle/11323/339/1140890180- 1140883978.pdf?sequence=1&isAllowed=y
- Cabrera Dávila, C. (2012). La macrofauna edáfica como indicador del estado de conservación/perturbación del suelo. *Pastos y Forrajes*, *35*(4), 349–363. http://search.ebscohost.com/login.aspx?direct=true&db=zbh&AN=85804259&lang=e s&site=ehost-live
- Cabrera Dávila, C. (2014). Manual Práctico sobre la Macrofauna Edáfica como Indicador Biológico de la Calidad del Suelo, según resultados en Cuba. *The Rufford*, 34. https://www.rufford.org/files/Manual Práctico Sobre la Macrofauna del Suelo.pdf

Cabrera Dávila, C. (2019). Evaluación de la macrofauna edáfica como bioindicador del
impacto del uso y calidad del suelo en el occidente de Cuba. [Tesis doctoral, Universidad de Alicante]. In *Universidad de Alicante.* http://rua.ua.es/dspace/handle/10045/88889

- Cabrera Dávila, C., Socarrás, A., Cubria, G., Tcherva, T., Muñoz, M., y Piña, L. (2017). Diversidad Biológica. Capítulo 14 Fauna del suelo. *Ama Sello Editorial*, 502. https://www.academia.edu/37684628/Fauna\_del\_Suelo
- Calderón, C., y Alvarado, M. (2018). *Efecto de dos tipos de cal en el pH del suelo y en la producción de sorgo sureño, Zamorano, Honduras* [Tesis de pregrado, Escuela Agrícola Panamericana]. https://bdigital.zamorano.edu/server/api/core/bitstreams/e100a12c-9b9e-4a71-9a23- 241ac4a526ce/content
- Coronado, G., y Rómulo, J. (2010). La mesofauna y macrofauna en relación con las propiedades físicas y químicas del suelo de ex cocal y bosque secundario en el sector de los Milagros [Tesis de pregrado, Universidad Nacional Agraria de la Selva]. In *Universidad Nacional Agraria de la Selva.* http://repositorio.unas.edu.pe/bitstream/handle/UNAS/417/T.CSA33.pdf?sequence=1 &isAllowed=y
- Cremona, V., y Enriquez, S. (2020). *Algunas propiedades del suelo condicionan su comportamiento: El pH y la conductividad eléctrica* (No. 73; N73-2020, Vol. 73). https://core.ac.uk/download/pdf/335290789.pdf
- Darrigran, G., Vilches, A., y Legarralde, T. (2007). Métodos de colecta y técnicas de fijación. In *Guia para el estudio de macroinvertebrados* (Vol. 10, pp. 1–86).

https://core.ac.uk/download/pdf/19331508.pdf

- Dávila, C., y Iborra, L. (2018). Caracterización ecológica de la macrofauna edáfica en dos sitios de bosque siempreverde en El Salón, Sierra del Rosario, Cuba. *Bosque*, *39*(3), 12. https://doi.org/10.4067/S0717-92002018000300363
- Departamento de Agricultura. (2001). Calidad del Suelo. Guía del kit de prueba. In *Instituto de Calidad del Suelo y Recursos naturales* (pp. 1–88). https://efotg.sc.egov.usda.gov/references/public/WI/Soil\_Quality\_Test\_Kit\_Guide.pdf
- Díaz, C. (2015). Calidad de Suelos: Modificación del estudio de impacto ambiental del proyecto "Mejoras a la seguridad energética del país y desarrollo del gasoducto sur peruano - componentes auxiliares." In *Modificación del Estudio de Impacto Ambiental del Proyecto "Mejoras a la Seguridad Energética del País y Desarrollo del Gasoducto Sur Peruano - Componentes Auxiliares".* (Vol. 1, Issue 1, p. 12). file:///C:/Users/saga/Documents/Dias. Calidad de Suelo.pdf
- Erazo Ramos, A. (2004). Indicadores de Calidad de Suelo utilizados por agricultores en la subcuenca del Río Copinula, Guaymango, Ahuachapan, El Salvador. [Tesis de pregrado, Universidad de El Salvador]. In *Universidad de El Salvador*. https://ri.ues.edu.sv/id/eprint/8795/2/19200785.pdf
- Escobar, C., Filella, B., y González, A. (2017). Estudio comparativo macrofauna del suelo en sistema agroforestal, potrero tradicional y bosque latifoliado en microcuenca del trópico seco, Tomabú, Nicaragua. *Ciencias Ambientales*, *22*, 39–49. https://doi.org/10.5377/farem.v0i22.4520
- Eugenio, R., McLaughlin, M., y Pennock, D. (2019). La contaminación del suelo: una

realidad oculta. In *Organización de la Naciones Unidas para la Alimentación y la Agricultura.* FAO. http://www.fao.org/3/I9183ES/i9183es.pdf

- FAO. (2009). *Guía para la descripción de suelos*. 111. https://www.fao.org/3/a0541s/a0541s.pdf
- Garrido Valero, S. (1994). Interpretación y análisis de suelos. In *Investigaciones Geográficas* (Vol. 5). Ministerio de agricultura, pesca y alimentación. https://doi.org/10.14350/rig.58865
- Hernandez, R., Fernandez, C., y Baptista, M. (2010). Definición del alcance de la investigación a realizar: exploratoria, descriptiva, correlacional o explicativa. In *Metodología de la investigación*. http://www.casadellibro.com/libro-metodologia-dela-investigacion-5-ed-incluye-cd-rom/9786071502919/1960006
- Hernández, R., y Mendoza, P. (2018). Metodología de la Investigación. Las rutas Cuantitativa Cualitativa y Mixta. In S. A. McGRAW-HILL INTERAMERICANA EDITORES (Ed.), *Metodología de la investigación* (Editorial). http://repositorio.uasb.edu.bo:8080/bitstream/54000/1292/1/Hernández- Metodología de la investigación.pdf
- Herrera, F., y González, G. (2019). *Disposición final de residuos sólidos municipales y la calidad del suelo del botadero San Idelfonso - Laredo* [Tesis de pregrado, Universidad Privada Norte]. https://repositorio.upn.edu.pe/bitstream/handle/11537/22442/Ferradas Herrera Luis Alberto Guerra González Yamali Janin.pdf?sequence=1&isAllowed=y

Huamanyauri Balvin, M. (2012). Macrofauna del suelo en diferentes usos de la tierra en

sistemas ganaderos en el Distrito de José Crespo y Castillo- Aucayacu. [Tesis de pregrado, Universidad Nacional Agraria de la Selva]. In *Universidad Nacional Agraria de la Selva*. http://repositorio.unas.edu.pe/bitstream/handle/UNAS/782/TZT-547.pdf?sequence=1&isAllowed=y

- Instituto de Calidad de Suelos. (1999). *Guía para la Evaluación de la Calidad y Salud del Suelo* (p. 82). Departamento de Agrilcultura. https://www.nrcs.usda.gov/Internet/FSE\_DOCUMENTS/nrcs142p2\_051284.pdf
- Instituto Nacional de Innovacion Agraria (INIA). (2017). *Manual de procedimientos de los análisis de suelos y agua con fines de riego*. https://www.fao.org/3/a0541s/a0541s.pdf
- Isuiza Pilco, J. (2021). *Determinación de la influencia de los lixiviados en la concentración de metales pesados del suelo del botadero municipal de Moyobamba, 2020* [Tesis de pregrado, Universidad Nacional de San Martín - Tarapoto]. https://repositorio.unsm.edu.pe/bitstream/handle/11458/4040/ING. AMBIENTAL Noe Justo Pilco Isuiza.pdf?sequence=1&isAllowed=y
- Jaramillo, J. (2002). Guía para el diseño, construcción y operación de rellenos sanitarios manuales. Una solución para la disposición final de residuos sólidos municipales en pequeñas poblaciones. In *Universidad de Antioquia*. https://redrrss.minam.gob.pe/material/20090128200240.pdf
- López, M., y Purihuamán, N. (2018). Impacto Ambiental Generado por el Botadero de Residuos Sólidos en un caserío de la ciudad de Chota. *Revista de Investigación y Cultura*, *7*(2), 48. https://doi.org/10.18050/revucvhacer.v7n2a4
- Márquez, B., Blanco, D., y Capitán, C. (2017). Factores que afectan al proceso de

Compostaje. *Advanced Materials*, *29*(10), 16. https://doi.org/10.1002/adma.201604105

- Medina, E., y Díaz, L. (2015). Propiedades físicas, químicas y biológicas del suelo. *Universidad Autónoma de Yucatán*, *8*, 9. https://docplayer.es/40840624-Lopez-yestrada-propiedades-del-suelo.html
- Ministerio del Ambiente. (2016). Plan Nacional de Gestión Integral de Residuos sólidos 2016-2024. In *Ministerio del Ambiente*. Gestión Integral de Residuos Sólidos para el Desarrollo Sostenible e Inclusivo. https://doi.org/https://sinia.minan.gob.pe/documentos/plan-nacional-gestion-integralresiduos-solidos-2016-2024
- Morales, J., y Sarmiento, L. (2002). Dinámica de los macroinvertebrados edáficos en relación con la vegetación es una sucesión secundaria en el páramo venezolano. *Ecotrópicos*, *15*(1), 99–110. http://bdigital.ula.ve/storage/pdf/ecotro/v15n1/articulo08.pdf
- Moretti, A., y Janampa, V. (2022). *Determinación de Residuos Sólidos Peligrosos y la Calidad del Suelo en el Botadero del Distrito de Los Órganos-Talara, Piura* [Tesis de pregrado, Universidad César Vallejo]. https://repositorio.ucv.edu.pe/bitstream/handle/20.500.12692/92130/Arellano\_MJM-Vargas\_JK-SD.pdf?sequence=1
- Municipalidad Provincial de Chota. (2019). Plan de valoración de residuos sólidos orgánicos municipales. In *Municipalidad Provicncial de Chota* (p. 19). https://xdocs.pl/doc/plande-valoracion-de-rrss-loxw71qz2pnx

Norma ASTM D-2216. (2006). Método de ensayo para determinar el contenido de humedad

de un suelo. *Universidad Nacional de Ingenieria Lima*, *1*(Primer Taller de Mecanica de Suelos), 1–6. http://www.lms.uni.edu.pe/Determinacion del contenido de Humedad.pdf

- Oliveros, M. (2012). Calidad de suelos en diferentes sistemas de uso en Supte San Jorge Tingo María. *Biblioteca Central - UNAS*, 126. https://repositorio.unas.edu.pe/handle/UNAS/453#:~:text=El sistema de uso con,mg CO2%2F100 g suelo
- Organización Panamericana de la Salud. (2004). Guía técnica para la clausura y conversión de botaderos de residuos sólidos. In *Ministerio de Salud DIGESA* (p. 98). http://bvs.minsa.gob.pe/local/MINSA/1650.pdf
- Pardo, C., y Sevilla, L. (2006). Abundancia y biomasa de macroinvertebrados edáficos en la temporada. *Acta Agronómica*, *55*(1), 43–54. https://www.redalyc.org/pdf/1699/169920320005.pdf
- Pareja, R., Pisco, R., Gamboa, A., Rojas, L., y Lemus, A. (2011). Los Macroinvertebrados como Indicadores de la calidad del suelo en cultivos de mora, pasto y aguacate. *Revista Facultad Nacional de Agronomía*, *64*(1), 10. https://www.redalyc.org/articulo.oa?id=179922364005
- Pinzón, T., Rousseau, G., Rocha da Piedad, A., Celentano, D., Correa, M., y Braun, H. (2015). La macrofauna del suelo como indicadora de degradación de bosques ribereños en la amazonia oriental brasilera. *Revista de La Facultad de Agronomía*, *114*(1),49.https://www.researchgate.net/publication/282119354\_La\_macrofauna\_del\_ suelo\_como\_indicadora\_de\_degradacion\_de\_bosques\_riberenos\_en\_la\_amazonia\_ori

ental\_brasilera

- Plasencia, A. (2017). Guía de estudio para análisis de suelos 2017. In *Universidad Nacional de Tucumán*. Facultad de Agronomía y Zootecnia. https://repositorio.una.edu.ni/3613/1/P33M539.pdf
- Ramírez, R. (2016). *Génesis, morfología, clasificación y susceptibilidad de suelos de la parte media de la Cuenca del Río Abujao región Ucayali* [Tesis de pregrado, Universidad Nacional Agraria La Molina]. https://repositorio.lamolina.edu.pe/bitstream/handle/20.500.12996/2761/P32-R3- T.pdf?sequence=1&isAllowed=y
- Rojas, M. (2019). *Relación de la composición de macroinvertebrados de suelo con la necromasa en bosque de varillal húmedo y seco de la reserva nacional Allpahuayo Mishana, Iquitos, Perú 2015* [Tesis de pregrado, UNAP]. https://repositorio.unapiquitos.edu.pe/bitstream/handle/20.500.12737/7506/Cesar\_Tes is\_Titulo\_2019.pdf?sequence=1&isAllowed=y
- Rueda, M., y Varela, A. (2016). Distribución espacial, composición y densidad de edafofauna en hojarasca de bosque y cafetal (Montenegro, Colombia). *Acta Biológica Colombiana*, *21*(2), 399–412. https://doi.org/10.15446/abc.v21n2.43814
- Sánchez Vela, M. (2015). *Macroinvertebrados del suelo en diferentes tipos de vegetación de tierra firme, durante periodos de lluvias, y su relación con factores edáficos, Puerto Almendra, Loreto.* [Tesis de maestría, Universidad Nacional de la Amazonia Peruana]. https://repositorio.unapiquitos.edu.pe/bitstream/handle/20.500.12737/4389/Carol\_Tes is\_Maestría\_2015.pdf?sequence=1&isAllowed=y
- Santos Ortiz, S. (2016). *Comunidades de macroinvertebrados edáficos indicadores de la calidad del suelo, para evaluar el modelo agroecológico en un sistema de hortalizas, los planes, Chalatenango, El Salvador*[Tesis de pregrado, Universidad de El Salvador]. http://ri.ues.edu.sv
- Secretaría de Medio Ambiente y Recursos Naturales del Gobierno de México. (2010). *Programa nacional de remediación de sitios contaminados* (D. W. S. I. L. Ondraczek (ed.);GTZ).https://biblioteca.semarnat.gob.mx/janium/Documentos/Ciga/Libros2011/ CD000953.pdf
- Silva Aguilar, S. (2019). Validación del método de calcinación en la determinación del contenido de la materia orgánica del suelo [Tesis de pregrado, Universidad Nacional Agraria La Molina]. In *Universidad Nacional Agraria La Molina*. http://www.lamolina.edu.pe/agronomia/portal/index.php/sustentacion-de-tesis-bachsumiry-yuleysi-aguilar-silva/
- Silva Rossi, M. (2004). Materia orgánica : Su utilización en la evaluación de la calidad del suelo en distintos ambientes del sur de Santa Fe. *Estudio Agronómico*, 9. http://www.ipni.net/publication/ialacs.nsf/0/A07639C9FDA94B058525799900609B7 9/\$FILE/MSRossi-MOcalidad del suelo1.pdf
- Socarrás, A. (2013). Mesofauna edáfica: indicador biológico de la calidad del suelo. *Pastos y Forrajes*, *36*(1), 5–13. http://scielo.sld.cu/scielo.php?script=sci\_arttext&pid=S0864- 03942013000100001
- Stella, A., y Rodríguez C. (2008). Evaluación de la macrofauna del suelo en sistemas de producción en siembra directa y con pastoreo. *Agrociencia*, *XII*, 12.

http://www.acuedi.org/ddata/5851.pdf

- Stiwar Reyes, A. (2014). El suelo y su fertilidad: una visión desde la enseñanza para la compresión en la huerta escolar. In *Universidad Pedagógica Nacional* (Vol. 1). http://repository.pedagogica.edu.co/bitstream/handle/20.500.12209/252/TO-17665.pdf?sequence=1&isAllowed=y
- Vera Solano, M. (2015). Estudio de la biodiversidad de macroinvertebrados asociados al ecosistema de Manglar de Palmar, provincia de Santa Elena. In *Universidad de Guayaquil* (Vol. 3). Universidad de Guayaquil.
- Zavaleta , A., y González, B. (2018). Macrofauna y propiedades fisicoquímicas del suelo de cultivos de coffea arábica l, Moyobamba (Perú). *Conocimiento Para El Desarrollo*, *9*(1), 121–128. https://revista.usanpedro.edu.pe/index.php/CPD/article/view/304
- Zerbino, S., y Altier, N. (2006). La biodiversidad del suelo su importancia para el funcionamiento de los ecositemas. In *Suplemento tecnológico - INIA Uruguay* (pp. 8– 9). Suplemento tecnológico - INIA.

http://www.inia.org.uy/publicaciones/documentos/ara/ara\_186.pdf

### **CAPÍTULO VII.** ANEXOS

**Anexo 01.** Panel fotográfico del proceso de investigación

### **Figura 8**

*Medición de parcelas para el muestreo de suelo monolito de 25 x 25 en el botadero municipal de Chota – Pingobamba alto*

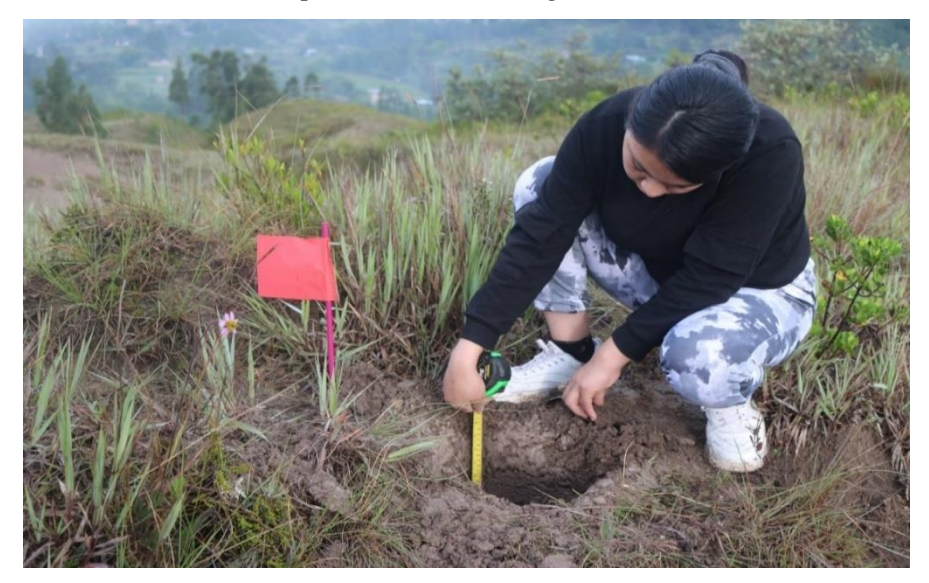

### **Figura 9**

*Muestreo de suelo para el análisis de los parámetros físicos y químicos en el botadero municipal de Chota – Pingobamba alto*

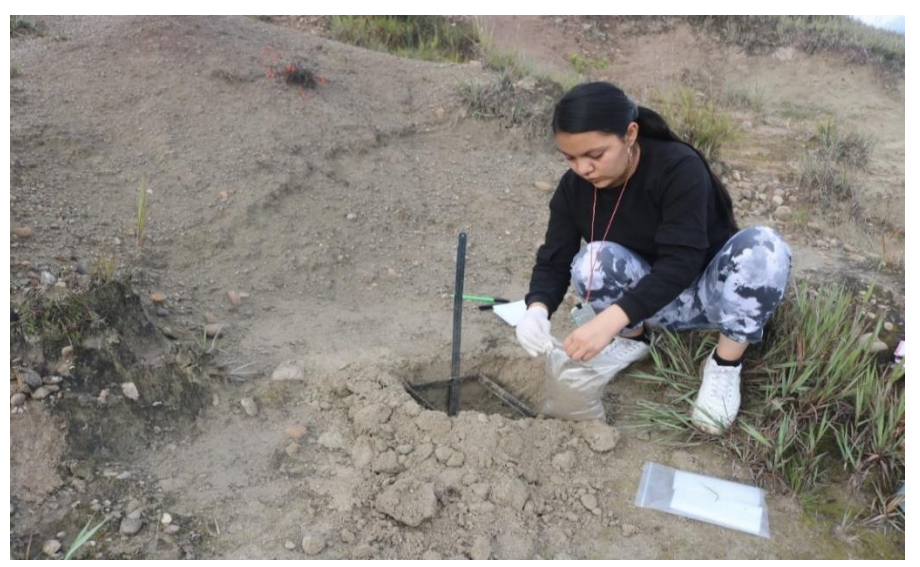

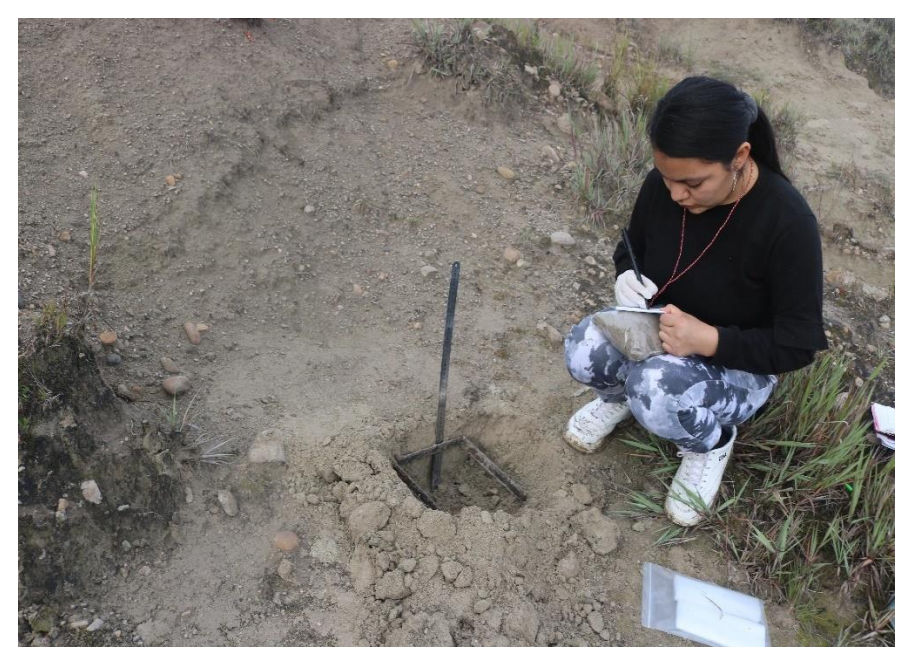

*Etiquetado de muestras – Pingobamba alto*

## **Figura 11**

*Registro de temperatura del suelo en las parcelas seleccionadas en el botadero municipal de Chota – Pingobamba alto*

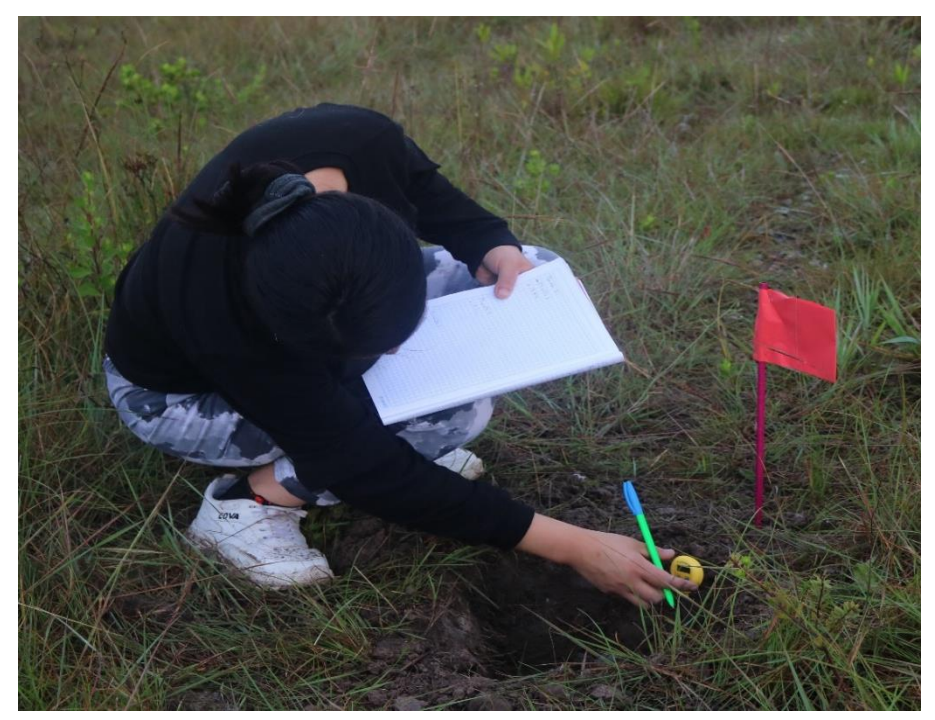

*Extracción de macrofauna edáfica en Laboratorio de Suelos – UNACH*

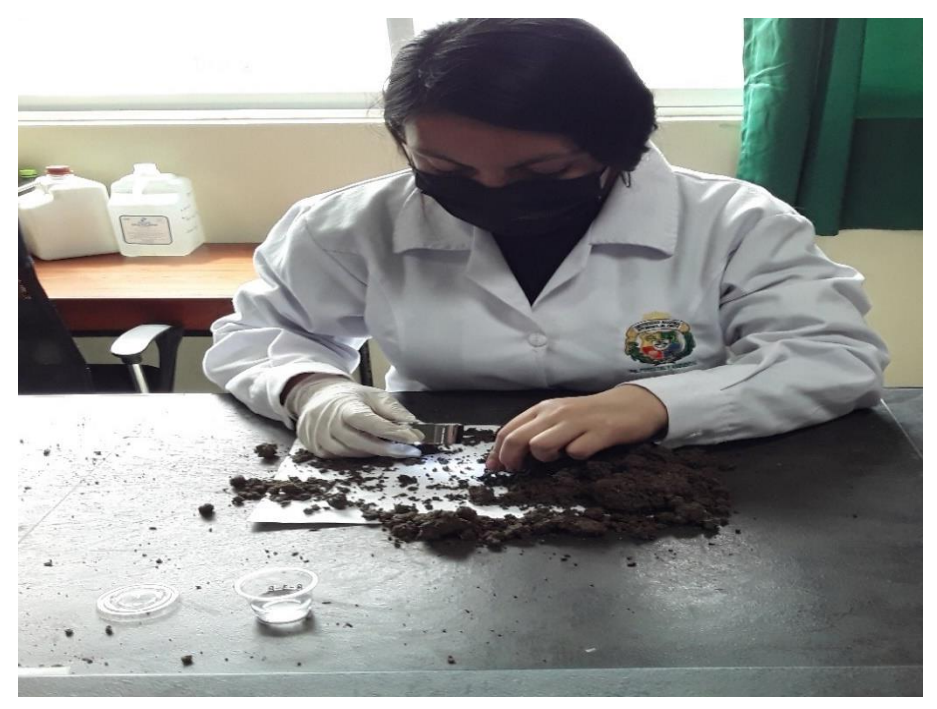

# **Figura 13**

*Muestras de macrofauna edáfica en Laboratorio de suelos – UNACH*

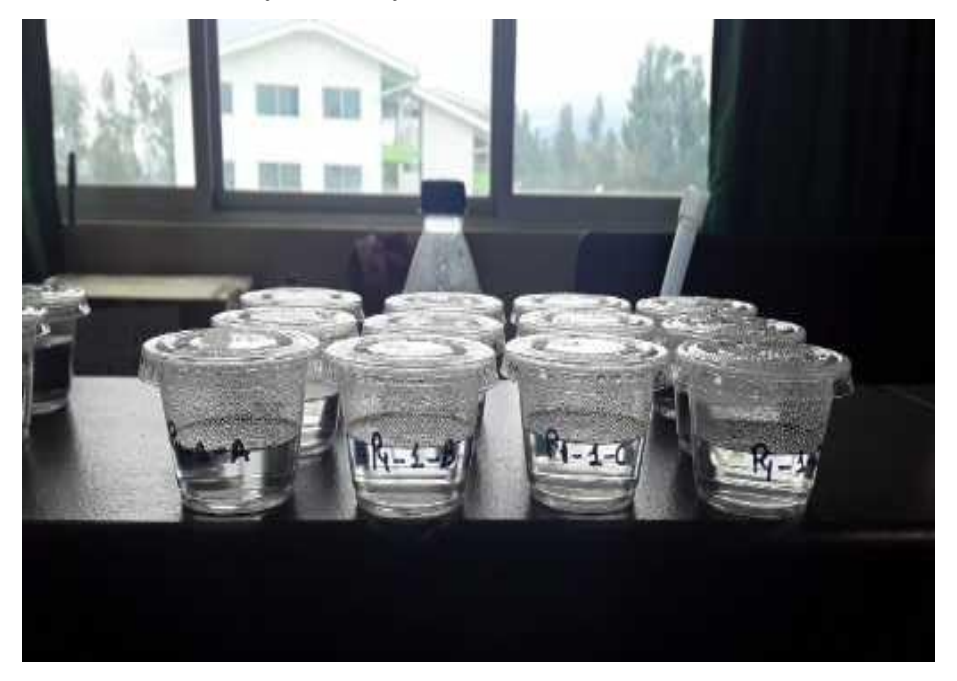

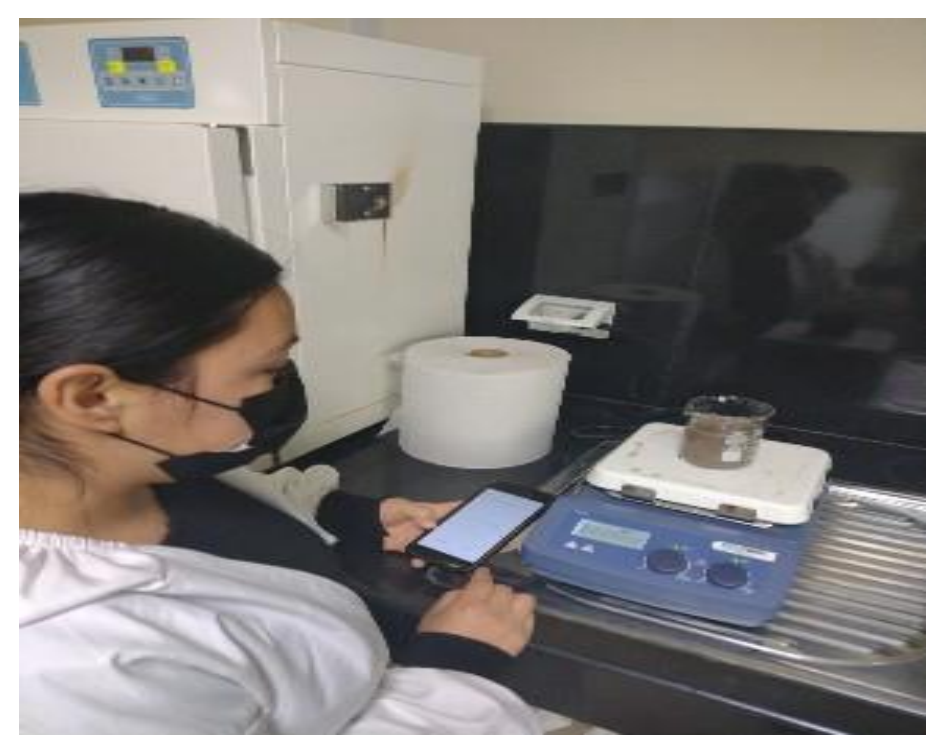

*Análisis del pH del suelo en Laboratorio de suelos – UNACH*

## **Figura 15**

*Análisis de la humedad del suelo en Laboratorio de suelos – UNACH*

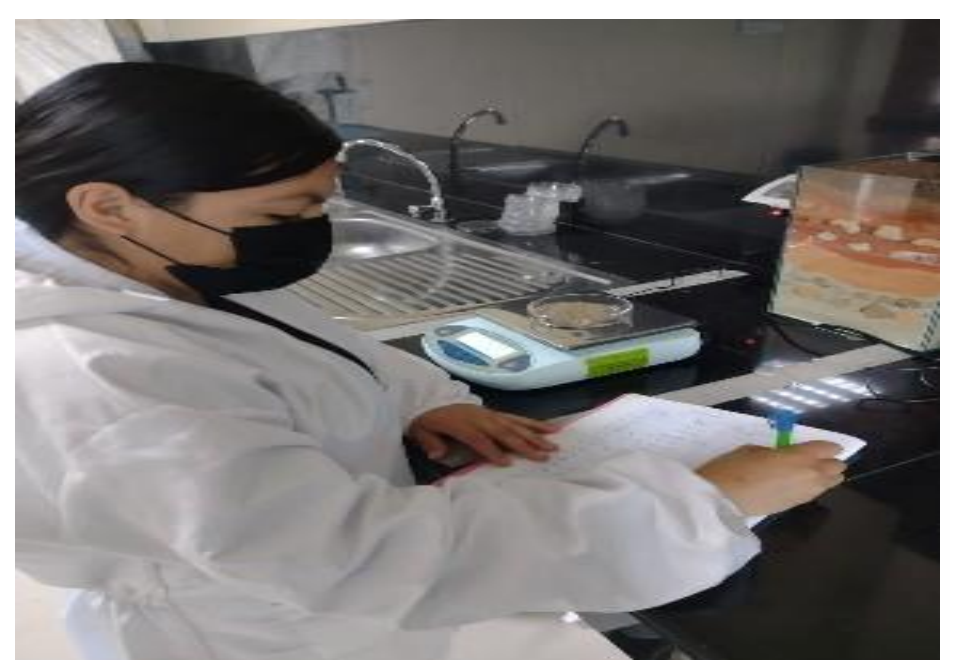

*Análisis de la materia orgánica del suelo en Laboratorio de suelos – UNACH*

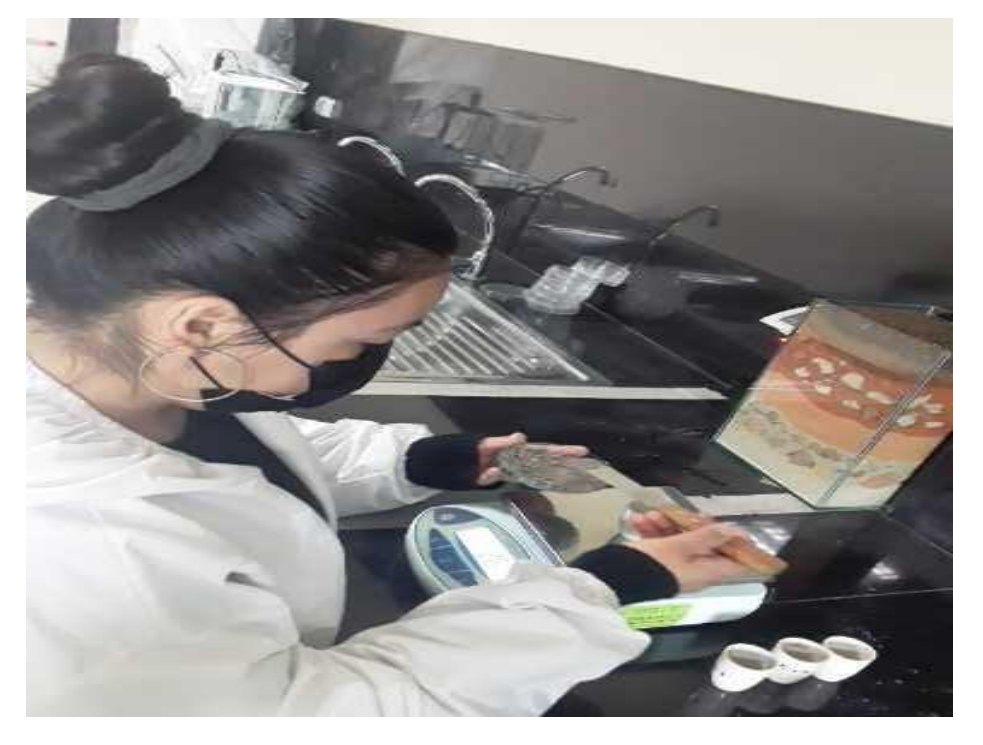

**Figura 17**

*Análisis de textura del suelo en Laboratorio de suelos – UNACH*

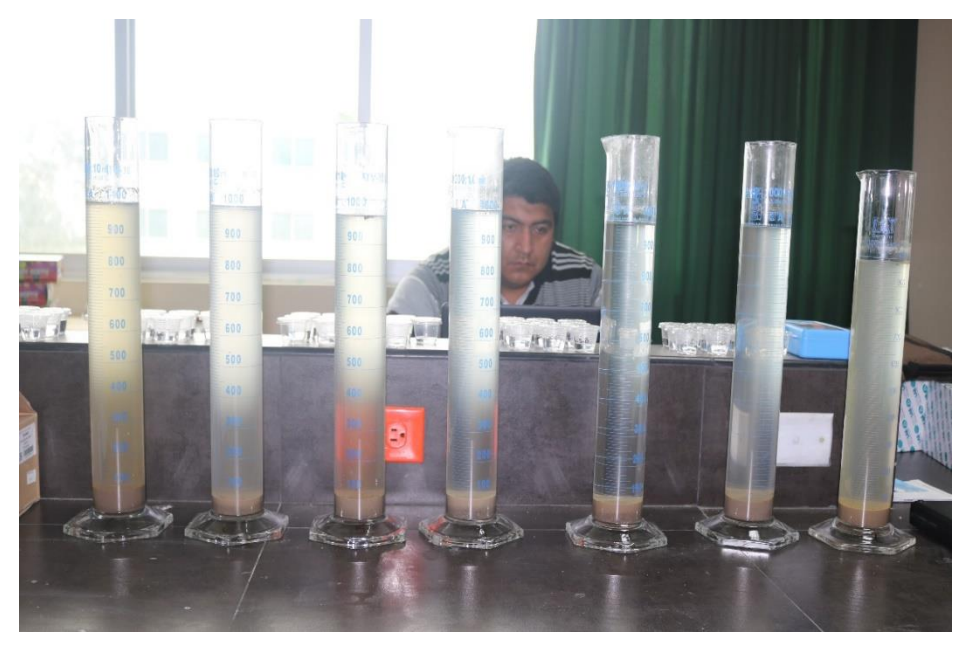

**Anexo 02.** Formatos de fichas de registro.

## **Figura 18**

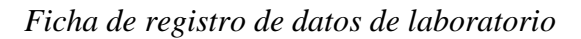

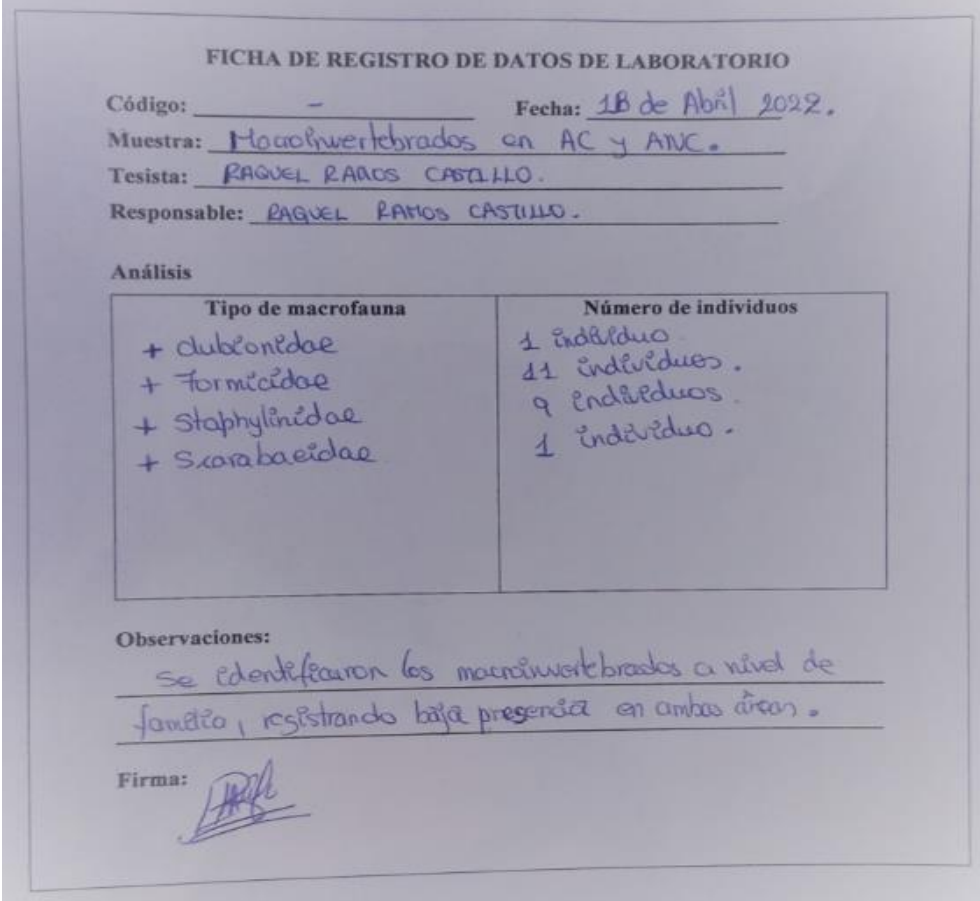

### **Figura 19**

*Etiqueta de identificación para muestras*

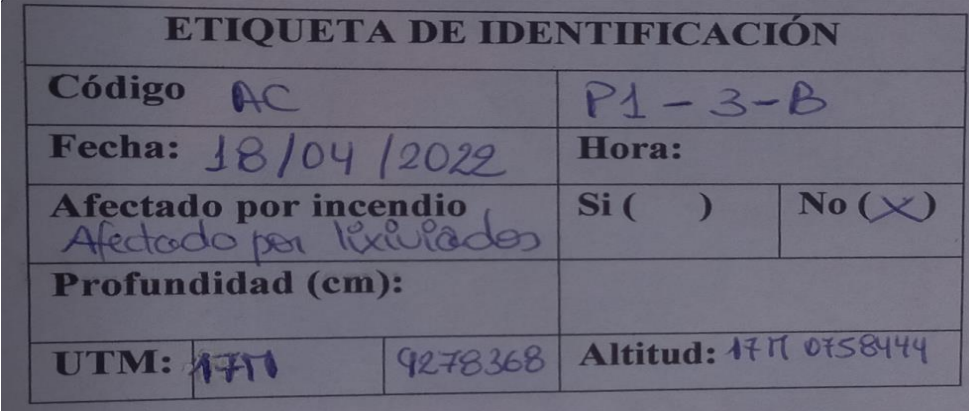

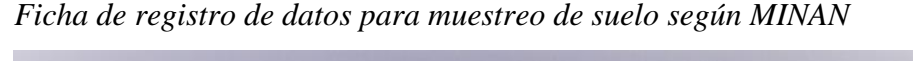

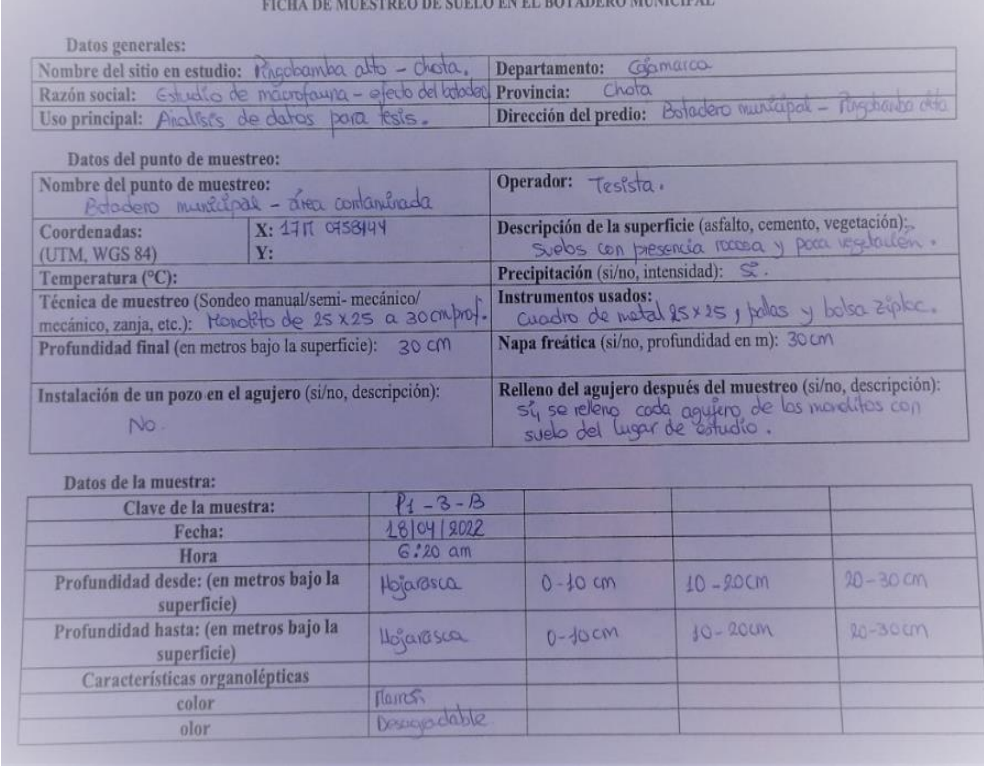

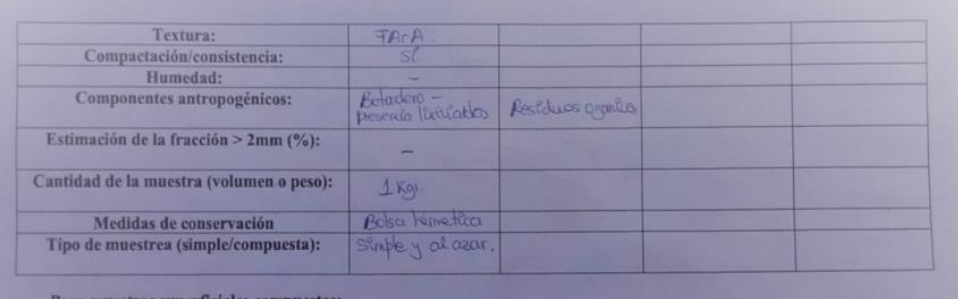

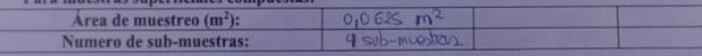

#### Comentarios:

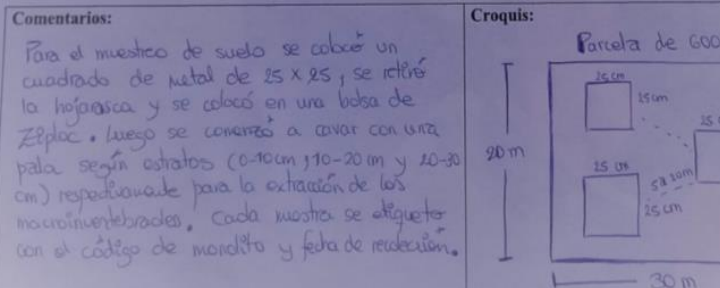

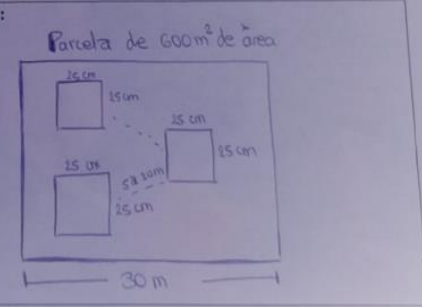

**Anexo 03.** Panel fotográfico de macroinvertebrados

### **Figura 21**

*Panel fotográfico de la Clasificación taxonómica de macroinvertebrados*

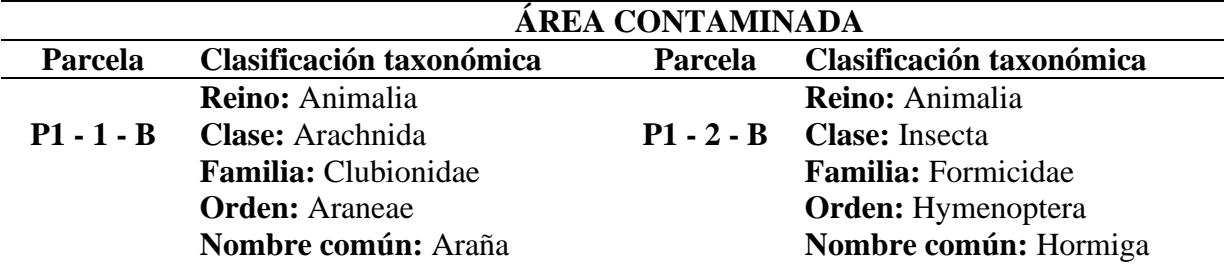

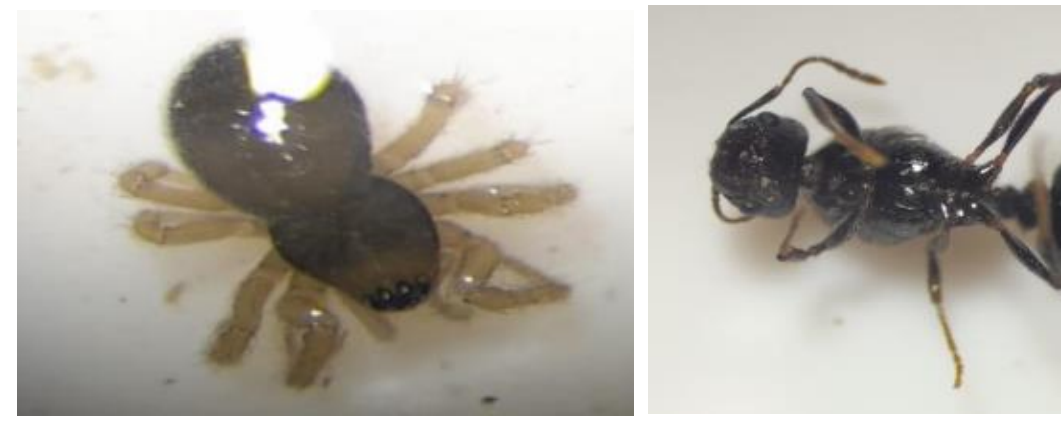

- **P3 - 2 - A Reino:** Animalia
	- **P3 - 3 - B Reino:** Animalia **Clase:** Insecta **Clase:** Insecta **Familia:** Formicidae **Familia:** Formicidae **Orden:** Hymenoptera **Orden:** Hymenoptera **Nombre común:** Hornel **Nombre común:** Hormiga **Nombre común:** Hormiga

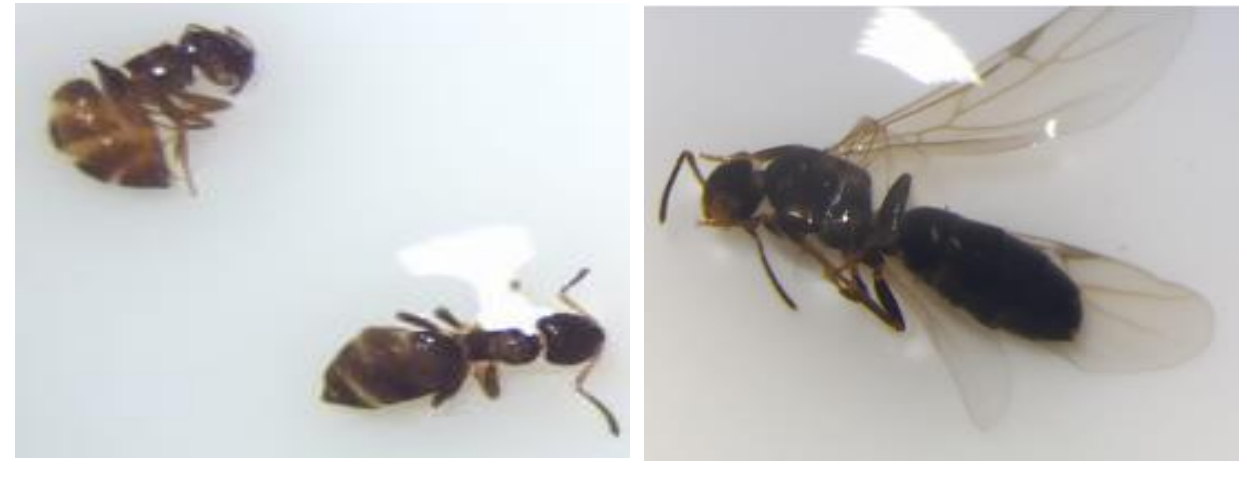

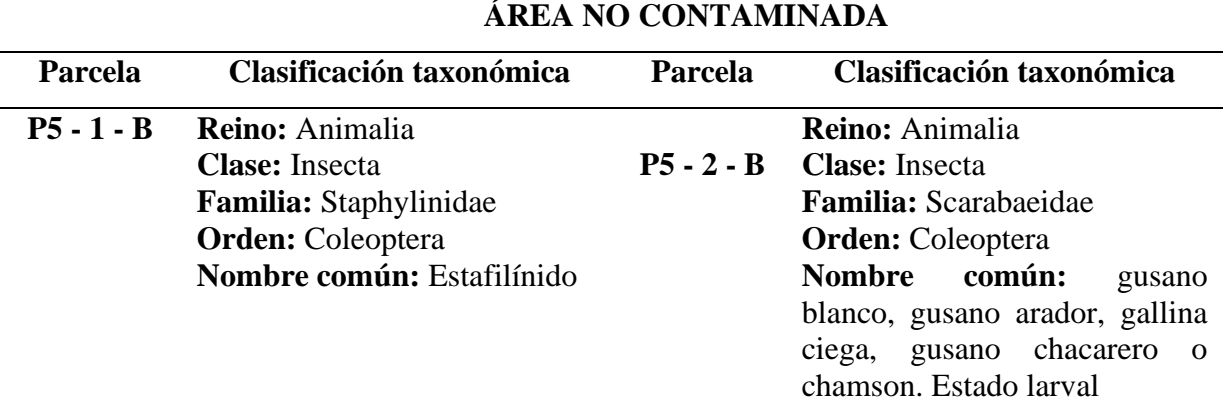

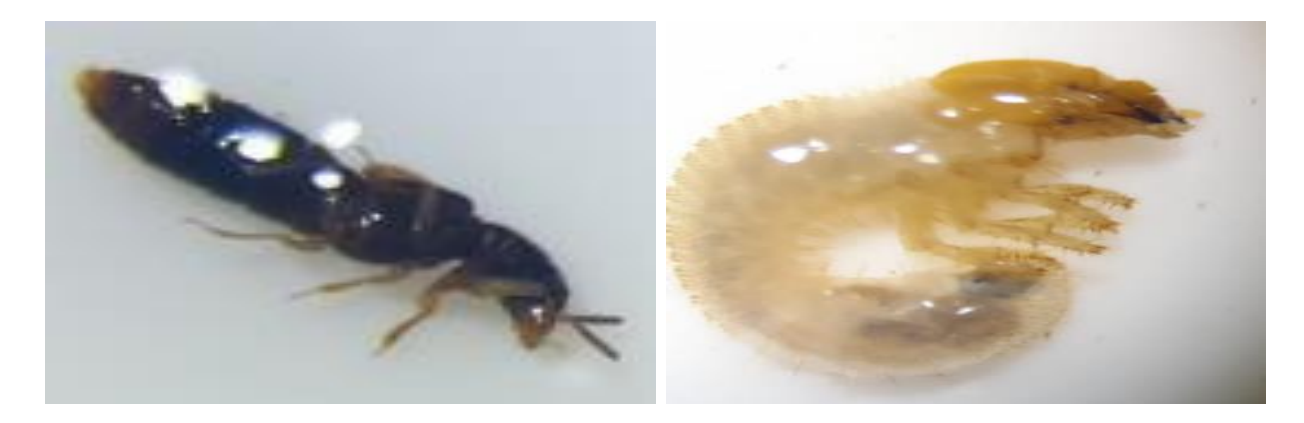

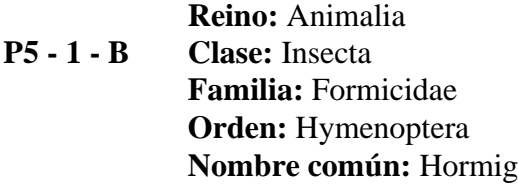

**P5 - 3 - B Reino:** Animalia **Clase:** Insecta **Clase:** Insecta **Familia:** Formicidae **Familia:** Staphylinidae **Orden:** Hymenoptera **Orden:** Coleoptera **Nombre común:** Hormiga **Nombre común:** Estafilínido

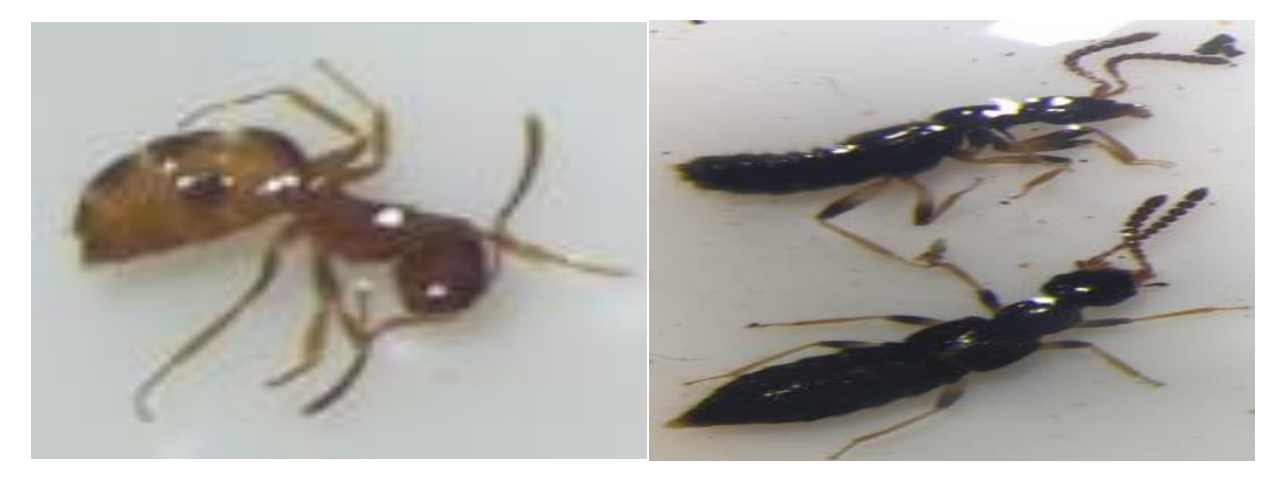

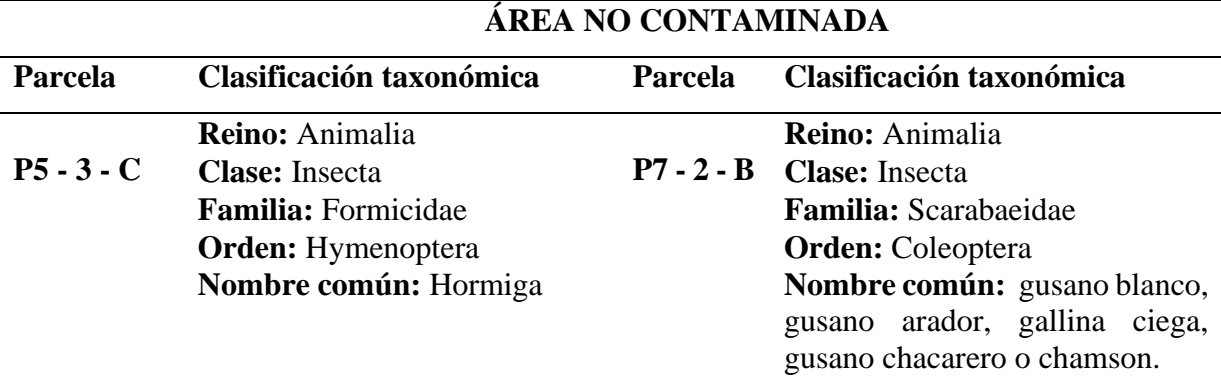

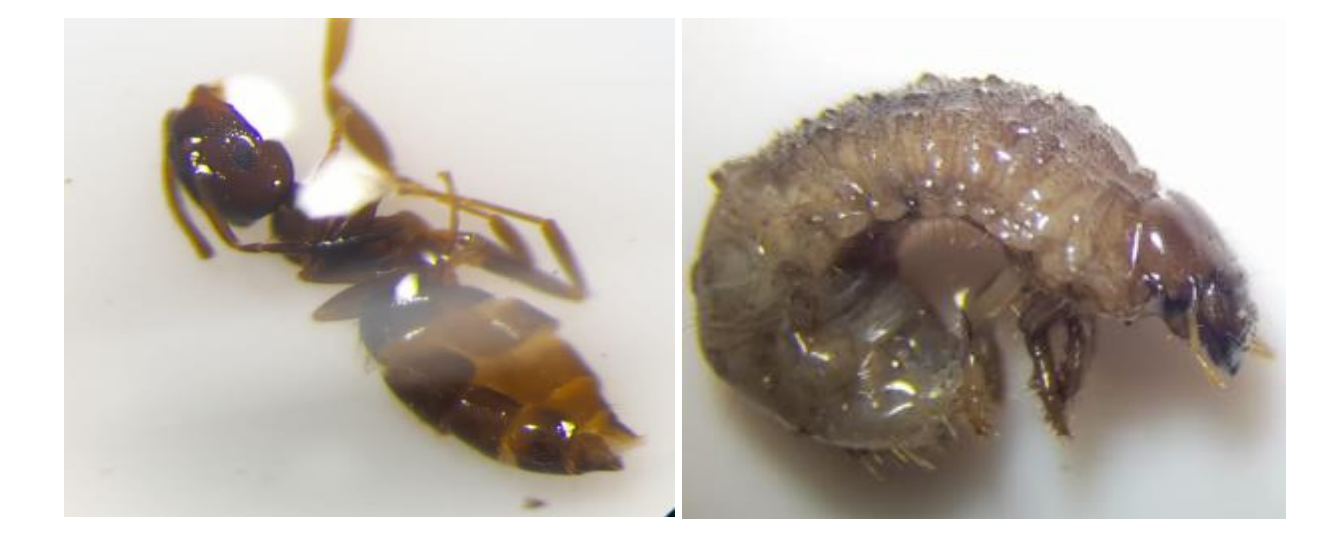

# **91**

### **Anexo 04.** Estratos con diferencias significativas para la riqueza taxonómica, densidad y

parámetros físicos-químicos del suelo - Prueba de Kruskal Wallis

### **Tabla 28**

*Estratos con diferencias significativas - Prueba de Kruskal Wallis para la riqueza taxonómica del suelo*

|                                           | Estadística de |              | Desv.                       |       |             |  |  |
|-------------------------------------------|----------------|--------------|-----------------------------|-------|-------------|--|--|
| Muestra 1 - Muestra 2                     | contraste      | <b>Error</b> | Estadística de<br>contraste | Sig.  | Sig. ajuste |  |  |
| 10-20 cm, $AC - 0-10$ cm, ANC             | $-18,722$      | 5,769        | $-3,245$                    | ,001  | ,033        |  |  |
| 20-30 cm, $AC - 0-10$ cm, $ANC$           | $-18,722$      | 5,769        | $-3,245$                    | ,001  | ,033        |  |  |
| 10-20 cm, AC- 20-30 cm, ANC               | ,000           | 5,341        | ,000                        | 1,000 | 1,000       |  |  |
| 10-20 cm, AC-Hojarasca, ANC               | ,000           | 5,769        | ,000                        | 1,000 | 1,000       |  |  |
| 10-20 cm, AC-20-30 cm, ANC                | ,000           | 5,769        | ,000                        | 1,000 | 1,000       |  |  |
| 10-20 cm, AC-Hojarasca, AC                | 3,417          | 5,341        | ,640                        | ,522  | 1,000       |  |  |
| 10-20 cm, AC-10-20 cm, ANC                | $-4,556$       | 5,769        | $-0.790$                    | ,430  | 1,000       |  |  |
| 10-20 cm, AC- 0-10 cm, AC                 | 10,625         | 5,341        | 1,989                       | ,047  | 1,000       |  |  |
| 20-30 cm, AC-Hojarasca, ANC               | ,000           | 5,769        | ,000                        | 1,000 | 1,000       |  |  |
| 20-30 cm, AC-20-30 cm, ANC                | ,000           | 5,769        | ,000                        | 1,000 | 1,000       |  |  |
| 20-30 cm, AC-Hojarasca, AC                | 3,417          | 5,341        | ,640                        | ,522  | 1,000       |  |  |
| 20-30 cm, AC-10-20 cm, ANC                | $-4,556$       | 5,769        | $-0.790$                    | ,430  | 1,000       |  |  |
| 20-30 cm, AC-0-10 cm, AC                  | 10,625         | 5,341        | 1,989                       | ,047  | 1,000       |  |  |
| Hojarasca, ANC-20-30 cm, AC               | ,000           | 6,167        | ,000                        | 1,000 | 1,000       |  |  |
| Hojarasca, ANC-Hojarasca, AC              | 3,417          | 5,769        | ,592                        | .554  | 1,000       |  |  |
| Hojarasca, ANC-10-20 cm, ANC              | $-4,556$       | 6,167        | $-0.739$                    | ,460  | 1,000       |  |  |
| Hojarasca, ANC-0-10 cm, AC                | 10,625         | 5,769        | 1,842                       | ,066  | 1,000       |  |  |
| Hojarasca, ANC-0-10 cm, ANC               | $-18,722$      | 6,167        | $-3,036$                    | ,002  | ,067        |  |  |
| 20-30 cm, ANC-Hojarasca, AC               | 3,417          | 5,769        | .592                        | .554  | 1,000       |  |  |
| 20-30 cm, ANC-10-20 cm, ANC               | 4,556          | 6,167        | ,739                        | ,460  | 1,000       |  |  |
| 20-30 cm, ANC-0-10 cm, AC                 | 10,625         | 5,769        | 1,842                       | ,066  | 1,000       |  |  |
| 20-30 cm, ANC-0-10 cm, ANC                | 18,722         | 6,167        | 3,036                       | ,002  | ,067        |  |  |
| Hojarasca, AC-10-20 cm, ANC               | $-1,139$       | 5,769        | $-197$                      | ,844  | 1,000       |  |  |
| Hojarasca, AC-0-10 cm, AC                 | $-7,208$       | 5,341        | $-1,350$                    | ,177  | 1,000       |  |  |
| Hojarasca, AC-0-10 cm, ANC                | $-15,306$      | 5,769        | $-2,653$                    | ,008  | ,223        |  |  |
| 10-20 cm, ANC-0-10 cm, AC                 | 6,069          | 5,769        | 1,052                       | ,293  | 1,000       |  |  |
| 10-20 cm, ANC-0-10 cm, ANC                | 14,167         | 6,167        | 2,297                       | ,022  | ,605        |  |  |
| 0-10 cm, AC-0-10 cm, ANC                  | $-8,097$       | 5,769        | $-1,404$                    | ,160  | 1,000       |  |  |
| **Estratos con diferencias significativas |                |              |                             |       |             |  |  |

*Estratos con diferencias significativas - Prueba de Kruskal Wallis para la Densidad del suelo*

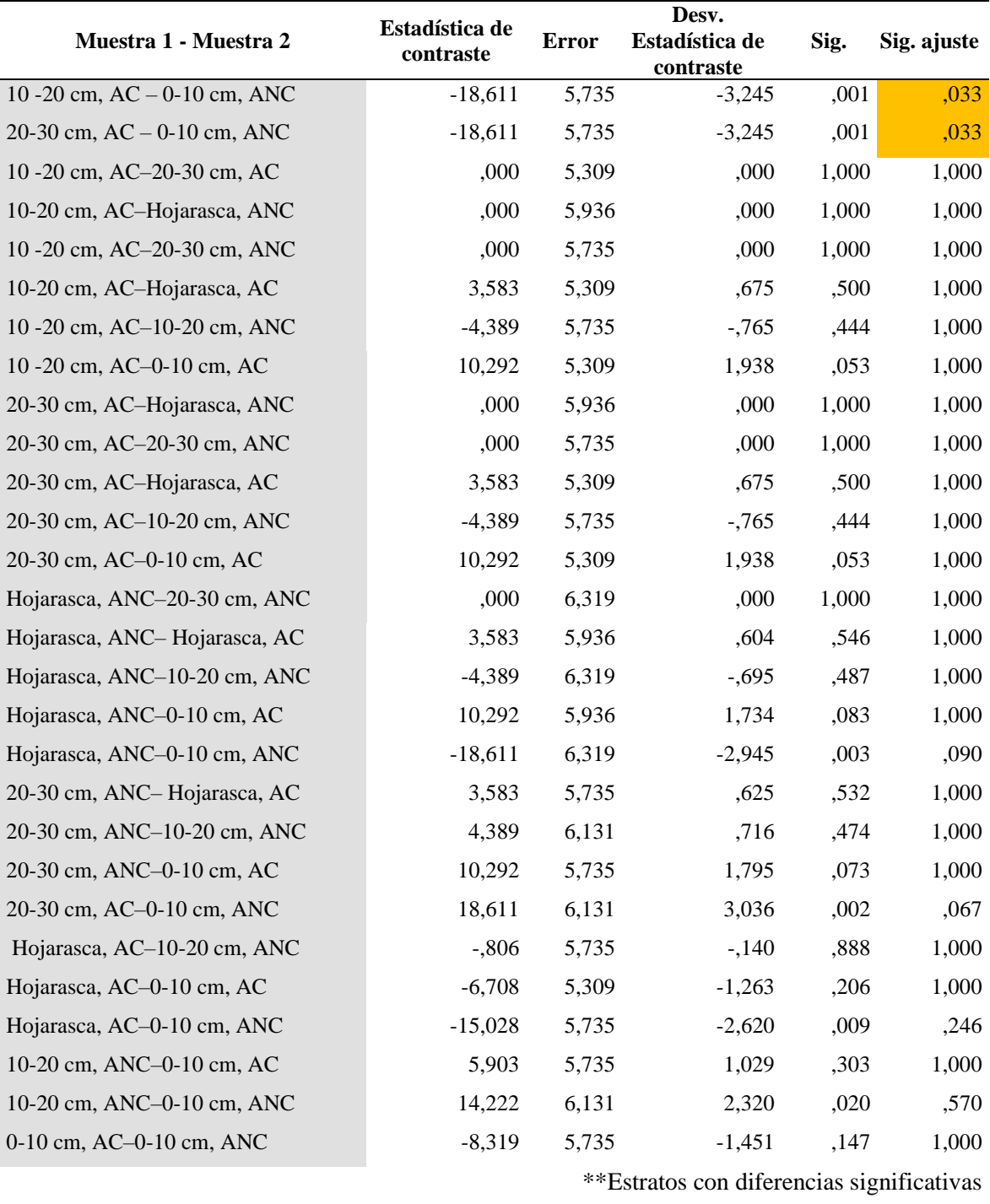

*Estratos con diferencias significativas - Prueba de Kruskal Wallis para el pH del suelo*

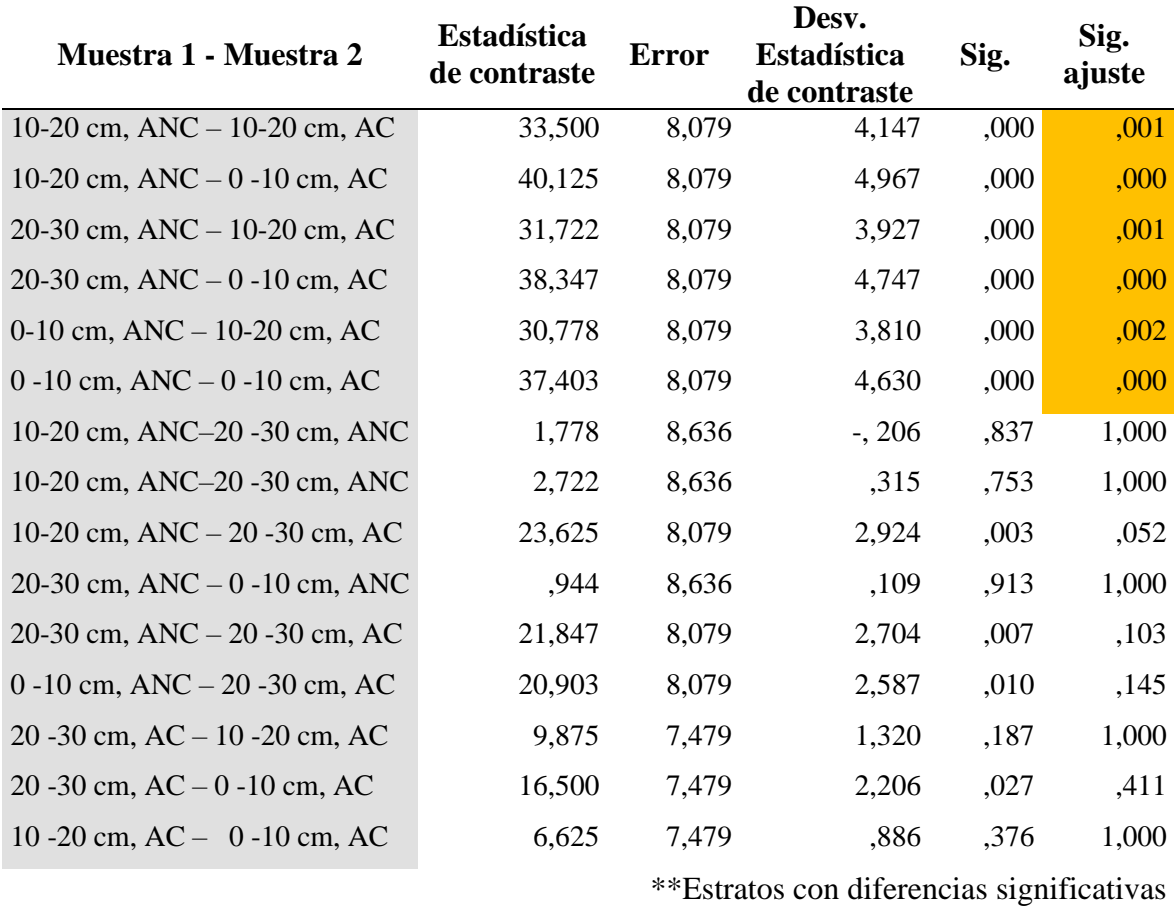

*Estratos con diferencias significativas - Prueba de Kruskal Wallis para conductividad eléctrica del suelo*

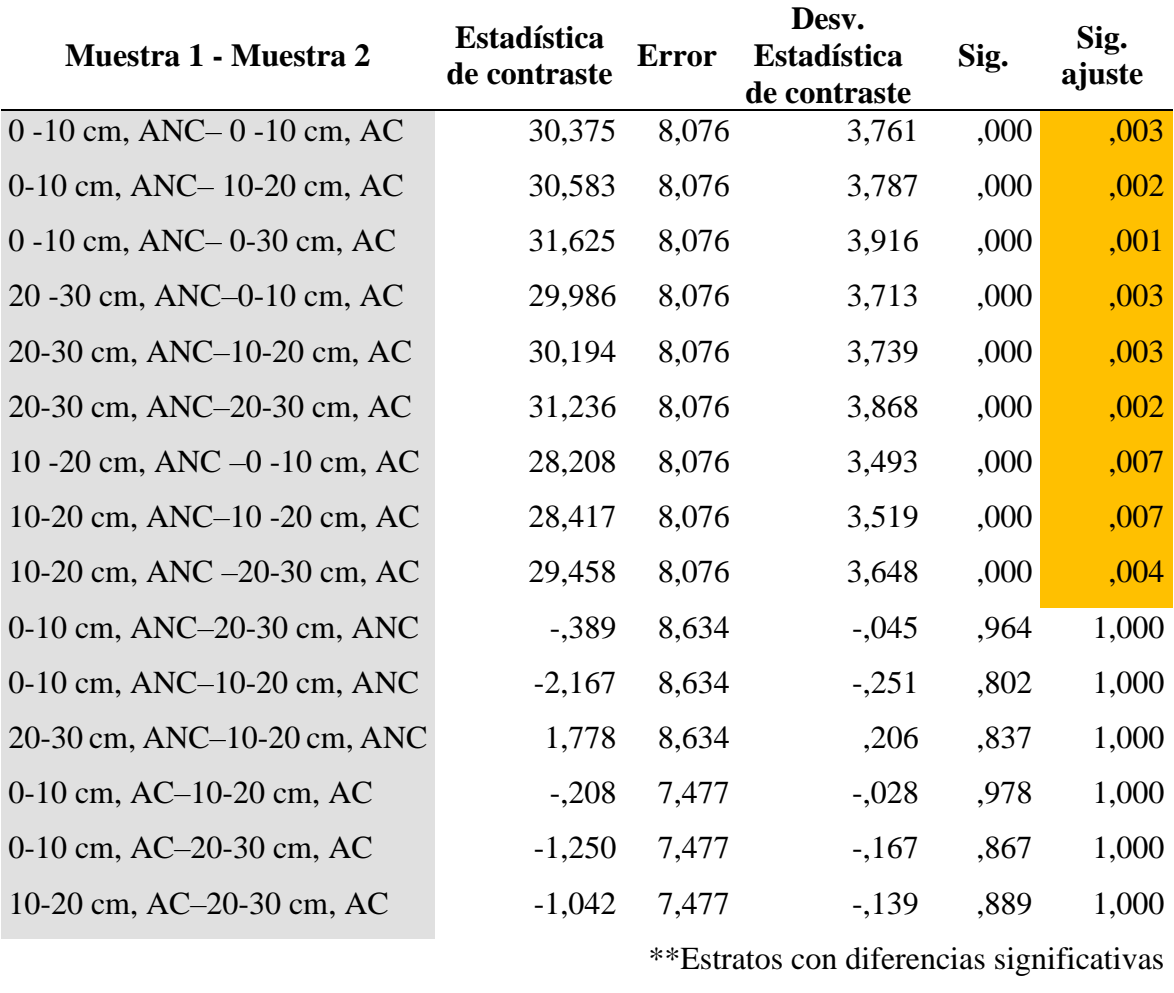

*Estratos con diferencias significativas - Prueba de Kruskal Wallis para materia orgánica del suelo*

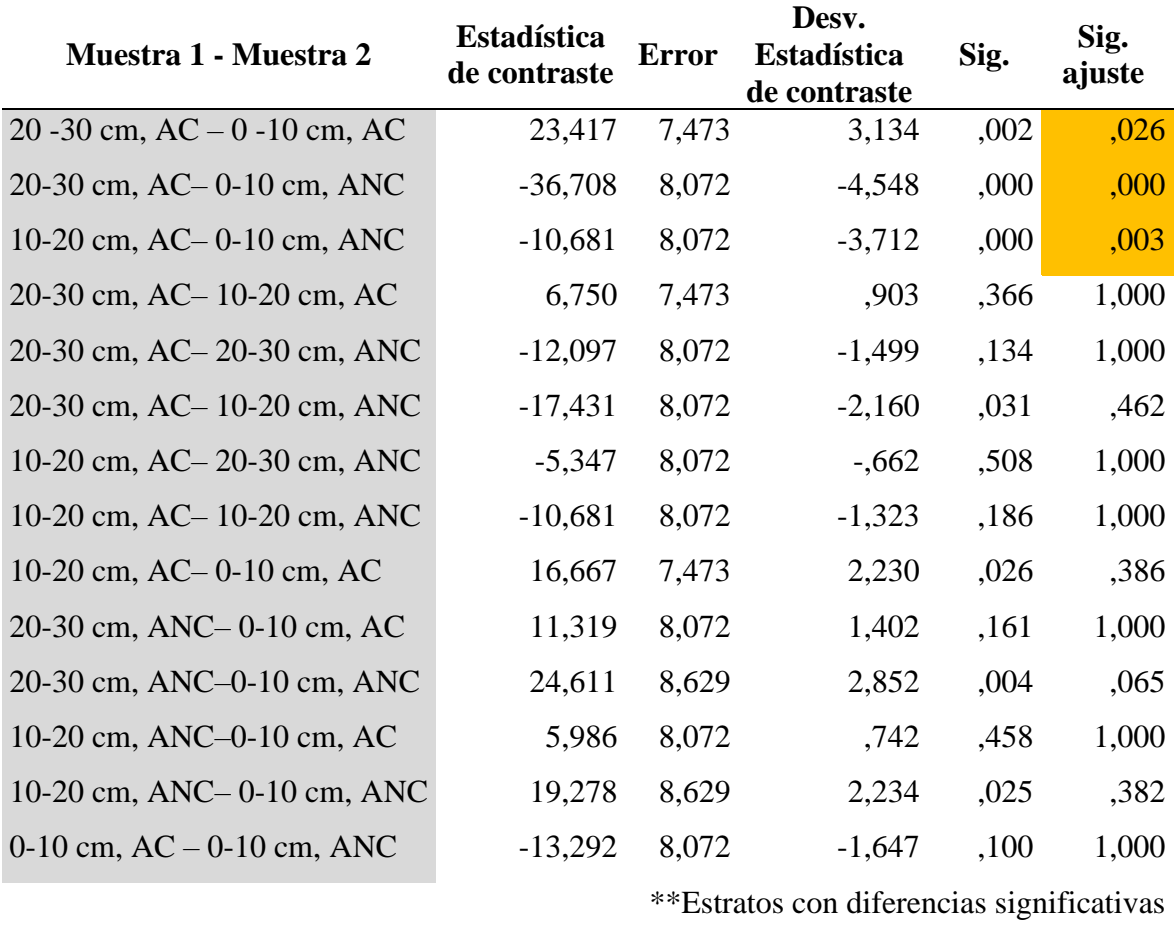

**Anexo 05.** Prueba de ANOVA y Tukey para parámetros de humedad y temperatura

### **Tabla 33**

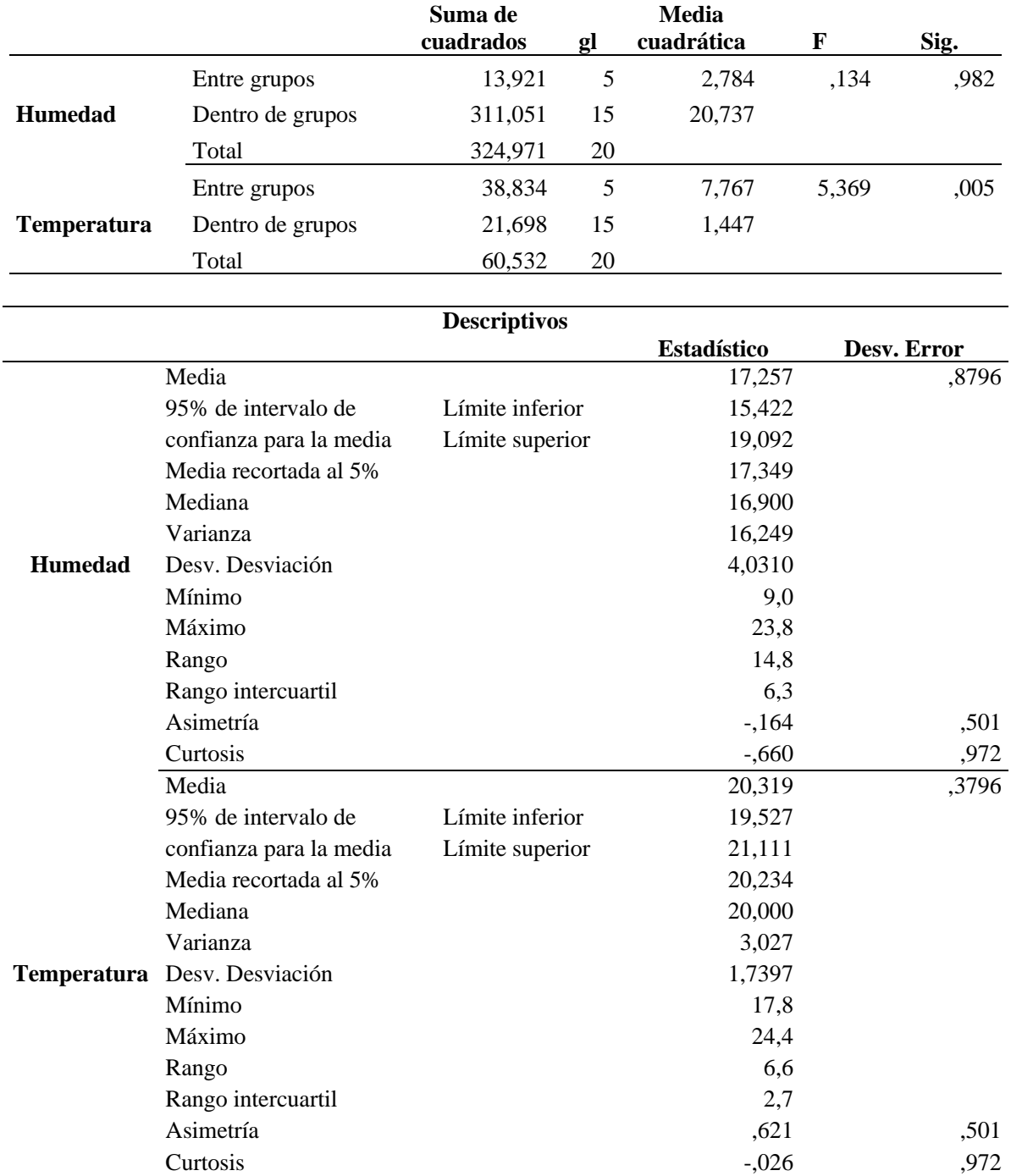

*Prueba de ANOVA para parámetros de humedad y temperatura del suelo*

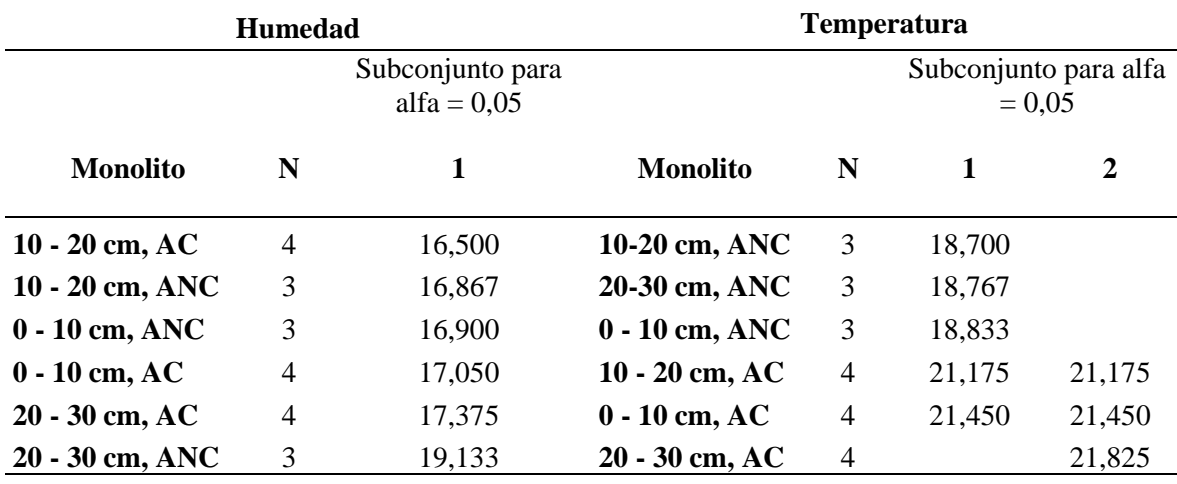

*Prueba de Tukey para parámetros de humedad y temperatura del suelo*

Se visualizan las medias para los grupos en los subconjuntos homogéneos.

Se visualizan las medias para los grupos en los subconjuntos homogéneos.

a. Utiliza el tamaño de la muestra de la media  $armónica = 3,429.$ 

b. Los tamaños de grupo no son iguales. Se utiliza la media armónica de los tamaños de grupo. Los niveles de error de tipo I no están garantizados.

a. Utiliza el tamaño de la muestra de la media  $armónica = 3,429.$ 

b. Los tamaños de grupo no son iguales. Se utiliza la media armónica de los tamaños de grupo. Los niveles de error de tipo I no están garantizados.

| Código de    | <b>Areas</b> | <b>Estrato</b>  | $T^{\circ}$ | pH                      | <b>CE</b>    | %            | %                 | $\%$ | %                       | %       |
|--------------|--------------|-----------------|-------------|-------------------------|--------------|--------------|-------------------|------|-------------------------|---------|
| muestra      |              | $\mathsf{(cm)}$ |             |                         | (dS/m)       | Arena        | <b>Arcilla</b>    | Limo | <b>MO</b>               | Humedad |
| $P1 - 1 - A$ | AC           | 0               | 21,6        | 0                       | 0            | 57,744       | 20,22             | 22,2 | 0                       | 0       |
| $P1 - 1 - B$ | AC           | 10              | 21,6        | 8,2                     | 1,76         | 57,744       | 20,22             | 22,2 | 8,70                    | 13,7    |
| $P1 - 1 - C$ | AC           | 20              | 21,6        | 8,17                    | 1,8          | 57,744       | 20,22             | 22,2 | 7,60                    | 13,7    |
| $P1 - 1 - D$ | AC           | 30              | 21,6        | 7,82                    | 1,81         | 57,744       | 20,22             | 22,2 | 7,54                    | 13,7    |
| $P1 - 2 - A$ | AC           | $\pmb{0}$       | 21,6        | $\mathbf 0$             | $\pmb{0}$    | 57,744       | 20,22             | 22,2 | $\pmb{0}$               | 0       |
| $P1 - 2 - B$ | AC           | 10              | 21,6        | 8,1                     | 1,8          | 57,744       | 20,22             | 22,2 | 9,40                    | 9,0     |
| $P1 - 2 - C$ | AC           | 20              | 21,6        | 8,12                    | 1,79         | 57,744       | 20,22             | 22,2 | 7,10                    | 9,0     |
| $P1 - 2 - D$ | AC           | 30              | 21,6        | 7,25                    | 1,84         | 57,744       | 20,22             | 22,2 | 7,50                    | 9,0     |
| $P1 - 3 - A$ | AC           | $\pmb{0}$       | 23,3        | $\boldsymbol{0}$        | 0            | 57,744       | 20,22             | 22,2 | 0                       | 0       |
| $P1 - 3 - B$ | AC           | 10              | 23,3        | 8,12                    | 1,8          | 57,744       | 20,22             | 22,2 | 8,60                    | 19,6    |
| $P1 - 3 - C$ | AC           | 20              | 23,3        | 7,87                    | 1,78         | 57,744       | 20,22             | 22,2 | 7,90                    | 19,6    |
| $P1 - 3 - D$ | AC           | 30              | 23,3        | 7,63                    | 1,82         | 57,744       | 20,22             | 22,2 | 7,40                    | 19,6    |
| $P2 - 1 - A$ | AC           | $\pmb{0}$       | 21,8        | $\mathbf 0$             | $\pmb{0}$    | 57,688       | 20,22             | 22,1 | $\pmb{0}$               | 0,0     |
| $P2 - 1 - B$ | AC           | 10              | 21,8        | 8,2                     | 1,01         | 57,688       | 20,22             | 22,1 | 7,60                    | 19,0    |
| $P2 - 1 - C$ | AC           | 20              | 21,8        | 8,17                    | 1,03         | 57,688       | 20,22             | 22,1 | 6,80                    | 19,0    |
| $P2 - 1 - D$ | AC           | 30              | 21,8        | 8,1                     | 1,09         | 57,688       | 20,22             | 22,1 | 7,50                    | 19,0    |
| $P2 - 2 - A$ | AC           | $\pmb{0}$       | 20,9        | $\pmb{0}$               | $\pmb{0}$    | 57,688       | 20,22             | 22,1 | 0                       | 0       |
| $P2 - 2 - B$ | AC           | 10              | 20,9        | 8,15                    | 1,05         | 57,688       | 20,22             | 22,1 | 8,70                    | 20,5    |
| $P2 - 2 - C$ | AC           | 20              | 20,9        | 8,1                     | 1,03         | 57,688       | 20,22             | 22,1 | 8,56                    | 20,5    |
| $P2 - 2 - D$ | AC           | 30              | 20,9        | 8,12                    | 1,05         | 57,688       | 20,22             | 22,1 | 7,50                    | 20,5    |
| $P2 - 3 - A$ | AC           | $\pmb{0}$       | 20          | $\pmb{0}$               | $\pmb{0}$    | 57,688       | 20,22             | 22,1 | 0                       | 0       |
| $P2 - 3 - B$ | AC           | 10              | 20          | 8,21                    | 1,05         | 57,688       | 20,22             | 22,1 | 8,20                    | 13,5    |
| $P2 - 3 - C$ | AC           | 20              | 20          | 8,19                    | 1,08         | 57,688       | 20,22             | 22,1 | 7,76                    | 13,5    |
| $P2 - 3 - D$ | AC           | 30              | 20          | 8,17                    | 1,01         | 57,688       | 20,22             | 22,1 | 6,34                    | 13,5    |
| $P3 - 1 - A$ | AC           | $\pmb{0}$       | 20,9        | $\mathbf 0$             | $\pmb{0}$    | 77,972       | 20,24             | 1,79 | $\mathbf 0$             | 0       |
| $P3 - 1 - B$ | AC           | 10              | 20,9        | 8,13                    | 1,1          | 77,972       | 20,24             | 1,79 | 7,60                    | 18,8    |
| $P3 - 1 - C$ | AC           | 20              | 20,9        | 7,82                    | 1,02         | 77,972 20,24 |                   | 1,79 | 7,54                    | 18,8    |
| $P3 - 1 - D$ | AC           | 30              |             | 20,9 7,45               | 0,96         |              | 77,972 20,24 1,79 |      | 7,50                    | 18,8    |
| $P3 - 2 - A$ | AC           | $\pmb{0}$       | 20,4        | $\overline{\mathbf{0}}$ | 0            |              | 77,972 20,24 1,79 |      | $\overline{\mathbf{0}}$ | 0,0     |
| $P3 - 2 - B$ | AC           | 10              |             | 20,4 8,25               | 1,03         |              | 77,972 20,24      | 1,79 | 8,50                    | 21,8    |
| $P3 - 2 - C$ | AC           | 20              | 20,4        | 8,22                    | 1,02         |              | 77,972 20,24 1,79 |      | 7,10                    | 21,8    |
| $P3 - 2 - D$ | AC           | 30              |             | 20,4 7,89               | 1,05         |              | 77,972 20,24      | 1,79 | 5,50                    | 21,8    |
| $P3 - 3 - A$ | AC           | $\pmb{0}$       | 19,6        | $\mathbf 0$             | 0            |              | 77,972 20,24      | 1,79 | $\pmb{0}$               | 0,0     |
| $P3 - 3 - B$ | AC           | 10              |             | 19,6 8,13               | $\mathbf{1}$ |              | 77,972 20,24      | 1,79 | 8,90                    | 22,7    |
| $P3 - 3 - C$ | AC           | 20              |             | 19,6 8,15               | 1,01         |              | 77,972 20,24      | 1,79 | 7,10                    | 22,7    |

**Anexo 06.** Consolidado del análisis de los parámetros fisicoquímicos

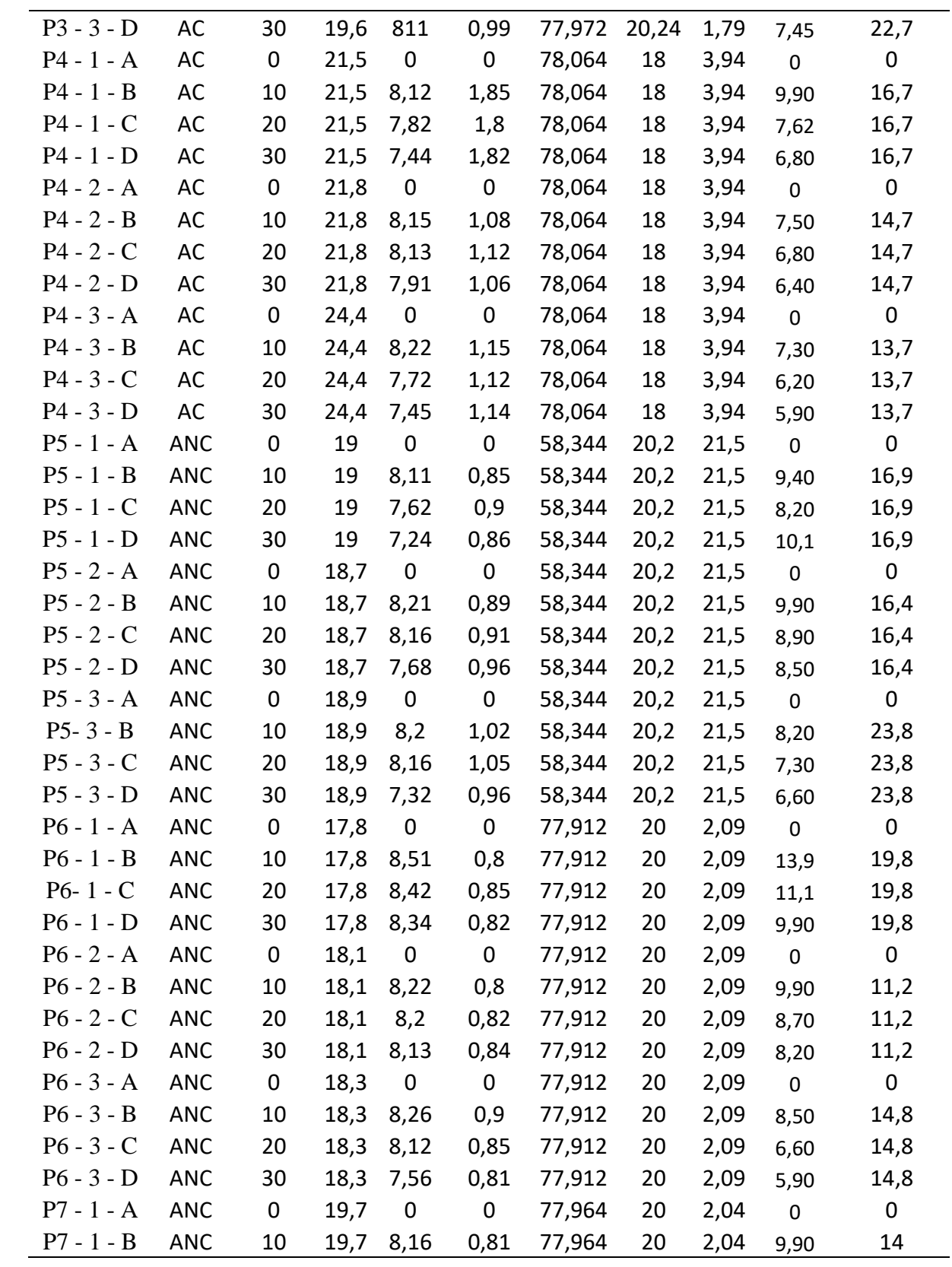

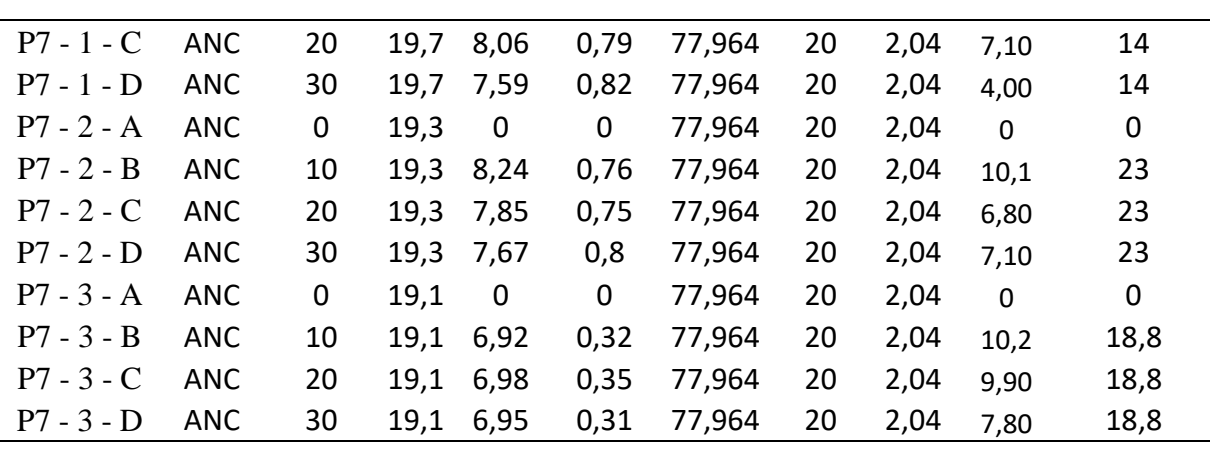

| <b>Título</b>                                                                                              | Problema                                                                                                    | Objetivo                                                                                                    | <b>Variable</b>                                     | <b>Dimensiones</b>      | <b>Indicadores</b>                                                                             | <b>Diseño</b>                                                                                                    | <b>Técnica</b>                                                                                         | <b>Instrumento</b>                     |
|----------------------------------------------------------------------------------------------------|----------------------------------------------------------------------------------------------------|----------------------------------------------------------------------------------------------------|-----------------------------------------------------|-------------------------|------------------------------------------------------------------------------------------------|----------------------------------------------------------------------------------------------------|----------------------------------------------------------------------------------------------------|----------------------------------------|
| Efectos de la<br>contaminación<br>del botadero<br>municipal de<br>Chota, en la<br>macrofauna del<br>suelo. | ¿Cómo afecta<br>la<br>contaminación<br>del botadero<br>municipal de<br>Chota en la<br>macrofauna del<br>suelo? | Analizar el<br>efecto de la<br>contaminación<br>del botadero<br>municipal de<br>Chota en la<br>macrofauna del<br>suelo. | <b>Variable</b><br><b>Dependiente</b><br>Macrofauna | Riqueza<br>taxonómica   | Clasificación<br>Taxonómica.<br>Índices: Shannon-<br>Wiener, Equidad<br>de Pielou y<br>Simpson | El diseño de esta<br>investigación es<br>no experimental.<br>porque no se va a<br>manipular las<br>variables y tipo<br>transversal debido<br>a la recolección | Metodología<br>TSBF para<br>muestreo y<br>extracción<br>de<br>macrofauna<br>Análisis de<br>laboratorio | Recolección<br>de datos con<br>fichas. |
|                                                                                                    |                                                                                                    |                                                                                                    |                                                     | Densidad                | Ind/ $m2$                                                                                      | de datos que se va<br>a considerar en la                                                                                                    |                                                                                                    |                                        |
|                                                                                                    |                                                                                                    |                                                                                                    |                                                     | Variación               | Hojarasca, 10, 20<br>y 30 cm                                                                   | estación<br>climáticas                                                                                                    |                                                                                                    |                                        |
|                                                                                                    |                                                                                                    |                                                                                                    | <b>Variable</b><br>Independiente                    | Área<br>contaminada     | Presencia de<br>lixiviados                                                                     | lluviosa.                                                                                                    |                                                                                                    |                                        |
|                                                                                                    |                                                                                                    |                                                                                                    | Contaminación<br>del suelo                          | Área no<br>contaminada  | Ausencia de<br>lixiviados                                                                      |                                                                                                    |                                                                                                    |                                        |
|                                                                                                    |                                                                                                    |                                                                                                    | <b>Variable</b><br>interviniente<br>Características | Propiedades<br>edáficas | Temperatura<br><b>MO</b><br>pH<br><b>CE</b>                                                    |                                                                                                    |                                                                                                    |                                        |
|                                                                                                    |                                                                                                    |                                                                                                    | edafoclimáticas                                     |                         | Textura<br>Humedad                                                                             |                                                                                                    |                                                                                                    |                                        |

**Anexo 07.** Matriz de consistencia del proyecto de tesis